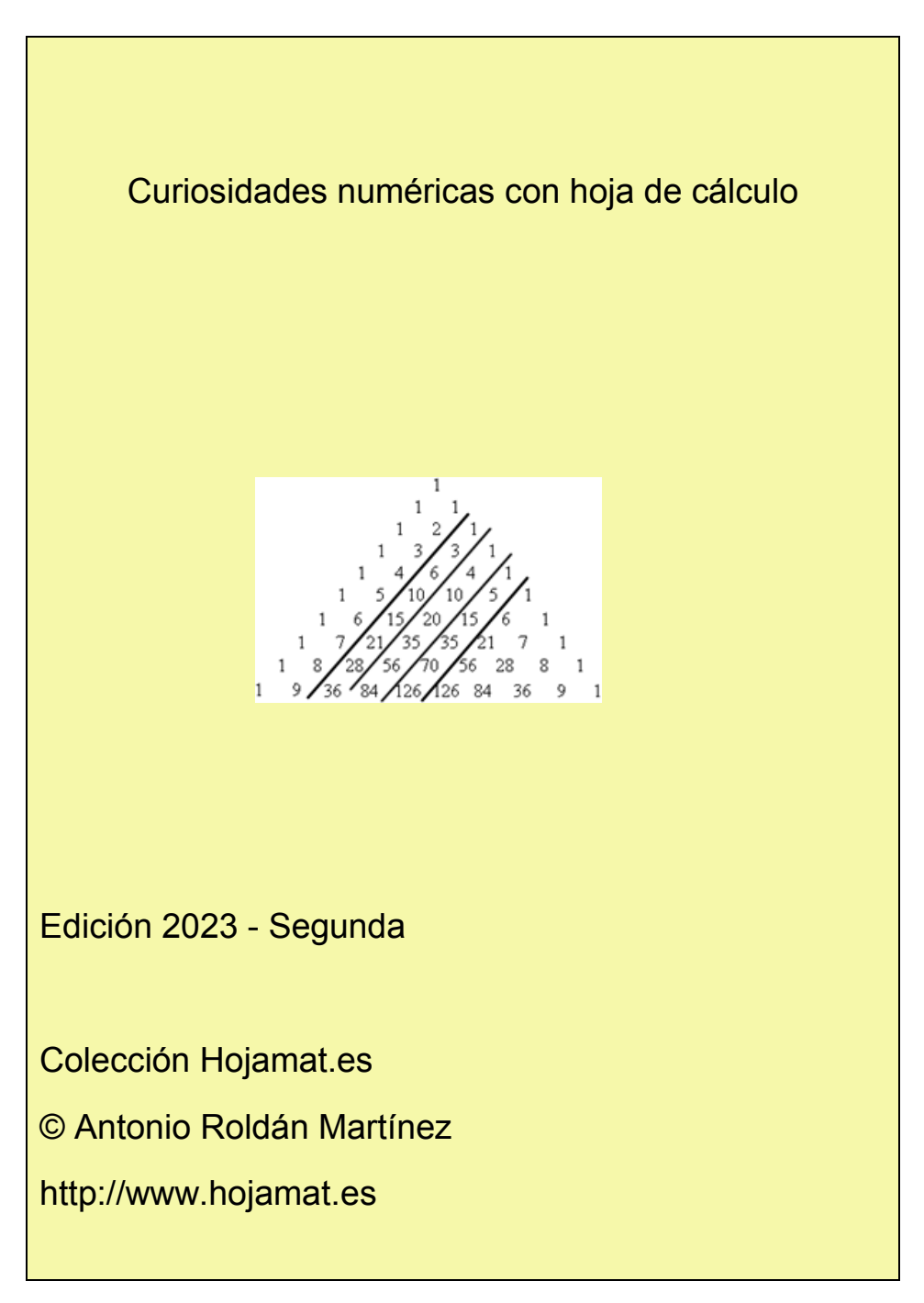

# <span id="page-1-0"></span>**PRESENTACIÓN**

En las últimas temporadas de mi blog "Números y hoja de cálculo" han predominado las curiosidades y búsquedas sobre los temas teóricos, en parte por el agotamiento de estos si se mantiene un nivel elemental.

Suelen ser curiosidades sin mucha trascendencia, pero que ayudan a entender técnicas de construcción de algoritmos y al repaso de algunas cuestiones.

En esta publicación no se incluyen temas de divisibilidad (múltiplos, divisores, semiprimos, abundantes…) o de sucesiones, números poligonales o Combinatoria, que tienen su lugar en otras publicaciones de Hojamat.es.

En este documento, pues, se incluyen curiosidades con poca carga teórica, y seleccionadas previamente, ya que existen muchas entradas del mismo tipo y no todas presentan el mismo interés.

En esta edición usaremos nuestro Buscador de números naturales [\(http://www.hojamat.es/sindecimales/divisibilidad/herra](http://www.hojamat.es/sindecimales/divisibilidad/herramientas/herrdiv.htm#buscador) [mientas/herrdiv.htm#buscador\)](http://www.hojamat.es/sindecimales/divisibilidad/herramientas/herrdiv.htm#buscador)

# <span id="page-2-0"></span>**CONTENIDO**

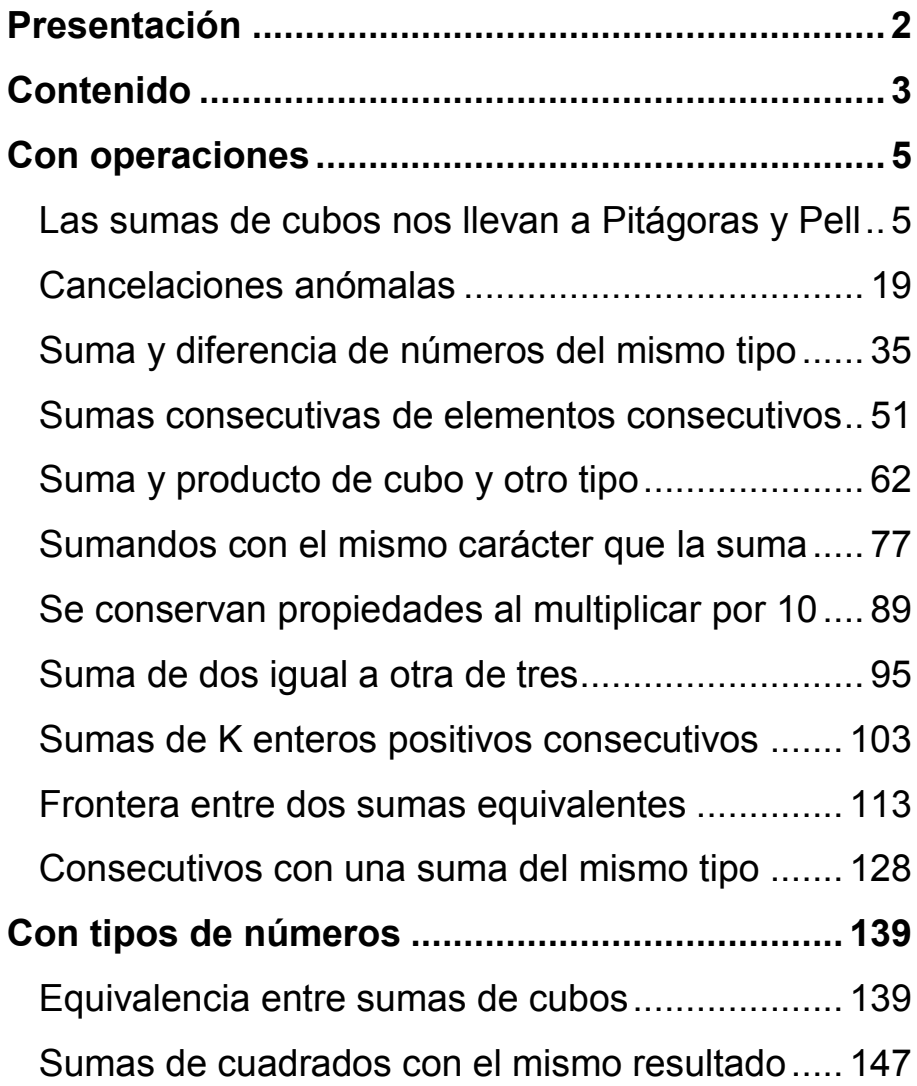

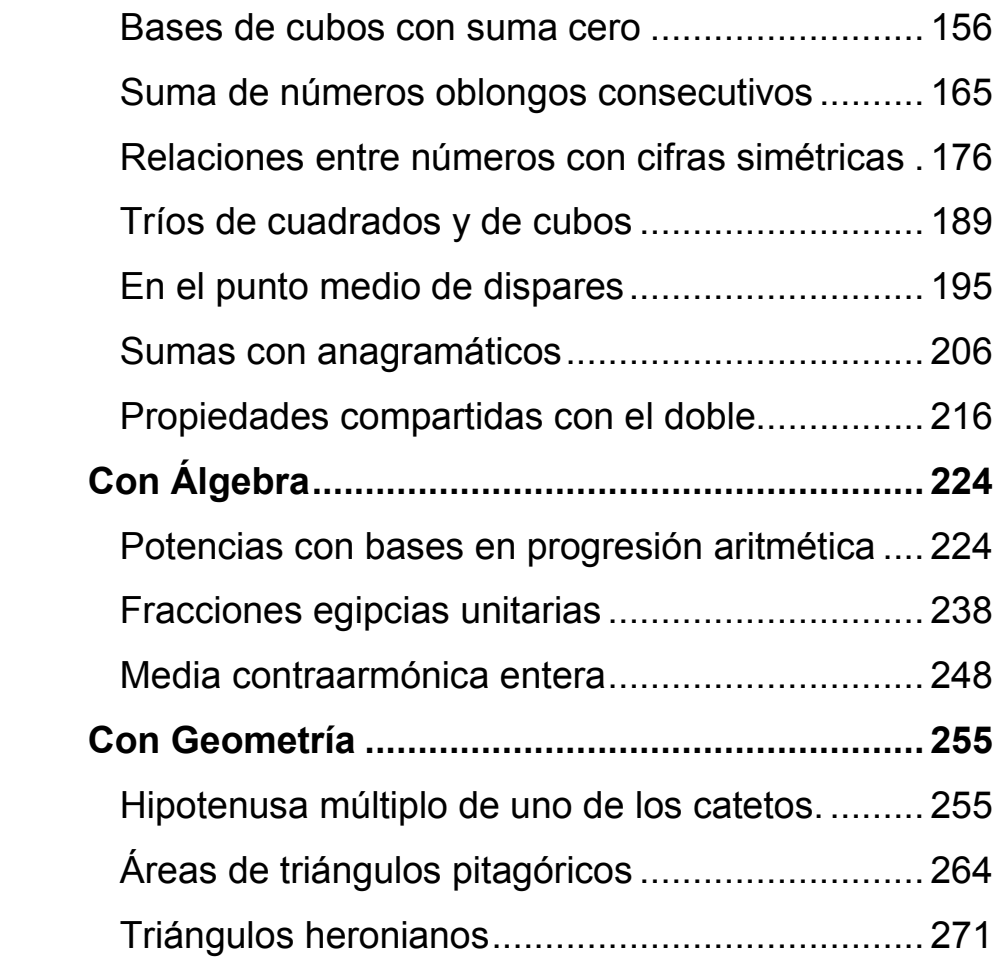

#### <span id="page-4-0"></span>**CON OPERACIONES**

<span id="page-4-1"></span>LAS SUMAS DE CUBOS NOS LLEVAN A PITÁGORAS Y PELL

No es la primera vez que en este blog se desarrollan ideas que han nacido a partir de las entradas de otros autores que seguimos habitualmente. En este caso partiremos de una serie de igualdades publicadas por Benjamin Vitale en el mes de de febrero.

[http://benvitalenum3ers.wordpress.com/2013/02/21/sum](http://benvitalenum3ers.wordpress.com/2013/02/21/sum-of-the-cubes-of-consecutive-odd-numbers-is-a-square/) [-of-the-cubes-of-consecutive-odd-numbers-is-a-square/](http://benvitalenum3ers.wordpress.com/2013/02/21/sum-of-the-cubes-of-consecutive-odd-numbers-is-a-square/)

En esa entrada y en otras anteriores y posteriores propone igualdades de estos tipos:

333^3 + 334^3 + 335^3 + 336^3 + 337^3 + 338^3 +  $339^3 = 265559616 = 16296^2$ 

 $1^3 + 2^3 + 3^3 + 4^3 + 5^3 = 225 = 15^2$ 

 $1^{\text{A}}3 + 3^{\text{A}}3 + 5^{\text{A}}3 + 7^{\text{A}}3 + 9^{\text{A}}3 = 1225 = 35^{\text{A}}2$ 

En todas ellas una suma de cubos equivale a un cuadrado. Unas comienzan en 1^3 y otras en números mayores, y una de ellas sólo se refiere a números

5

impares. Como ya tocamos un tema parecido en nuestra entrada sobre "Cubos y gnomones"

(ver

[http://hojaynumeros.blogspot.com.es/2009/10/cubos-y](http://hojaynumeros.blogspot.com.es/2009/10/cubos-y-gnomones-1.html)[gnomones-1.html](http://hojaynumeros.blogspot.com.es/2009/10/cubos-y-gnomones-1.html) y las tres siguientes)

nos ha apetecido ampliar un poco el tema

#### **Suma de cubos de los primeros números naturales**

Es el caso más sencillo y que ya tratamos en nuestra entrada citada:

La suma de los cubos de los n primeros números naturales equivale al cuadrado del enésimo número triangular  $T_n$ 

$$
1^3 + 2^3 + 3^3 + \dots + n^3 = \left(\frac{n(n+1)}{2}\right)^2 = (1 + 2 + 3 + \dots + n)^2
$$

Puedes demostrarlo por inducción. Si no sabes cómo, aquí te darán una buena idea:

## [http://diccio-mates.blogspot.com.es/2009/09/induccion](http://diccio-mates.blogspot.com.es/2009/09/induccion-induccion-completa.html)[induccion-completa.html](http://diccio-mates.blogspot.com.es/2009/09/induccion-induccion-completa.html)

Luego en estas circunstancias la propiedad de que una suma de cubos coincida con un cuadrado **se cumple siempre**

#### **Suma general de cubos consecutivos**

Si el comienzo de la suma no es la unidad, como en el ejemplo de Ben Vitale

333^3 + 334^3 + 335^3 + 336^3 + 337^3 + 338^3 +  $339^3 = 265559616 = 16296^2$ 

la fórmula anterior tiene una fácil adaptación:

$$
n^{3} + (n+1)^{3} + (n+2)^{3} + \dots + (n+k)^{3}
$$

$$
= \left(\frac{(n+k)(n+k+1)}{2}\right)^{2} - \left(\frac{n(n-1)}{2}\right)^{2}
$$

Por tanto, si la diferencia entre esos dos números triangulares es un cuadrado, habremos obtenido un criterio para buscar todos los casos posibles.

El segundo miembro de la igualdad no invita a que intentemos igualarlo a un cuadrado y desarrollarlo algebraicamente (ahí tienes un reto), por lo que intentaremos búsquedas:

Encontrar todas las sumas de cubos consecutivos cuyo resultado sea un cuadrado, equivale a confeccionar la lista de todos los pares de números triangulares que formen parte de una misma terna pitagórica.

La razón es que su diferencia de cuadrados deberá dar otro cuadrado. Por eso forman una terna pitagórica.

Con la anterior fórmula podemos programar búsquedas que nos devuelvan los casos deseados. Lo haremos en primer lugar para un número fijo de sumandos y después pasaremos al caso general. Excluimos del estudio los casos que comienzan por cero, que confundirían en el número de sumandos.

### **Número de sumandos prefijado**

Si el número de sumandos está prefijado podemos usar un código similar al siguiente (lo expresamos en el Basic de Excel, que también vale para OOBasic, y se traduce fácilmente):

*K=6* número de sumandos menos una unidad. Aquí estaríamos buscando siete sumandos *For i = inicio To final* Extremos de la búsqueda *a = i \* (i - 1) / 2* Triangular anterior a la suma  $b = (i+k) * (i+k + 1) / 2$  Triangular al final de la suma *c = Sqr(b ^ 2 - a ^ 2)* Tercer lado *If c = Int(c) Then msgbox(a)* Si es pitagórica se muestra el comienzo de la suma Next i

En PARI tampoco es difícil. En cada pasada se puede cambiar el valor de k, que debe coincidir **con el número de sumandos menos uno**, que aquí hemos fijado en 4, así como los extremos en 1 y 1000

# *{for(i=1,1000,k=4;a=i\*(i-1)/2;b=(i+k)\*(i+k+1)/2;if(issquare(b\*b-a\*a),print(i)))}*

Con este código obtenemos los valores iniciales para las sumas de cubos consecutivos que dan como resultado un cuadrado. En el caso del ejemplo, está preparado para cinco sumandos.

Con la hoja de cálculo o con PARI se obtienen los mismos resultados propuestos por Ben Vitale. Así que no vamos a repetir información y pasaremos al caso general.

#### **Número de sumandos libre**

Deberemos sustituir la asignación de un valor a K por un bucle. Buscaremos valores N de números triangulares que hagan de hipotenusa y para cada uno de ellos, recorreremos los valores de K menores que N para que sean catetos. Nos detendremos en N-2, porque hay que recordar que el segundo triangular es el previo a la suma.

En el Basic de las hojas de cálculo el código, fácilmente trasladable a otros lenguajes, puede ser:

*For i = 5 To 400* No necesitamos más ejemplos por ahora

*a = i \*(i+ 1) / 2* Creamos el triangular que hará de hipotenusa

*For k = 1 To i – 2* Buscamos el cateto triangular

*b = k \* (k + 1) / 2 c = Sqr(a ^ 2 - b ^ 2)* Calculamos el otro cateto *If c = Int(c) Then* Si es cuadrado perfecto, hemos encontrado una solución *Msgbox(k + 1)* Número de sumandos *Msgbox(i - k )* Inicio de la suma *Msgbox(c)* Base del cuadrado buscado *End If Next k Next i*

Con un código similar, pero que crea una tabla, hemos confeccionado ésta:

Ahí aparecen los casos particulares con los que comenzamos la entrada.

Por ejemplo, 23 de inicio, con 3 sumandos se ha de engendrar el cuadrado de 204.

23^3+24^3+25^3 =204^2 Compruébalo. Aquí hemos usado nuestra querida hoja de cálculo:

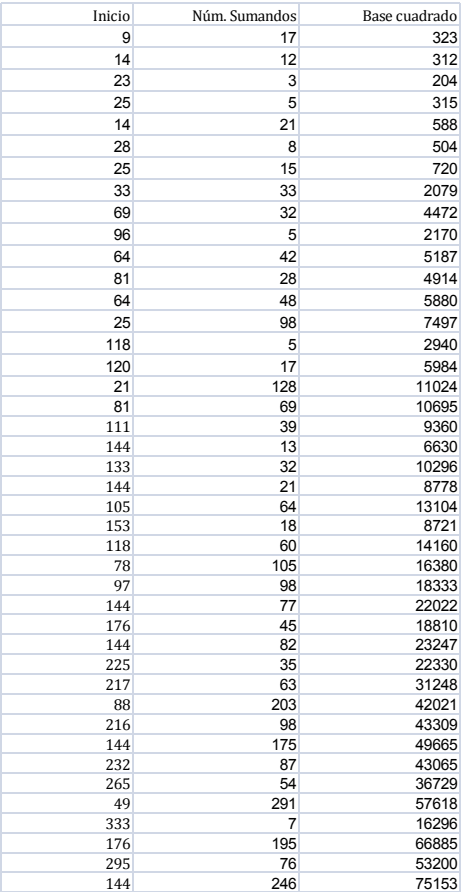

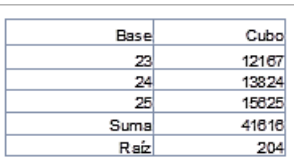

En la tabla se nos ofrecen casos de hasta 291 sumandos, que no comprobaremos, pero probemos con otra fila: 25, 15 y 720, es decir, 15 sumandos a partir del 25 deberán engendrar el cuadrado de 720. Aquí lo tienes:

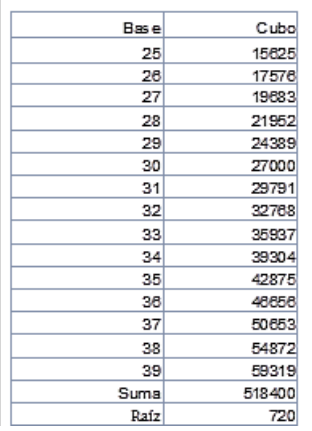

Con esto hemos encontrado los primeros ejemplos del caso general. Podemos ordenar la tabla según el número de sumandos, o según el inicio, y así ver mejor la evolución de las soluciones.

Si prefieres probar con PARI, usa un código similar a este:

*{for(i=1,10^3,for(k=1,i-2,a=i\*(i+1)/2;b=k\*(k+1)/2;if(issquare(a\*ab\*b),write("final.txt",k+1," ",i-k))))}*

#### **Hipotenusas triangulares**

Si cambiamos las salidas del código, podemos confeccionar una tabla con las ternas pitagóricas en las que una hipotenusa y un cateto son ambos triangulares:

Esta es la sucesión de hipotenusas de este tipo:

10, 45, 136, 325, 435, 595, 630, 666, 780, 1225, 2080, 2145, 3321, 5050, 5565, 5886, 6216, 7381, 7503, 9316, 10440, 11026, 11175, 12246, 13530, 14196, 14365, 14535, 15753, 16653, 18915, 19306, 24310, 25425, 32896, 33670, 39060,…

Puedes usar PARI

*{for(i=1,10^3,k=1;v=1;a=i\*(i+1)/2;while(k<i&&v,b=k\*(k +1)/2;if(issquare(a\*a-b\*b),v=0;write1("final.txt",a,", "));k+=1))}*

Esta sucesión la hemos publicado en

#### <http://oeis.org/A213188>

De la misma forma, se pueden encontrar los catetos triangulares con hipotenusa también triangular

6, 36, 91, 120, 210, 253, 300, 378, 528, 630, 1176, 2016, 2346, 3003, 3240, 3828, 4560, 4656, 4950, 5460, 6105, 6903, 7140, 7260, 8778, 10296, 11628, 13530, 14028, 14196, 15400, 17766, 19110, 23220, 23436, 24310, 25200, 26796, 32640, 34980, 41616…

<http://oeis.org/A213189>

El código PARI adecuado es

*{for(i=1,10^3,k=i+1;v=1;a=i\*(i+1)/2;while(k<i\*i&&v,b= k\*(k+1)/2;if(issquare(b\*ba\*a),v=0;write1("final.txt",a,", "));k+=1))}*

## **Y ahora la suma de cubos de impares nos lleva a Pell**

En los párrafos anteriores, inspirados en propuestas de Benjamin Vitale

[\(http://benvitalenum3ers.wordpress.com/2013/02/21/su](http://benvitalenum3ers.wordpress.com/2013/02/21/sum-of-the-cubes-of-consecutive-odd-numbers-is-a-square/) [m-of-the-cubes-of-consecutive-odd-numbers-is-a](http://benvitalenum3ers.wordpress.com/2013/02/21/sum-of-the-cubes-of-consecutive-odd-numbers-is-a-square/)[square/\)](http://benvitalenum3ers.wordpress.com/2013/02/21/sum-of-the-cubes-of-consecutive-odd-numbers-is-a-square/) desarrollamos cálculos de sumas de cubos consecutivos que equivalían a un cuadrado perfecto. ¿Y si sólo tomáramos impares?

## **Comenzamos con la unidad**

**¿A qué equivalen las sumas del tipo 1^3+3^3+5^3+7^3+…si han de coincidir con un cuadrado?**

En la entrada aludida de Benjamín Vitale se propone la fórmula **S(n)= n^2 (2\*n^2 – 1).** La demostración no es complicada. Nos basamos en lo demostrado para sumas de cubos consecutivos

$$
1^3 + 2^3 + 3^3 + \dots + n^3 = \left(\frac{n(n+1)}{2}\right)^2 = (1 + 2 + 3 + \dots + n)^2
$$

Si ahora suprimimos las sumas de cubos pares es fácil ver que (intenta justificarlo)

$$
S(n) = \left(\frac{2n(2n-1)}{2}\right)^2 - 8\left(\frac{n(n-1)}{2}\right)^2
$$

Simplificando llegamos a la expresión propuesta **S(n)= n^2 (2\*n^2 – 1)** 

**Para que se cumpla lo pedido, de que la suma sea un cuadrado, el paréntesis ha de ser otro cuadrado**

Esto nos lleva a plantear: **2n<sup>2</sup> -1=m<sup>2</sup>**

Pero esta es la **ecuación de Pell** con el segundo miembro igual a -1 y D=2

# **X 2 -2Y<sup>2</sup> =-1**

La primera solución se ve que es X=1 Y=1 y nos daría la solución trivial del problema 1<sup>3</sup>=1<sup>2</sup>

Para encontrar las demás puedes a acudir a nuestra entrada

[http://hojaynumeros.blogspot.com.es/2010/02/ecuacion](http://hojaynumeros.blogspot.com.es/2010/02/ecuacion-de-pell.html)[de-pell.html](http://hojaynumeros.blogspot.com.es/2010/02/ecuacion-de-pell.html)

En ella tienes las fórmulas de recurrencia para encontrar más soluciones, pero es más cómodo acudir a nuestra herramienta

[http://hojamat.es/sindecimales/aritmetica/herramientas/](http://hojamat.es/sindecimales/aritmetica/herramientas/herrarit.htm#pell) [herrarit.htm#pell](http://hojamat.es/sindecimales/aritmetica/herramientas/herrarit.htm#pell)

A continuación te presentamos las primeras soluciones obtenidas con ella

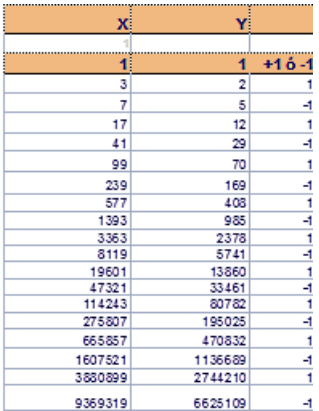

Nos quedamos con las correspondientes a -1: 1, 5, 29, 169, 985, 5741, 33461, 195025,…

<http://oeis.org/A001653> que se corresponderán con el número de sumandos de cubos de impares que nos producen un cuadrado, el cual podemos calcularlo con la fórmula presentada arriba. Por ejemplo

Para n=5, el cuadrado será 5^2\*(2\*5^2-1) = 25\*49 =  $35^2 = 1225$ 

En efecto:  $1^{3}3+3^{3}3+5^{3}3+7^{3}3+9^{3}3 =$  $1+27+125+343+729 = 1225$ 

Aquí tienes la comprobación para 29 sumandos:

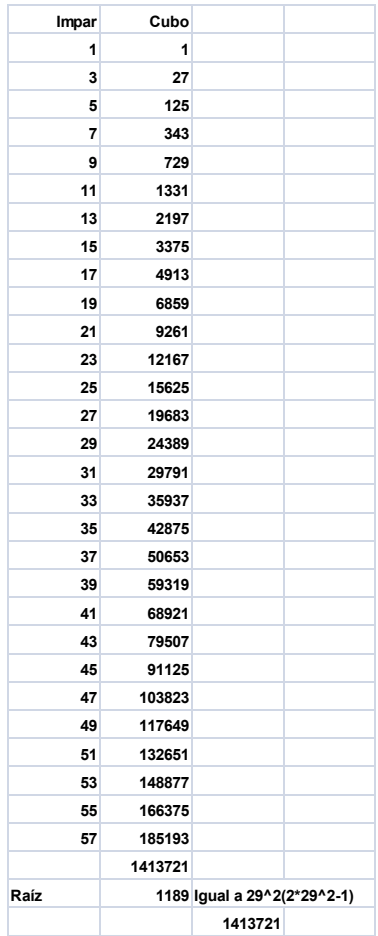

# **Comenzando en otro cubo**

Para obtener un resultado similar, pero comenzando la suma en cualquier número impar, no necesariamente el 1, necesitaremos restar las expresiones de dos sumas completas diferentes y exigir que sean un cuadrado perfecto:

**S(m)-S(n)= m^2 (2\*m^2 – 1) - n^2 (2\*n^2 – 1) = k^2**

O bien

#### **2\*(m^4-n^4)-(m^2-n^2) =k^2**

Con un algoritmo similar al empleado en casos anteriores, podemos encontrar los valores de m y n que cumplen esa igualdad:

*For m=2 To 1000 For n = 1 To m - 2 c = sqr(2 \* (m^ 4 - n ^ 4) - (m ^ 2 - n^ 2)) If c=Int(c) Then Msgbox(m) Msgbox(n+1) End If Next n Next m*

Hay que observar que el algoritmo devuelve **n+1**, porque debemos recordar que **n** es el valor **anterior** a

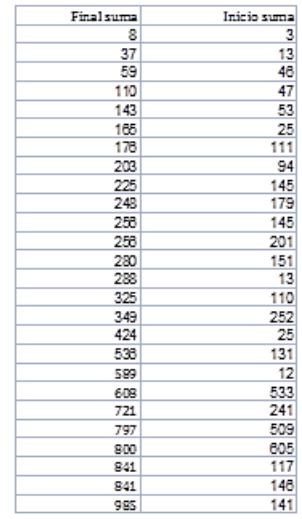

17

la suma. Así hemos obtenido estos valores para el inicio y el final de las sumas de cubos de impares que produzcan un cuadrado:

La primera nos lleva a 5^3+7^3+9^3+11^3+13^3+15^3 = 90^2, es decir, desde el tercer impar hasta el octavo.

La segunda va desde el término 13º hasta el 37º:

25^3+27^3+29^3+…+73^3=1925^3

Puedes construirte un modelo para comprobar otras soluciones con hoja de cálculo. Sólo necesitas una columna con números de orden, otra con los impares, y otra con sus cubos. Después seleccionas una parte adecuada de estos (por ejemplo, desde el 46º hasta el 59º, los sumas con la función SUMA y le hallas la raíz cuadrada para ver si es entera:

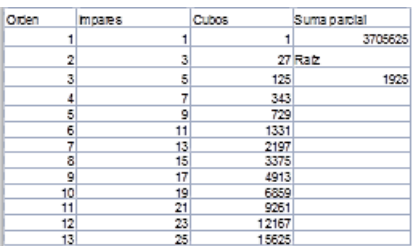

Si no tienes suficiente con estas búsquedas, intenta analizar algebraicamente la condición

#### **2\*(m^4-n^4)-(m^2-n^2) =k^2**

Ya nos contarás.

# <span id="page-18-0"></span>CANCELACIONES ANÓMALAS

#### **Cancelaciones con dos cifras**

En este blog partimos a menudo de publicaciones en Twitter que nos llamen la atención. El día 29/3/18, *Fermat's Library* publicó las cancelaciones incorrectas en cuatro fracciones, pero que sus resultados sí son válidos. Ya conocíamos esta curiosidad, pero ante la invitación del texto del tweet, procedemos a pequeños desarrollos sobre el tema.

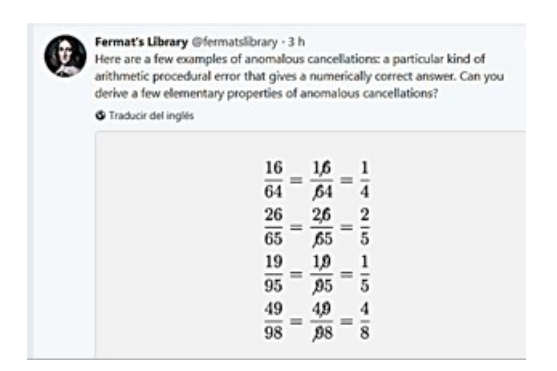

Siguiendo una metodología frecuente en este blog, comenzaremos por reproducir esta lista mediante VisualBasic para Excel o Calc, para después seguir con reflexiones teóricas y extensión a más cifras.

# **Función CANCELA**

Comenzamos con la simple reproducción de estas cuatro fracciones mediante una búsqueda ordenada, restringiendo el estudio a números de dos cifras. En este caso, es claro que la solución es única para cada denominador, pero en nuestro planteamiento no lo tendremos en cuenta.

Nos basamos en las funciones CIFRA, NUMCIFRA y TROZOCIFRA ya diseñadas en este blog, y cuyo código se reproduce en el Apéndice.

CIFRA: extrae una cifra determinada de un número natural

NUMCIFRA: Cuenta las cifras de un número natural

TROZOCIFRA: Extrae del número unas cifras consecutivas determinadas.

Las condiciones de falsa cancelación son, por una parte, que la primera cifra de uno de los números sea idéntica a la segunda del otro, y que las cifras restantes representen fracciones equivalentes, lo que representaremos mediante la igualdad de productos cruzados. Quedará así, en forma de función:

*Public Function cancela\$(n)* 'Tiene forma de string para albergar varios números.

#### *Dim i, m, p, q, x, y*

*m = numcifras(n)* 'Cuenta las cifras, y en esta fase sólo serán dos.

*s\$ = ""* 'La función comienza con una cadena vacía, por si no hay soluciones.

*For i = 10 To n – 1* 'Compara el número con todos sus anteriores.

*p = numcifras(i)*

*If p = 2 And m = 2 Then* 'Restringe a números de dos cifras

*x = cifra(i, 1)*

*y = cifra(n, 2)*

*If x = y And n \* cifra(i, 2) = i \* cifra(n, 1) Then s\$ = s\$ + Str(n) + ", " + Str\$(i)*

'Unas cifras han de ser iguales, y las otras dar productos cruzados equivalentes.

#### *End If*

*Next i*

*cancela = s* 'El resultado es el conjunto de soluciones para ese número

#### *End Function*

Con esta función y una búsqueda ordenada hemos obtenido las cuatro soluciones de dos cifras:

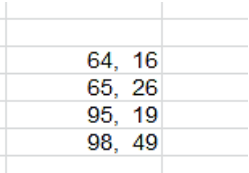

## **Estudio algebraico para dos cifras**

Tienes un desarrollo similar en

[https://en.wikipedia.org/wiki/Anomalous\\_cancellation](https://en.wikipedia.org/wiki/Anomalous_cancellation) y la presentación del problema en

[http://mathworld.wolfram.com/AnomalousCancellation.ht](http://mathworld.wolfram.com/AnomalousCancellation.html) [ml](http://mathworld.wolfram.com/AnomalousCancellation.html)

Aquí nos limitaremos a la base de numeración 10.

Si dos cifras han de ser iguales para poderse cancelar, los números se podrán representar en base 10 como ab(10 y ca(10, o lo que es igual, p=10a+b y q=10c+a. Si las cancelaciones han de funcionar como verdaderas, serán equivalentes los productos cruzados: p\*c=q\*b, o bien

 $(10a+b)*c=(10c+a)*b$ 

10ac+bc=10bc+ab

De esta igualdad básica podemos extraer otras. En Wikipedia se llega, para cualquier base p, a esta:

```
\frac{ap+b}{cn+a}=\frac{b}{c}\implies (a-b)cp=b(a-c)
```
Particularizada a base 10 quedaría como

 $10c(a-b)=b(a-c)$ 

También podemos despejar **a**, la cifra que se cancela:

$$
a = \frac{9bc}{(10c - b)}
$$

Ya que este blog va de hojas de cálculo, nos podemos ahorrar más razonamientos y formar una tabla de doble entrada para **c** y **b**, destacando después los resultados enteros de ese cociente. Hemos situado la variable **c** en columnas, la **b** en filas y el posible valor de **a** en el interior de la tabla.

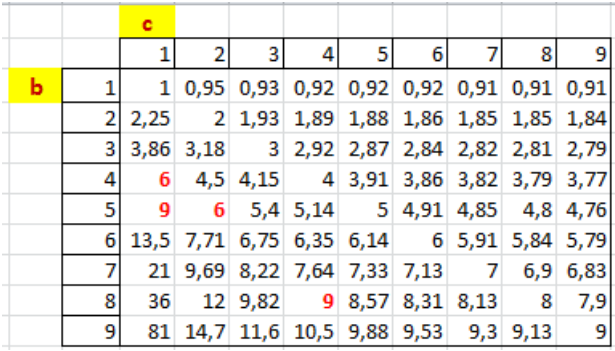

Salvo los casos triviales en los que b=c, obtenemos (destacados en rojo) las cuatro posibilidades válidas:

 $a=6$ ,  $b=4$ ,  $c=1$ a=6, b=5, c=2 a=9, b=5, c=1 a=9, b=8, c=4

Coinciden con las cuatro soluciones obtenidas

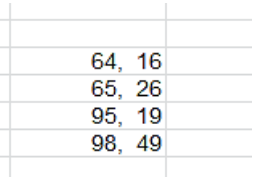

Podemos prescindir de la hoja de cálculo con otro tipo de razonamiento, observando los valores que hacen enteras las fracciones.

 $10c(a-b)=b(a-c)$ 

10 divide a **b(a-c)**, lo que obliga **a que b sea par y ac=5, o bien, que b=5 y a-c par** (son cifras, por lo que todos son iguales o menores que 9)

(1) Si b=5 queda a=45c/(10c-5)=9c/(2c-1)

Para que sea entero, 2c-1 ha de ser 1 o divisor de 9.

Si es 1, queda a=9 y la solución {95,19}. Si 2c-1 fuera divisor de 9, podría ser c igual a 2 o a 5.

Si c=2, a=(9\*2)/3=6, lo que nos da la solución {65, 26}

Si c=5, a=(9\*5)/(9)=5, lo que llevaría a una trivialidad: 55/55

(2) Si b es par y a-c=5 nos queda

10c(c+5-b)=5b

b=10c(c+5)/(10c+5)

Los valores que hacen entera esta fracción son:

c=1, b=60/15=4 y a=9\*1\*4/(10\*1-4)=36/6=6, lo que nos lleva a la solución {64,16}

c=4, b=10\*4\*9/(10\*4+5)=360/45=8, a=9\*4\*8/(10\*4-8)=9, que conduce a {98, 49}

Ningún otro valor de c hace entera la fracción, luego se han agotado las posibilidades.

Hasta aquí el caso en el que numerador y denominador son ambos de dos cifras en base 10. Existen otros casos de más cifras, de los que algunos se presentan en el enlace a la página de Mathworld de más arriba, de la que ofrecemos un recorte

(c.f. Boas 1979). The first few 3-digit anomalous cancelling numbers are

$$
\frac{106}{265} = \frac{10}{25}
$$
  

$$
\frac{116}{464} = \frac{11}{44},
$$

and the first few with four digits are

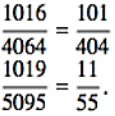

#### **Apéndice**

### *Public Function cifra(m, n)*

'Extrae la cifra n del número m si es natural.En caso contrario devuelve -1. También devuelve -1 si excede del número de cifras

*Dim a, b*

```
If m>0 and m=Int(m) Then
If n > numcifras(m) Then
  cifra = -1
  Else
  a = 10 ^ (n - 1)
  b = Int(m / a) - 10 * Int(m / a / 10)
  cifra = b
  End If
Else
cifra = -1
End If
End Function
```
## *Public Function numcifras(n)*

#### *Dim nn, a*

26 'Calcula el número de cifras enteras de un número natural. Si no lo es, devuelve un cero

```
If n>0 and n=Int(n) Then
a = 1: nn = 0
While a <= n
a = a * 10: nn = nn + 1
Wend
numcifras = nn
Else
numcifras = 0
End If
End Function
```
#### *Public Function trozocifras(m, n, p)*

'Extrae un trozo desde la cifra n hasta la p

#### *Dim a, b, c, d*

```
27
If m>0 and m=Int(m) Then
c = numcifras(m)
If n > c Or p > c Then
  trozocifras = -1
  Else
  a = 10 ^ p
  d = 10 ^ (n - 1)
  b = m - Int(m / a) * a
  b = Int(b / d)
  trozocifras = b
```

```
 End If
Else
trozocifras = -1
End If
End Function
```
# **Cancelaciones de tres cifras**

Continuamos con las cancelaciones anómalas. Pasamos ahora al caso en el que tengan tres, siempre en base 10. Distinguimos algunos casos:

# **(1) Cancelación de la primera del numerador con la tercera del denominador.**

Una vez hemos resuelto el problema con dos cifras mediante la función *cancela*, bastará cambiar algunas líneas de código para poder cancelar la primera del numerador con la tercera del denominador. Como existen tres cifras, en la identidad de productos cruzados, en lugar de usar la función CIFRA usaremos TROZOCIFRAS, para abarcar las dos cifras restantes después de cancelar. Tendríamos que cambiar estas líneas:

# *p = numcifras(i)*

*If p = 3 And m = 3 Then* 'Ahora exigimos que ambos sean de tres cifras

28 *x = cifra(i, 1)* 'Del numerador elegimos la primera cifra *y = cifra(n, 3)* 'Del denominador, la tercera

*If x = y And n \* trozocifras(i, 2, 3) = i \* trozocifras(n, 1, 2) Then s\$ = Str(n) + ", " + Str\$(i)*

'Los productos cruzados serán de una cifra en un factor y de dos cifras en el otro

### *End If*

Con estos cambios encontramos varios ejemplos. Reproducimos el resultado de nuestra operación de búsqueda. La primera columna son los denominadores y la segunda los numeradores.

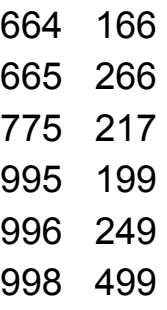

Son fáciles de comprobar. Lo vemos en la siguiente tabla:

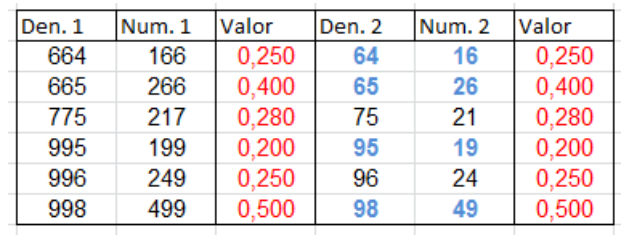

En las dos primeras columnas figuran las soluciones obtenidas y el valor decimal de sus fracciones (en rojo). En las siguientes las resultantes de cancelar primera

con tercera cifra, y al final, los valores coincidentes con los primeros.

Hemos destacado en color azul y negrita las fracciones ya "simplificadas" que coinciden con las soluciones obtenidas con dos cifras. La explicación de que figuren ahí es la igualdad de cifras que existente en cuatro de las seis soluciones. Ha sido un resultado no buscado.

## **(2) Cancelación de la segunda del numerador con la tercera del denominador.**

Con un método similar podemos encontrar las cancelaciones anómalas en las que se "simplifica" la primera cifra del numerador con la tercera del denominador.

Las soluciones son estas:

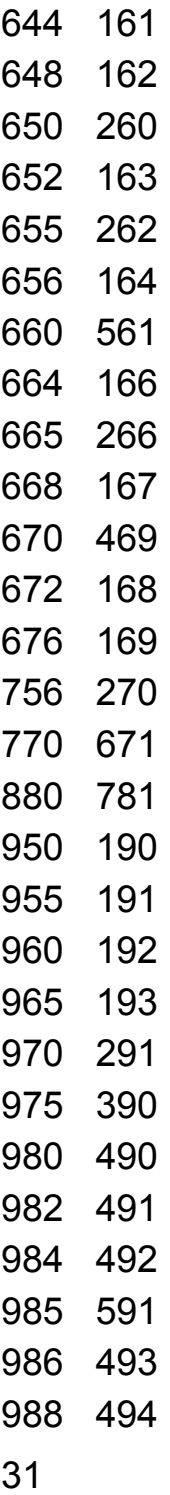

Los cambios en el código han sido

*If p = 3 And m = 3 Then x = cifra(i, 2) y = cifra(n, 3) If x = y And x <> 0 And n \* (cifra(i, 3) \* 10 + cifra(i, 1)) = i \* trozocifras(n, 1, 2) Then s\$ = Str(n) + ", " + Str\$(i)*

Vemos que al eliminar la segunda cifra del numerador hemos tenido que combinar la tercera con la primera, porque TROZOCIFRAS no nos servía en este caso.

Aparecen muchas más soluciones que en el caso anterior.

## **(3) Cancelación de la primera con la segunda**

Sólo se publican las soluciones, dejando el desarrollo como ejercicio:

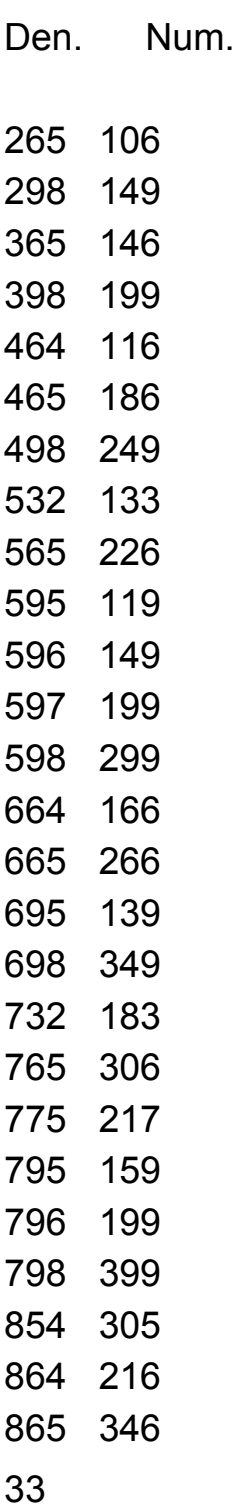

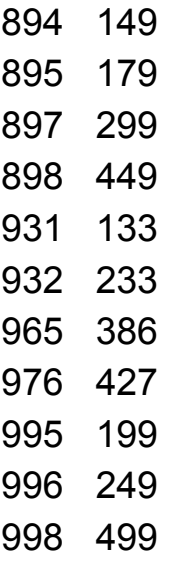

## **(4) Otras cancelaciones**

Sólo desarrollaremos la de dos cifras en el numerador y tres en el denominador.

(4.1) Si cancelamos la primera cifra del numerador con la segunda del denominador se producen muchos casos triviales. Hemos eliminado aquellos en los que el numerador es múltiplo de 11 y los que se producen cuando el denominador termina en 0. Nos hemos quedado con estos:

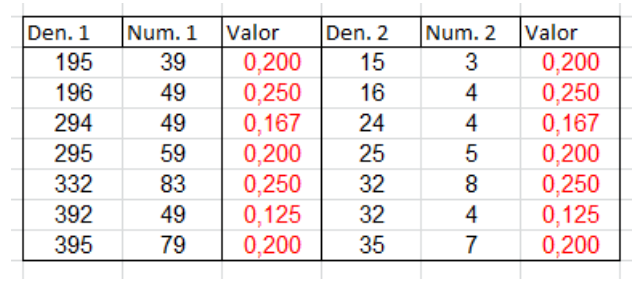

(4.2) La cancelación de primera cifra con tercera produce estos tres resultados (eliminando también los triviales):

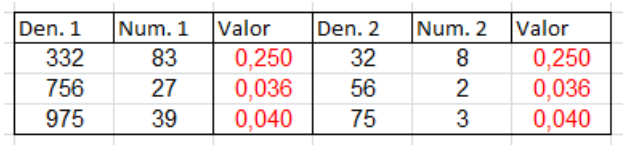

Siguiendo nuestra norma de no cansar en los temas, remitimos a los casos publicados en OEIS [\(http://oeis.org/?language=spanish\)](http://oeis.org/?language=spanish) Bastar plantear la búsqueda de *"anomalous cancellation"* y obtendrás dos páginas de resultados diversos. No están clasificados por el número de cifras, pero sirven de ayuda por si intentas otras búsquedas con las técnicas que hemos desarrollado.

<span id="page-34-0"></span>SUMA Y DIFERENCIA DE NÚMEROS DEL MISMO TIPO

#### **Con triangulares**

Hace unos meses publiqué en Twitter esta propiedad del número de fecha 28617. Consistía en que ese

número era suma y también diferencia entre dos triangulares.

28617=161\*162/2+176\*177/2

#### 28617=4772\*4773/2-4766\*4767/2

Podríamos buscar otros números N que presentaran la misma propiedad. Para ver que un número es suma de triangulares basta un bucle de búsqueda, recordando que los triangulares se generan sumando 1, 2, 3,… al precedente: 1=0+1, 3=1+2, 6=3+3, 10=6+4. Después basta restar N con el triangular dado, y si es también triangular, ya lo hemos encontrado: N sería suma de dos triangulares.

Lo podemos organizar en el Basic de las hojas de cálculo. Definimos una función tipo texto que devuelva "NO" si el número no es suma de triangulares, o bien los dos sumandos en el caso de que existan. Podría ser esta:

# *Public Function sumatriang\$(n) Dim x, i Dim resul\$*

36 *x = 1: i = 2: resul = "NO"* 'Inicia i, x para que engendren triangulares *While x <= n / 2 And resul = "NO"* 'Busca hasta la mitad de N
*If estriangular(n - x) Then* 'Si la diferencia es triangular, lo tenemos  $result = Str$(x) + ", " + Str$(n - x)$  'Se construye el resultado *End If x = x + i* 'Estas líneas son importantes. Engendran los distintos triangulares *i = i + 1* 'Así x será siempre triangular *Wend sumatriang = resul End Function*

La función *estriangular* tiene este código, que se basa en que ocho triangulares iguales más una unidad equivale a un cuadrado:

*Function estriangular(n) As Boolean Dim a If escuad(8 \* n + 1) Then estriangular = True Else estriangular = False End Function*

Si organizamos un bucle de búsqueda con la función *sumatriang* obtenemos los números que son suma de dos triangulares:

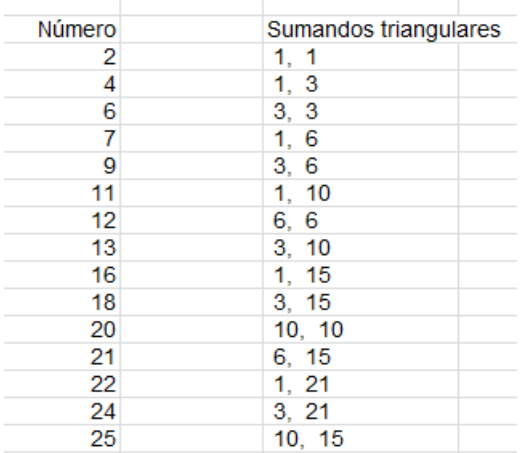

Están contenidos en<http://oeis.org/A051533>

Un caso interesante es aquel en el que el número dado es también triangular. Los tienes en

[https://oeis.org/A089982:](https://oeis.org/A089982)

6, 21, 36, 55, 66, 91, 120, 136, 171, 210, 231, 276, 351, 378, 406, 496, 561, 666, 703, 741, 820, 861, 946, 990, 1035, 1081, 1176, 1225, 1326, 1378, 1431, 1485, 1540, 1596, 1653,…

Puedes conseguirlos añadiendo la condición de que sea triangular **n** en la función *sumatriang*.

#### **Diferencia de triangulares**

Esta cuestión es más complicada para organizar un algoritmo, pues no sabemos hasta dónde llegar en la

búsqueda del minuendo triangular. Es preferible acudir a esta consideración:

Sean los triangulares p(p+1)/2 y q(q+1)/2. Si su diferencia es N, será  $p(p+1)/2 - q(q+1)/2 = N$ ;  $p^2 + p - q^2$  $q=2N$ ;  $(p-q)(1+p+q)=2N$ , luego p-q divide a 2N. Si pq=1, bastará con que 1+p+q=2N, pero esto se cumple siempre, ya que p y q tienen distinta paridad, luego 1+p+q puede ser par.

Si p=q+1, la cuestión se reduce a  $(q+1)^2+q+1-q^2-1$ q=2q+1+1=2N; q+1=N y q=N-1.

Así tendremos que N(N+1)/2-(N-1)N/2=N

### **Todo número natural es diferencia de dos triangulares**

La segunda parte de la cuestión ha resultado banal, luego en lugar de buscar suma y diferencia de triangulares, habría bastado con la primera parte, la de la suma, que ya está estudiada.

Pasamos a otro tipo.

#### **Con cuadrados**

La cuestión de la descomposición de un número en suma de cuadrados ya está resuelta desde Fermat y Gauss. Lo estudiamos en

[http://hojaynumeros.blogspot.com.es/2010/10/en](http://hojaynumeros.blogspot.com.es/2010/10/en-cuantas-sumas-de-cuadrados-2-de-5.html)[cuantas-sumas-de-cuadrados-2-de-5.html](http://hojaynumeros.blogspot.com.es/2010/10/en-cuantas-sumas-de-cuadrados-2-de-5.html)

## El criterio más práctico es: **sólo se pueden descomponer en cuadrados los números en los que los factores primos del tipo 4n+3 figuren en su descomposición con exponente par**.

No viene mal obtener un listado de esos números. Se puede acudir a la descomposición en factores primos o reproducir para cuadrados la función *sumatriang*. Lo haremos de esta segunda forma. Basta adaptar esa función para cuadrados. El cambio mayor consiste en que la variable *i* no crece según los números naturales, sino mediante los impares. Quedaría así la nueva función:

*Public Function sumacuadrados\$(n) Dim x, i Dim resul\$ x = 1: i = 3: resul = "NO" While x <= n / 2 And resul = "NO" If escuad(n - x) Then resul = Str\$(x) + ", " + Str\$(n - x) End If x = x + i i = i + 2 Wend sumacuadrados = resul End Function*

Con ella obtenemos un listado de los números que se descomponen en dos cuadrados, junto con sus factores primos:

Observamos que los factores primos son del tipo 4k+1 o bien, como en el caso del 18 o el 45, del tipo 4k+3 con exponente par.

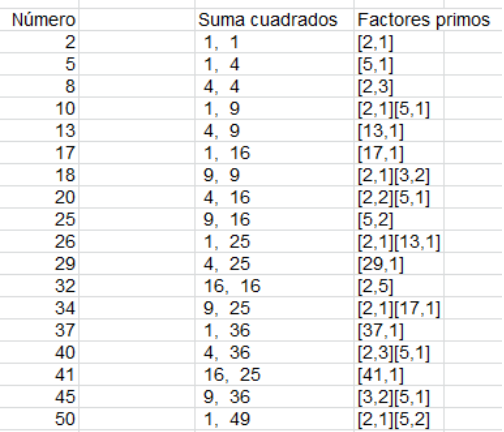

Un listado más completo lo puedes estudiar en [http://oeis.org/A000404:](http://oeis.org/A000404)

2, 5, 8, 10, 13, 17, 18, 20, 25, 26, 29, 32, 34, 37, 40, 41, 45, 50, 52, 53, 58, 61, 65, 68, 72, 73, 74, 80, 82, 85, 89, 90, 97, 98, 100, 101, 104, 106, 109, 113, 116, 117, 122, 125, 128, 130, 136, 137, 145, 146, 148, 149, 153, 157, 160, 162, 164, 169,…

Esto resuelve la primera parte de la cuestión. Pasamos a la diferencia:

#### **Diferencia de cuadrados**

41 Si N= $p^2 - q^2$ , tendremos N= $(p+q)(p-q)$ , luego p+q y p-q son divisores de N. Si p-q=1, p+q=N, por lo que podemos afirmar (y es bien conocido) que N es impar e igual a la diferencia  $(K+1)^2$ -K<sup>2</sup>, siendo K=(N-1)/2, o lo que es lo mismo,  $N = ((N+1)/2)^2 - ((N-1)/2)^2$ . Así, por ejemplo, 13=7<sup>2</sup>-6<sup>2</sup>

Si N es par, p-q puede valer 2, con lo que p=q+2 y N=(2q+2)\*2, lo que implica que N es múltiplo de 4. También es conocido que los números múltiplos de 2 pero no de 4 no equivalen a una diferencia de cuadrados.

Un estudio completo de la situación lo tienes en

#### [http://hojaynumeros.blogspot.com.es/2017/01/numero](http://hojaynumeros.blogspot.com.es/2017/01/numero-de-descomposiciones-en.html)[de-descomposiciones-en.html](http://hojaynumeros.blogspot.com.es/2017/01/numero-de-descomposiciones-en.html)

Así que en el listado anterior habría que suprimir todos los pares no múltiplos de 4. Con esta operación obtenemos el siguiente listado definitivo de los números que son a la vez suma y diferencia de cuadrados:

5, 8, 13, 17, 20, 25, 29, 32, 37, 40, 41, 45, 52, 53, 61, 65, 68, 72, 73, 80, 85, 89, 97, 100, 101, 104, 109, 113, 116, 117, 125, 128, 136, 137, 145, 148, 149, 153, 157, 160, 164, 169, 173, 180, 181, 185, 193, 197, 200, 205, 208, 212, 221, 225, 229, 232, 233,…

#### <http://oeis.org/A097268>

Podríamos completar el algoritmo de la función *sumacuadrados*, pero es preferible el estudio teórico que hemos desarrollado. Lo dejamos como ejercicio.

### **Con primos**

### **Suma de dos primos**

Si el número N es par mayor que 2, como sólo estudiaremos números no muy grandes, se cumplirá en él la conjetura de Goldbach y será suma de dos primos. Si es impar, la única solución es que N-2 sea primo. Esos son los dos casos en los que N es suma de dos primos. Podemos resumirlo en una función:

## *Public Function essumaprimos(n)*

## *If n / 2 = n \ 2 And n > 2 Or esprimo(n - 2) Then essumaprimos = True Else essumaprimos = False*

## *End Function*

Con ella obtendríamos el listado contenido en <http://oeis.org/A014091>

4, 5, 6, 7, 8, 9, 10, 12, 13, 14, 15, 16, 18, 19, 20, 21, 22, 24, 25, 26, 28, 30, 31, 32, 33, 34, 36, 38, 39, 40, 42, 43, 44, 45, 46, 48, 49, 50, 52, 54, 55, 56, 58, 60, 61, 62, 63, 64, 66, 68, 69, 70, 72, 73, 74, 75, 76, 78, 80, 81, 82, 84, 85, 86, 88, 90,…

## **Diferencia de primos**

Se ha conjeturado que todo número par es diferencia entre dos primos, y se cumple para números no muy grandes. Si el número es impar, deberá ser N+2 primo. Así que eliminaremos del listado anterior aquellos

impares como el 7 tales que al sumarles dos unidades se obtenga un compuesto.

Quedaría así:

4, 5, 6, 8, 9, 10, 12, 14, 15, 16, 18, 20, 21, 22, 24, 26, 28, 30, 32, 34, 36, 38, 39, 40, 42, 44, 45, 46, 48, 50, 52, 54, 56, 58, 60, 62, 64, 66, 68, 69, 70, 72, 74, 76,…

Los únicos impares N del listado son aquellos en los que N-2 y N+2 son ambos primos, como el 69, para el que 67 y 71 son ambos primos.

Observamos que, al final, no supone una gran novedad el hecho de ser suma y también diferencia de dos números del mismo tipo en los casos triangular, cuadrado o primo, que son los más populares. Los demás pueden tener dificultades con la cota del minuendo.

#### **Suma de oblongos**

Recordemos que son oblongos los números doble de un triangular, o que se generan con la expresión  $N(N+1)$ 

Para desechar casos triviales eliminaremos el cero como oblongo, aunque cumple la definición de ser del tipo  $n(n+1)$ , ya que  $0=0(0+1)$ 

Los primeros números que son suma de dos oblongos mayores que cero son:

En forma de listado:

4, 8, 12, 14, 18, 22, 24, 26, 32, 36, 40, 42, 44, 48, 50, 54, 58, 60, 62, 68, 72, 74, 76, 78, 84, 86, 92, 96, 98, 102, 110, 112, 114, 116, 120, 122, 128, 130, 132, 134, 138, 140, 144, 146, 152, 158, 162, 166, 168, 174, 176, 180, 182, 184, 186, 188, 194, 198, 200, 202, 204, 212, 216, 220, 222, 224, 228, 230, 238, 240,…

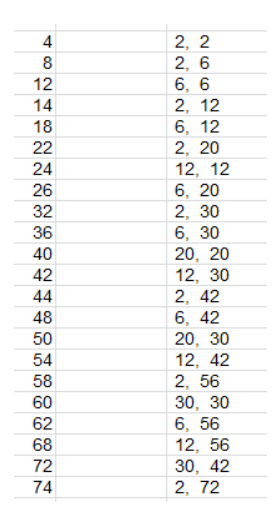

Para obtenerlos basta pensar en que un oblongo es el doble de un triangular, luego serán oblongos los números cuya mitad sea triangular. En esa idea se basa la siguiente función:

*Public Function sumaoblongos\$(n) Dim x, i Dim resul\$*

```
x = 2: i = 4: resul = "NO"
While x <= n / 2 And resul = "NO"
If estriangular((n - x) / 2) Then
resul = Str$(x) + ", " + Str$(n - x)
End If
x = x + i
i = i + 2
Wend
sumaoblongos = resul
End Function
```
En ella la **x** y la **i** crecen como en los cuadrados, salvo que los oblongos comienzan con el 2 y crecen de dos en dos y los cuadrados comienzan en 1. Así, a los oblongos los genera la sucesión de pares y a los cuadrados la de impares.

Con PARI podemos usar este código:

*for(t=1, 400, i=2; j=2; e=0; while(2\*i<=t&e==0, if(issquare(4\*(t-i)+1), e=1; print1(t, ", ")); j+=2; i+=j))*

Es interesante considerar el caso en el que N también sea oblongo. Basta elegir en el listado anterior aquellos términos que sean oblongos.

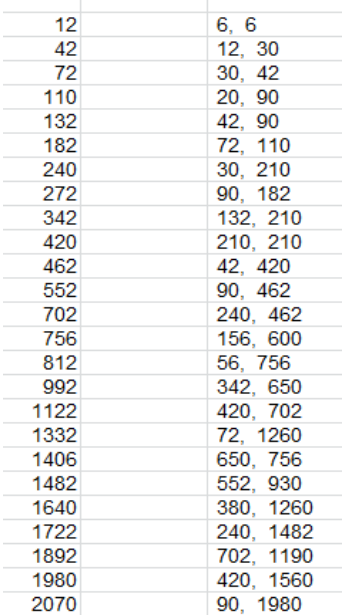

12, 42, 72, 110, 132, 182, 240, 272, 342, 420, 462, 552, 702, 756, 812, 992, 1122, 1332, 1406, 1482, 1640, 1722, 1892, 1980, 2070, 2162, 2352, 2450, 2652, 2756, 2862, 2970, 3080, 3192, 3306, 3422, 3540, 3782, 3906, 4032, 4160, 4422, 4556, 4692, 5112, 5402, 5550, 5700, 5852, 6006, 6162, 6480, 6642, 6972, 7482, 7832, 8010, 8372, 8556, 8742, 8930, 9120, 9312, 9702,

#### **Código PARI**

Puedes obtener el listado con este código, en el que generamos oblongos con k\*(k+1) y después el primer sumando oblongo tal como hicimos en *sumaoblongos*. La prueba para el segundo sumando es que 4\*(t-i)+1 sea cuadrado.

*for(k=1, 100, t=k\*(k+1); i=2; j=2; e=0; while(2\*i<=t&e==0, if(issquare(4\*(t-i)+1), e=1; print1(t, ", ")); j+=2; i+=j))*

#### **Número de sumas de oblongos distintas**

Terminamos con unas curiosidades. Podemos evaluar en cuántas sumas distintas de oblongos se puede descomponer un número. Usamos la función

### *Public Function numsumaoblongos(n) Dim x, i, s*

*x = 2: i = 4: s = 0 While x <= n / 2 If estriangular((n - x) / 2) Then s = s + 1 x = x + i i = i + 2 Wend numsumaoblongos = s End Function*

Es similar a **sumaoblongos**, pero cuenta sumas en lugar de presentarlas.

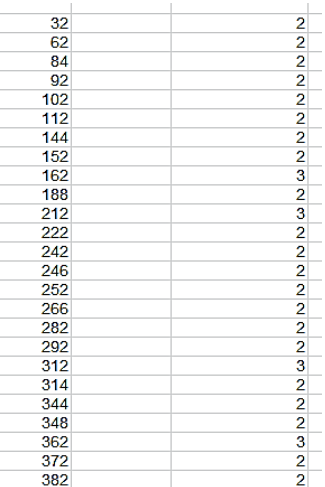

Estos son los que admiten dos o más sumas:

Estos otros cuatro o más

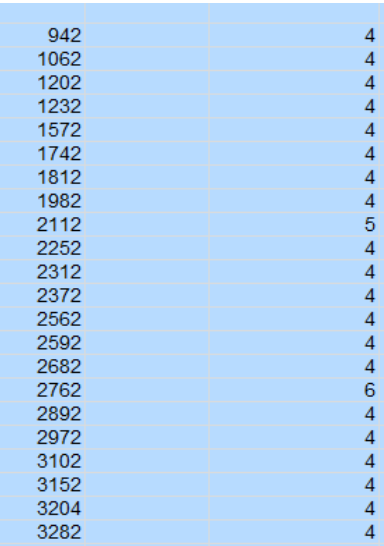

Comprobamos el 2762 con nuestra hoja *Cartesius,* descargable desde

[http://www.hojamat.es/sindecimales/combinatoria/herra](http://www.hojamat.es/sindecimales/combinatoria/herramientas/herrcomb.htm#cartesius) [mientas/herrcomb.htm#cartesius](http://www.hojamat.es/sindecimales/combinatoria/herramientas/herrcomb.htm#cartesius)

Planteamos

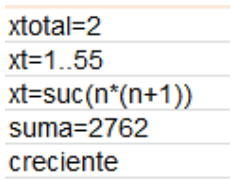

Viene a expresar que 2762 se descompone en dos sumandos del tipo n(n+1), ordenados en orden creciente para evitar repeticiones. Resultan seis, como era de esperar:

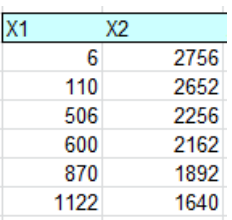

#### **Diferencia de oblongos**

 $p(p+1)-q(q+1)=N$  significa que  $p^2+p-q^2-q=(p-1)$ q)(p+q+1)=N

50 Es fácil ver que este producto es par en todos los casos, y es lógico, por ser diferencia de oblongos. Por tanto, todos los números pares 2k serán diferencia de dos oblongos, que pueden ser (k+1)k y k(k-1), ya que su diferencia sería 2k. Así:

16=9\*8-8\*7=72-56

Por tanto, también en este caso el tema de la diferencia es trivial.

## SUMAS CONSECUTIVAS DE ELEMENTOS CONSECUTIVOS

De nuevo un estudio nuevo se basa en una publicación mía en Twitter (día 7/4/2020)

*Iniciamos los cálculos del día 7 con dos sumas de oblongos consecutivos en las que ellas también son consecutivas:*

*7420=29×30+30×31+31×32+32×33+33×34+34×35+35× 36*

#### *7420=36×37+37×38+38×39+39×40+40×41*

Es muy curiosa esta propiedad, que una suma comience cuando termina otra y que ambas presenten el mismo resultado.

51 Emprenderemos una búsqueda de sumas que compartan esta propiedad, pero a efectos del algoritmo correspondiente, es preferible dar protagonismo al

elemento que separa una suma de otra, en el caso del ejemplo, 35×36. Se puede también basar el cálculo en 36×37, pero había que elegir.

### **Estructura general el algoritmo**

Se puede proponer la siguiente estructura de algoritmo, que servirá, no solo para oblongos, sino para otros tipos de números, como cuadrados o triangulares. Los pasos podrán ser:

- Se construye una función para un valor de **n** de la misma naturaleza que los sumandos. Si no lo es, salimos de la función. En el ejemplo n=35×36. Como es oblongo, seguimos. Si no lo fuera, la función devolvería un valor de error.
- Iniciamos una suma "por la izquierda". Fijamos **s1 = n**. Definimos una variable **p** con el valor de **n** y un contador **i=1**
- Esa variable **p** descenderá hasta 1, añadiendo sumandos a **s1**
- Para cada valor de **p** y **s1** construimos otra suma **s2** "por la derecha", a partir de **p+1** sin sobrepasar el valor de **i**.
- Si coinciden **s1** y **s2**, ya hemos terminado
- Si nunca coinciden, devuelve un "NO"

Lo entenderás mejor con el listado de la función para enteros.

### **Propiedad para enteros**

Buscaremos, en primer lugar, aquellas sumas de este tipo formadas por enteros. Por ejemplo, el número 8 es centro de dos sumas consecutivas:

```
4+5+6+7+8=30=9+10+11
```
En este ejemplo, i=4, porque hay que tomar 4 sumandos a la izquierda del 8, y j=2, porque se toman 2 a partir de 8+1=9. Se puede cambiar este conteo si se desea. Aquí, s1=s2=30.

La función que resuelve esto puede ser:

*Function igualsuma(n)* 'con enteros *Dim i, j, p, p1, q, s1, s2 Dim a\$*

53 *a = "" s1 = n: p = n: p1 = p: i = 1 While p > 1* 'i llega hasta 1 como máximo *p = p - 1 s1 = s1 + p* 'Construimos s1 *q = p1: s2 = 0: j = 0 While j < i* 'j no sobrepasa a i, porque ha de ser menor

```
q = q + 1
s2 = s2 + q 'Construimos s2
If s1 = s2 Then a = a + "&&" + Str$(n) + "//" + Str$(i) + 
", " + Str$(j) + " S1 " + Str$(s1) + " S2 " + Str$(s2)
j = j + 1
Wend
i = i + 1
Wend
If a = "" Then a = "NO"
igualsuma = a
End Function
```
Si emprendemos una búsqueda obtendremos los primeros números que son centro de dos sumas iguales. Algunos, como el 12, presentan dos coincidencias distintas en las sumas:

```
54
2 && 2// 1, 0 S1 3 S2 3
6 && 6// 2, 1 S1 15 S2 15
7 && 7// 5, 2 S1 27 S2 27
8 && 8// 4, 2 S1 30 S2 30
12 && 12// 3, 2 S1 42 S2 42&& 12// 9, 4 S1 75 
S2 75
14 && 14// 13, 5 S1 105 S2 105
17 && 17// 13, 6 S1 147 S2 147
18 && 18// 6, 4 S1 105 S2 105
19 && 19// 8, 5 S1 135 S2 135
```
20 && 20// 4, 3 S1 90 S2 90

- 22 && 22// 17, 8 S1 243 S2 243
- 25 && 25// 14, 8 S1 270 S2 270
- 26 && 26// 17, 9 S1 315 S2 315
- 27 && 27// 21, 10 S1 363 S2 363
- 30 && 30// 5, 4 S1 165 S2 165

Estos resultados se pueden interpretar de la siguiente forma, que vemos con el ejemplo del 18:

18 && 18// 6, 4 S1 105 S2 105

En primer lugar leemos el centro o pivote de las sumas, en este caso, && 18//. Los siguientes números 6 y 4 son respectivamente los sumandos tomados a la izquierda del 18 y los tomados a la derecha a partir del 19, incluyendo este (serían 5 en total). Estas serían las dos sumas consecutivas:

12+13+14+15+16+17+18=105, que es el valor s1 que devuelve la función

19+20+21+22+23=105, que es el valor devuelto como s2, coincidente con s1.

Observamos que existen muchos números que cumplen esta propiedad, y que incluso se forman grupos de consecutivos. Es normal, por ser números enteros que presentan diferencias pequeñas en sus sumas. Aparecerán menos con otros tipos de números.

### **Números oblongos**

Este fue el caso que publiqué en Twitter. Podemos usar el mismo esquema para enteros, con las siguientes diferencias.

(1) Si el número no es oblongo, salimos de la función con un "NO"

Para saber si un número O es oblongo, hay que recordar que será el doble de un triangular T, y que estos se caracterizan porque 8T+1 es un cuadrado. Así que en los oblongos O será cuadrado 4O+1. Aquí tienes una implementación para Excel y Calc:

*Public Function esoblongo(n) As Boolean If escuad(4 \* n + 1) Then esoblongo = True Else esoblongo = False End Function*

(2) Las sumas del listado de arriba, **s1=s1+p** y **s2=s2+q** se cambiarán a **s1=s1+p\*(p+1)** y **s2=s2+q\*(q+1)**, para que cada sumando sea oblongo.

Con estos cambios, y quizás algún otro menor, obtendremos el listado de los primeros números equivalentes a dos sumas de oblongos consecutivos, que a su vez son consecutivas:

 && 12// 2, 0 S1 20 S2 20 && 72// 3, 1 S1 200 S2 200 && 240// 4, 2 S1 920 S2 920 && 600// 5, 3 S1 2920 S2 2920 && 1260// 6, 4 S1 7420 S2 7420 && 2352// 7, 5 S1 16240 S2 16240 && 4032// 8, 6 S1 31920 S2 31920 && 4692// 33, 15 S1 95200 S2 95200 && 5852// 69, 19 S1 152040 S2 152040 && 6480// 9, 7 S1 57840 S2 57840 && 9900// 10, 8 S1 98340 S2 98340 && 10100// 77, 25 S1 339352 S2 339352 14520 && 14520// 11, 9 S1 158840 S2 158840 17030 && 17030// 86, 32 S1 720940 S2 720940 20592 && 20592// 12, 10 S1 245960 S2 245960 28392 && 28392// 13, 11 S1 367640 S2 367640

Podemos observar en la quinta fila el caso que publiqué:

&& 1260// 6, 4 S1 7420 S2 7420

A partir de 1260=35\*36, oblongo por tanto, se toman 6 sumandos más a la izquierda y 4 más a la derecha de 36\*37, reproduciéndose así lo que se publicó en su día.

#### **Con primos**

Ya está publicado en<http://oeis.org/A089930>

*A089930 Primes p such that there exists a set of consecutive primes ending with p which has the same sum as a set starting right after p.*

*3, 13, 47, 73, 83, 269, 349, 359, 487, 569, 569, 787, 859, 929, 941, 1171, 1237, 1297, 1307, 1429, 1549, 1553, 1607, 1877, 2011, 2083, 2111, 2113, 2389, 2399, 2557, 2579, 2633, 2659, 2677, 2749, 2777, 2837, 2969, 3001, 3019, 3019, 3067, 3119, 3169, 3203,…*

Nos hemos limitado a adaptar el algoritmo inicial al caso de primos. Los resultados concuerdan con los publicados:

 && 3// 1, 0 S1 5 S2 5&& 3// 2, 0 S1 5 S2 5 && 13// 3, 1 S1 36 S2 36 && 47// 10, 4 S1 311 S2 311 && 73// 9, 5 S1 552 S2 552 && 83// 17, 7 S1 846 S2 846 && 269// 36, 18 S1 6231 S2 6231 && 349// 56, 24 S1 10649 S2 10649 && 359// 61, 25 S1 11470 S2 11470 && 487// 63, 31 S1 19066 S2 19066 && 569// 13, 11 S1 7256 S2 7256&& 569// 71, 35 S1 24518 S2 24518

En cada suma se añaden o los primos anteriores o los posteriores a cada sumando. Observamos, por ejemplo, que 569 equivale a dos casos distintos. Desarrollamos el primero:

#### && 569// 13, 11 S1 7256 S2 7256

Deberemos tomar 13 primos anteriores a 569 y consecutivos con él, incluyéndolo en la suma. Después, 11 primos siguientes a 569, también incluyendo ese siguiente. Lo comprobamos:

Decreciente:

569+563+557+547+541+523+521+509+503+499+491+ 487+479+467=7256

Creciente:

571+577+587+593+599+601+607+613+617+619+631+ 641=7256

El segundo caso supone sumas de muchos sumandos, y lo dejamos sin comprobar.

#### **Con triangulares y cuadrados**

Como el tema ya está bastante estudiado con los ejemplos anteriores, solo añadiremos los primeros números que cumplen la propiedad para números triangulares y para los cuadrados.

 && 6// 2, 0 S1 10 S2 10 && 36// 3, 1 S1 100 S2 100 && 120// 4, 2 S1 460 S2 460 && 300// 5, 3 S1 1460 S2 1460 && 630// 6, 4 S1 3710 S2 3710 && 1176// 7, 5 S1 8120 S2 8120 && 2016// 8, 6 S1 15960 S2 15960 && 2346// 33, 15 S1 47600 S2 47600 && 2926// 69, 19 S1 76020 S2 76020 && 3240// 9, 7 S1 28920 S2 28920 && 4950// 10, 8 S1 49170 S2 49170 && 5050// 77, 25 S1 169676 S2 169676 && 7260// 11, 9 S1 79420 S2 79420 && 8515// 86, 32 S1 360470 S2 360470

Por ejemplo, 1460 equivale a estas dos sumas de triangulares:

1460=190+210+231+253+276+300

1460=325+351+378+406

Todos los triangulares de estas dos sumas son consecutivos, desde 190=19\*20/2, hasta

406 =28\*29/2

#### **Cuadrados**

Los primeros casos son:

16 && 16// 1, 0 S1 25 S2 25 144 && 144// 2, 1 S1 365 S2 365 576 && 576// 3, 2 S1 2030 S2 2030 1156 && 1156// 16, 7 S1 11900 S2 11900 1444 && 1444// 34, 9 S1 19005 S2 19005 1600 && 1600// 4, 3 S1 7230 S2 7230 2500 && 2500// 38, 12 S1 42419 S2 42419 3600 && 3600// 5, 4 S1 19855 S2 19855 7056 && 7056// 6, 5 S1 45955 S2 45955 12100 && 12100// 50, 24 S1 379525 S2 379525 12544 && 12544// 7, 6 S1 94220 S2 94220 20164 && 20164// 126, 36 S1 963295 S2 963295 20736 && 20736// 8, 7 S1 176460 S2 176460 25281 && 25281// 92, 38 S1 1254539 S2 1254539 32400 && 32400// 9, 8 S1 308085 S2 308085 48400 && 48400// 10, 9 S1 508585 S2 508585 69696 && 69696// 11, 10 S1 802010 S2 802010 97344 && 97344// 12, 11 S1 1217450 S2 1217450

Un ejemplo sencillo es el de 1600 como separador de las dos sumas:

1600=40^2, y se tiene:

36^2+37^2+38^2+39^2+40^2=7230

41^2+42^2+43^2+44^2=7230

Ambas sumas coinciden, luego se cumple la propiedad pedida.

61

Con estos ejemplos vemos que la propiedad es exigente, y pocos números la cumplen, pero yo esperaba que aparecieran menos.

## SUMA Y PRODUCTO DE CUBO Y OTRO TIPO

Muchas cuestiones en este documento surgen de los cálculos diarios que publico en Twitter (@Connumeros).

El día 21/5/19 obtuve esta propiedad:

*El número de fecha de hoy, 21519 se descompone en un producto de un cubo por un capicúa y también en una suma del mismo tipo:*

*21519=3^3×797*

*21519=12^3+19791*

No sabía en ese momento si existirían muchos números que compartieran las dos expresiones N=p^3\*q y N=r^3+s, y parece que sí, que son abundantes.

Para acotar la búsqueda, exigiremos que los cuatro números p, q, r y s sean enteros positivos. La exclusión del 0 evita casos triviales.

Al iniciar el estudio he pensado que el número que acompaña al cubo puede ser cuadrado o triangular, por ejemplo, en lugar de capicúa.

### **Suma y producto de cubo y capicúa**

La primera condición, N=p^3\*q, permite desechar aquellos números N que no sean múltiplos de un cubo. Esto se logra fácilmente con la descomposición factorial y el estudio de los exponentes de los factores primos. El inconveniente es que se alargaría mucho la explicación del procedimiento para crear nuestra función FACTORES y la rutina SACAPRIMOS. Por eso, y no es nuevo en nuestros documentos, emprenderemos la búsqueda con medios más sencillos. El peligro estribaría en la lentitud, pero no es inconveniente en este caso. Con Excel se consiguen listas con una rapidez aceptable.

Comenzamos, como es usual en estas búsquedas, con la creación de una función, a la que llamaré CUBOYOTRO, que nos indique si un número N cumple los dos requisitos N=p^3\*q y N=r^3+s. Su estructura nos va a permitir adaptarla a todos los casos que estudiemos, pues bastará sustituir la función ESCAPICUA (para el caso inicial) por ESCUAD, ESTRIANGULAR u otra. En cada tipo explicaremos estas funciones auxiliares. Comenzamos con los capicúas. La función recomendada es la siguiente:

*Public Function cuboyotro\$(n, k)* 'Añadimos un parámetro k por si deseamos cambiar cubo por otra potencia

#### 63 *Dim x, a, y, b, c*

*Dim s\$*

*s\$ = ""* 'Usamos un string para presentar bien los cuatro números p, q, r y s

*a = n ^ (1 / k)* 'En este primer caso k valdrá 3. La variable a es el tope de búsqueda

$$
For x = 1 To a
$$

*c = n - x ^ k* 'Se resta del número la potencia (en el primer ejemplo, un cubo)

*If escapicua(c) And c > 10 Then* 'Más adelante se cambiará ESCAPICUA

*For y = 2 To a* 'En esta parte ya se ha cumplido la segunda condición N=r^3+s

*If n Mod y*  $\wedge$  *k = 0 Then* 'Para la primera condición p<sup> $\wedge$ 3</sup> ha de ser un divisor de n

*b = n / y ^ k*

*If escapicua(b) and b>10 Then* 'Si el cociente es capicúa, se publica la solución

*s\$ = " C1 " + Str\$(x) + " O1 " + Str\$(c) + " C2 " + Str\$(y) + " O2 " + Str\$(b)*

'El string nos presenta los cubos C1 y C2 y sus compañeros O1 y O2.Puede haber más soluciones.

*End If*

*End If*

### *Next y*

*End If*

*Next x*

*If s\$ = "" Then s\$ = "NO"* 'Asignamos un "NO" al caso sin solución

### *cuboyotro = s\$ End Function*

Hay que advertir algún detalle sobre esta función.

La decisión de evaluar en primer lugar la segunda condición y después la primera no ha sido deliberada, y de hecho, poco eficiente, pues si se cambia el orden se incrementa la velocidad de respuesta de la función. Como resulta rápida así, no se ha corregido y lo dejamos como ejercicio.

Este esquema es la base para otras búsquedas. Ya se ha destacado que con un cambio de ESCAPICUA por otra función se podrían abordar otros casos. Igualmente, aunque en lo que sigue haremos k=3 para buscar cubos, se deja abierta la posibilidad de aumentar el exponente.

La función ESCAPICUA se inserta en el Anexo del final de este capítulo. La costumbre es considerar capicúas los números de una cifra, pero aquí no nos interesa esta posibilidad, pues aparecen casos sin interés. Exigiremos que sean mayores que 10, como puedes comprobar en el listado de la función.

Los primeros números con esta propiedad son

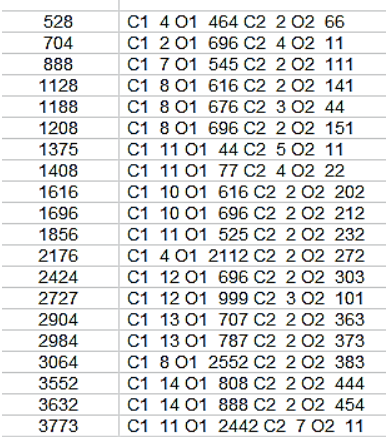

Junto a cada uno se presentan los cubos C1 y C2 y el otro componente, en este caso capicúa, en O1 y O2.

Por ejemplo, 2176=4^3+2112=2^3\*272, dos cubos y dos capicúas.

## **En PARI**

Al tener que cumplir varias condiciones, el listado para PARI resulta algo extenso, pero es bastante rápido en su ejecución.

```
maxexpo(n) = s=1; f=factor(n); for(i=1, matsize(f)[1], 
t=f[i,2]; if(t>>s, s=t)); s
palind(n)=n==eval(concat(Vecrev(Str(n))))
condi1(n)= c=0; if(maxexpo(n)>=3, a=n^(1/3); 
for(x=2, a, 
if(n%x^3==0,b=n/x^3;if(palind(b)&&b>=10,c=x))));c
condi2(n)= c=0; a=n^(1/3); for(x=2, a, b=n-
x^3;if(palind(b)&&b>=10,c=x));c
```
# *for(y=2,20000, if(condi1(y)&&condi2(y),print1(y,", ")))*

Con él podemos reproducir y ampliar la lista de arriba:

528, 704, 888, 1128, 1208, 1375, 1408, 1616, 1696, 1856, 2176, 2424, 2727, 2904, 2984, 3064, 3552, 3632, 3773, 3952, 4280, 4347, 4440, 4520, 4752, 5488, 5568, 5736, 5994, 6296, 6336, 6464, 6784, 7352, 7752, 8181, 8384, 8888, 10071, 10944, 11000, 11264, 11319, 12224, 12798, 13635, 13875, 14168, 14641, 15928, 16128, 16362, 16375, 17172, 18048, 18656, 19008, 19536, 19629, 19899,…

Hay que recordar que todos ellos son múltiplos de un cubo con base no trivial y, por tanto, todos son compuestos. Entre ellos aparecen casos particulares interesantes. Por ejemplo:

Números del tipo p^3\*11 o p^3\*101. En estos dos casos y otros similares, el capicúa correspondiente al producto es un número primo, como ocurre en

704=4^3\*11=2^3+696.

Caso del 14641: Como equivale a 11^4, su desarrollo sería 11^3\*11. Hay que esperar que pertenezcan a este listado potencias de primos, aunque sin buscarlos no se puede asegurar. Por ejemplo, 101^4 cumple la primera condición (producto), pero no es suma de cubo y

67

capicúa. El siguiente es 40353607, que es potencia de primo (40353607=7^9) y se descompone en producto de cubo y capicúa (40353607=49^3\*343) y en suma de cubo y capicúa (40353607=334^3+3093903). Hasta una cota de 8\*10^7 ya no hay más casos.

El número 14641 es capicúa. Podríamos preguntarnos si existen más capicúas en la sucesión. En la primera tabla hemos visto algún capicúa. Los primeros son: 888, 3773, 6336, 8888, 14641, 80008, 88088,…

Por ejemplo, 3773 es capicúa, y equivale a 11^3+2442 y a 7^3\*11.

Igualmente, el capicúa 6336 es igual a 11^3+5005 y a 4^3\*99.

Finalmente, destacamos el número 74088, que es el cubo de 42, y también coincide con la suma de otro cubo y un capicúa, 35^3+31213, y también con un producto similar, 6^3\*343. Esto es posible por ser 343 capicúa y cubo de 7.

Se podría buscar más casos particulares, pero es preferible pasar a otras estructuras, que dejaremos para el siguiente apartado.

#### **ANEXO**

```
Código de la función ESCAPICUA
```

```
Public Function escapicua(n) As Boolean
Dim l, i, k
Dim c As Boolean
Dim auxi$,nn$
nn$ =Str$(n)
auxi= Right(nn$, Len(nn$) - 1)
l = Len(auxi)
c=True
If l >1 Then
c = True
i = 1
k = Int(l / 2)
While i <= k And c
 If Mid(auxi, i, 1) <> Mid(auxi, l - i + 1, 1) Then c = 
False
 i = i + 1
 Wend
End If
escapicua = c
End Function
```
## **Seguimos con el tema**

Hemos estudiado hasta ahora los números que son suma y también producto de un cubo y un capicúa. En esta buscaremos casos similares con cuadrados y triangulares.

## **Caso cubo y cuadrado**

Tal como anunciamos en el apartado anterior, si sustituimos ESCAPICUA en la función CUBOYOTRO por ESCUAD, que determina si un número es cuadrado perfecto, podríamos repetir el estudio para cuando los factores y sumandos fueran uno cubo y otro cuadrado. El listado de esta otra función puede ser el siguiente:

```
Public Function escuad(n) As Boolean
If n < 0 Then
escuad = False
Else
If n = Int(Sqr(n)) ^ 2 Then escuad = True Else escuad 
= False
End If
End function
```
Efectuando la sustitución, resultan los números de la tabla, como los menores que cumplen las condiciones exigidas:

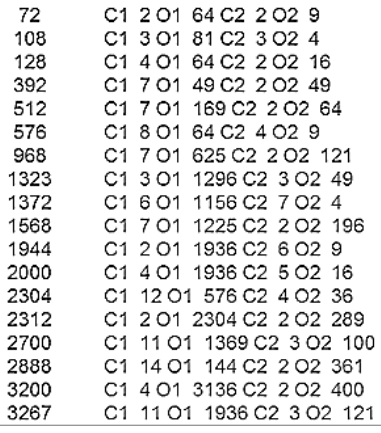

Ejemplo: 1323=3^3+36^2=3^3\*7^2

Con PARI hay que cambiar un poco el algoritmo, por las peculiaridades de la función *issquare*:

*condi1(n)= my(c=0); a=truncate(n^(1/3)); for(x=2, a, for(b=2,sqrt(n),if(n==x^3\*b^2,c=1)));c condi2(n)= my(c=0); a=truncate(n^(1/3)); for(x=1, a, b=n-x^3;if(issquare(b)&&b>0,c=x));c for(y=1,20000, if(condi1(y)&&condi2(y),print1(y,", ")))*

Así podemos ampliar el listado anterior:

72, 108, 128, 392, 512, 576, 968, 1323, 1372, 1568, 1944, 2000, 2304, 2312, 2700, 2888, 3200, 3267, 3456, 3528, 4000, 4608, 5400, 6272, 6400, 6561, 6912, 8192, 8748, 9000, 9800, 10125, 10952, 12168, 12348, 12544, 14283, 14400, 16200, 16928, 17496, 18000, 18252, 18496, 19773,…

La simultaneidad de un cubo y de un cuadrado en un producto hace sospechar que algunos términos sean potencias perfectas en esta sucesión. En efecto, los primeros casos son:

128=2^7, 512=2^9, 6561=3^8, 8192=2^13, …

En ellos el exponente se ha formado combinando el 3 del cubo con el 2 del cuadrado.

### **Caso cubo y triangular**

En la función CUBOYOTRO podemos sustituir la función ESCUAD por la ESTRIANGULAR. Un número es triangular cuando al multiplicarlo por 8 y sumar 1 se convierte en cuadrado. Lo puedes ver con un sencillo desarrollo:

 $8*T(n)+1 = 8*n*(n+1)/2+1 = 4n^2+4n+1 = (2n+1)^2$ 

Con esta propiedad se construye un criterio para saber si un número es triangular:

## *Function estriangular(n) As Boolean Dim a If escuad(8 \* n + 1) Then estriangular = True Else estriangular = False End Function*

Sustituimos en CUBOYOTRO la función ESCAPICUA (o ESCUAD) por esta otra y obtendremos los números
que son producto de cubo y triangular y también una suma del mismo tipo. Los primeros son:

```
C1 2 CAP1 0 C2 2 CAP2 1
8
       C1 3 CAP1 0 C2 3 CAP2 1
27
48
       C1 3 CAP1 21 C2 2 CAP2 6
       C1 3 CAP1 378 C2 3 CAP2 15
405
567
       C1 8 CAP1 55 C2 3 CAP2 21
       C1 8 CAP1 136 C2 6 CAP2 3
648
750
       C1 9 CAP1 21 C2 5 CAP2 6
960
       C1 9 CAP1 231 C2 4 CAP2 15
1029 C1 9 CAP1 300 C2 7 CAP2 3
1215 C1 8 CAP1 703 C2 3 CAP2 45
1344
      C1 6 CAP1 1128 C2 4 CAP2 21
1680 C1 3 CAP1 1653 C2 2 CAP2 210
1848 C1 12 CAP1 120 C2 2 CAP2 231
2024 C1 2 CAP1 2016 C2 2 CAP2 253
```
Como en anteriores ocasiones, C1 y C2 son los dos cubos y CAP1, CAP2, en este caso, los triangulares (se ha deslizado la abreviatura de capicúa).

Por ejemplo, 1029=9^3+300=9^3+24\*25/2, suma de cubo y triangular, y además, 1029=7^3\*3=7^3\*2\*3/2. Producto de cubo y triangular.

En estos ejemplos está incluido el 0 como triangular. En el siguiente listado, obtenido con PARI, no figuran:

48, 405, 567, 648, 750, 960, 1029, 1215, 1344, 1680, 1848, 2024, 2106, 2160, 2835, 2880, 3240, 3248, 3430, 3480, 3672, 4760, 5145, 5328, 5670, 7203, 8100, 8232, 10125, 12160, 12320, 12555, 13392, 15000, 15147, 15309, 15435, 15624, 16128, 16848, 17982, 18865, 19656,…

Con vistas a estudiar este lenguaje, se inserta el código usado:

*condi1(n)= my(c=0); a=truncate(n^(1/3)); for(x=2, a, for(b=2,sqrt(2\*n),if(n==x^3\*b\*(b+1)/2,c=1)));c condi2(n)= my(c=0); a=truncate(n^(1/3)); for(x=1, a, b=n-x^3;if(issquare(8\*b+1)&&b>0,c=x));c for(y=1,20000, if(condi1(y)&&condi2(y),print1(y,", ")))*

### **Cubos con primos**

Para esta modalidad necesitamos la función ESPRIMO. La puedes consultar, por ejemplo, en la dirección

[https://hojaynumeros.blogspot.com/2016/05/palprimos](https://hojaynumeros.blogspot.com/2016/05/palprimos-primos-palindromicos.html)[primos-palindromicos.html](https://hojaynumeros.blogspot.com/2016/05/palprimos-primos-palindromicos.html)

Al igual que se procedió en casos anteriores, sustituimos ESCAPICUA por ESPRIMO en la función CUBOYOTRO, con el resultado:

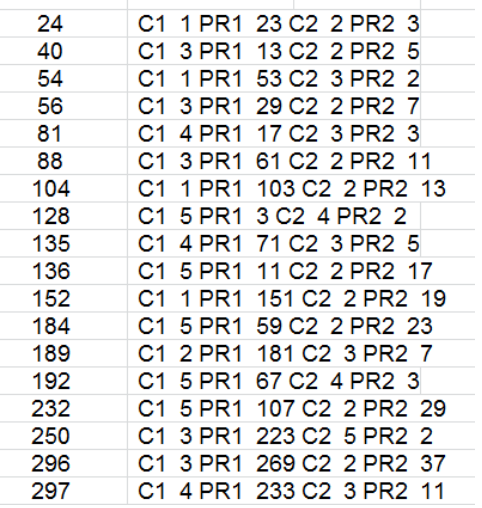

Si observamos las dos últimas filas, descubriremos muchos números primos como base del segundo cubo. En este caso, el número tendrá una descomposición en factores primos del tipo N=p^3\*q, con lo que poseerá ocho divisores si p es distinto de q, porque  $TAU(N)=(3+1)(1+1)$ 

Por ejemplo, 189=2^3+181=3^3\*7, y sus ocho divisores son 189, 63, 27, 21, 9, 7, 3 y 1.

Si p=q, N=p^4, como es el caso de 81, y TAU(81)=1+4=5, siendo sus divisores 81, 27, 9, 3 y 1.

Terminamos aquí los casos. Podríamos ahora repetir el trabajo con cuartas o quintas potencias, pero se intuye que no tendrían demasiado interés. Como propuesta, se incluyen los primeros de algunos casos:

#### **Potencias cuartas con primos**

Número Descomposición C1 1 PR1 31 C2 2 PR2 2 C1 1 PR1 47 C2 2 PR2 3 C1 1 PR1 79 C2 2 PR2 5 C1 3 PR1 31 C2 2 PR2 7 C1 3 PR1 127 C2 2 PR2 13 C1 2 PR1 227 C2 3 PR2 3

Por ejemplo, 112=3^4+31=2^4\*7

#### **Potencias cuartas con cuadrados**

```
Número Descomposición
400 C1 4 PR1 144 C2 2 PR2 25
2025 C1 6 PR1 729 C2 3 PR2 25
3600 C1 6 PR1 2304 C2 2 PR2 225
6400 C1 8 PR1 2304 C2 4 PR2 25
15625 C1 10 PR1 5625 C2 5 PR2 25
```
Así, 3600=6^4+48^2=2^4\*15^2

Es fácil razonar que todos los números de este tipo son cuadrados.

### **Potencias cuartas con triangulares**

 C1 1 PR1 15 C2 2 PR2 1 C1 3 PR1 15 C2 2 PR2 6 C1 4 PR1 2145 C2 7 PR2 1 C1 5 PR1 2415 C2 2 PR2 190

No tiene interés seguir con más ejemplos. Aquí terminamos.

SUMANDOS CON EL MISMO CARÁCTER QUE LA SUMA

Si manejamos muchos tipos de números, observaremos que no es infrecuente que un número de un tipo sea suma de otros dos que comparten ese tipo con él. Los ejemplos más sencillos son los números pares, en los que es fácil descomponer un par en suma de otros dos (incluido el 0), como 22=10+12. También es clásico el ejemplo de las ternas pitagóricas, en las que un cuadrado (de la hipotenusa) es suma de otros dos cuadrados (los de los catetos), como 5^2=3^2+4^2. El caso más conocido es el de los números de Fibonacci, que son suma de los dos anteriores.

Según el Último Teorema de Fermat, no podemos buscar otros ejemplos con cubos o potencias mayores, así que no trataremos con potencias.

[\(https://es.wikipedia.org/wiki/%C3%9Altimo\\_teorema\\_d](https://es.wikipedia.org/wiki/%C3%9Altimo_teorema_de_Fermat) [e\\_Fermat\)](https://es.wikipedia.org/wiki/%C3%9Altimo_teorema_de_Fermat)

En este blog solemos manejar frecuentemente números semiprimos, oblongos, triangulares y poligonales. De los primos no hablamos, porque solo cumplirían esto los términos mayores de un par de primos gemelos, como  $19=17+2$ 

Realizaremos unas búsquedas y razonamientos sobre algunos de ellos.

## **Suma de semiprimos**

Llamamos semiprimos a los números que son producto de dos factores primos, iguales o diferentes.

Para identificar semiprimos usamos esta función de Excel (creada en este blog)

### *Public Function essemiprimo(n) As Boolean Dim a, b, r Dim es As Boolean*

78 *es = False* 'Al principio suponemos que no es semiprimo *a = 2* 'La variable **a** recorrerá los números primos *r = Sqr(n)*

*While a <= r And Not es*

*b = n / a* 'Dividimos n entre el primo y si el cociente es primo, ya lo tenemos *If esprimo(b) Then es = True a = primprox(a)* 'Se busca el próximo primo *Wend essemiprimo = es End Function*

Hemos tenido que crear esta función porque el lenguaje VBasic es algo pobre para estos cálculos. En PARI lo tendríamos más fácil. Basta pedir que **bigomega(n)=2**. Esta función cuenta factores primos con repetición. Si vale 2, es que **n** es semiprimo.

Tanto con una como con la otra, tomaremos semiprimos, los descompondremos en dos sumandos y si ambos también son semiprimos, habremos encontrado un ejemplo.

En Excel usamos la función SUMATIPO que está diseñada para adaptarla a todos los casos que estudiemos en este apartado. En el listado figura la búsqueda de semiprimos:

*Function sumatipo\$(n) Dim i, j Dim s\$*

*s = "" If essemiprimo(n) Then i = 4* 'Primer semiprimo *While i < n And s = "" If essemiprimo(i) Then j = n - i If essemiprimo(j) Then s = Str\$(i) + Str\$(j)* 'Da la solución si la encuentra *End If i = i + 1 Wend End If sumatipo = s* 'Devolverá un texto con la solución *End Function*

Esta función devuelve una cadena vacía si no cumple la condición o los dos sumandos si la cumple.

Si organizamos una búsqueda obtendremos el resultado inesperado de que todos los semiprimos se descomponen así salvo cinco (4, 6, 9, 22 y 33 [http://oeis.org/A137253\)](http://oeis.org/A137253)

En efecto, los primeros a partir del 10 se descomponen así:

10=2\*5=6+4=2\*3+2\*2 14=2\*7=10+4=2\*5+2\*2 15=3\*5=6+9=2\*3+3\*3

Puedes reproducir la búsqueda con PARI. Inserta en la página <https://pari.math.u-bordeaux.fr/gp.html> el siguiente código:

*sumatipo(n)=my(m=0);if(bigomega(n)==2,i=4;while(m== 0&&i<n,if(bigomega(i)==2&&bigomega(ni)==2,m=1);i+=1));m*

*for(i=6,200, if(sumatipo(i),print1(i,", ")))*

Obtendrás todos los semiprimos salvo 4, 6, 9, 22 y 33:

10, 14, 15, 21, 25, 26, 34, 35, 38, 39, 46, 49, 51, 55, 57, 58, 62, 65, 69, 74, 77, 82, 85, 86, 87, 91, 93, 94, 95, 1<br>06, 111, 115, 118, 119, 121, 122, 123, 129, 133, 134, 141, 142, 143, 145, 146, 155, 158, 159, 161, 166, 1 8, 183, 185, 187, 194,

Si sustituimos *sumatipo(i)* por

*bigomega(i)==2&&sumatipo(i)==0* y comenzamos en el 4, obtendremos

4, 6, 9, 22, 33,

Son las cinco excepciones.

En los ejemplos de más arriba, los sumandos semiprimos comparten algún factor. Casi todos los semiprimos se pueden descomponer en sumandos con los cuatro factores distintos, como por ejemplo 95, que se descompone como 21+74=3\*7+2\*37, y los cuatro factores primos 3, 7, 2 y 37 son todos distintos.

Hay una forma de encontrarlos con PARI:

```
sumatipo(n)=my(m=0);if(bigomega(n)==2,i=4;while(
m==0&&i<n,if(omega(i)==2&&omega(n-
i)==2&&omega(i*(n-i))==4,m=1);i+=1));m
```
*for(i=4,250, if(sumatipo(i),print1(i,", ")))*

En esta función *sumatipo* usamos *omega* para exigir que los sumandos sean semiprimos y su producto tenga cuatro factores primos, lo que garantiza que sean los cuatro distintos.

Al aplicarla nos llevamos la sorpresa de que todos los semiprimos a partir de 85 pueden descomponerse de esa forma. Los semiprimos que no lo admiten son

4, 6, 9, 10, 14, 15, 21, 22, 25, 26, 33, 34, 35, 38, 39, 46, 51, 58, 62, 82.

Es solo una conjetura.

## **Suma de triangulares**

Si en la función *sumatipo* sustituimos *essemiprimo* por *estriangular*, podremos encontrar los números triangulares (tipo N(N+1)/2) que se descomponen en suma de otros dos triangulares. La función *estriangular* se basa en que si n es triangular, 8n+1 es cuadrado

(ver [https://hojaynumeros.blogspot.com/2009/12/suma](https://hojaynumeros.blogspot.com/2009/12/suma-de-tres-numeros-triangulares.html)[de-tres-numeros-triangulares.html\)](https://hojaynumeros.blogspot.com/2009/12/suma-de-tres-numeros-triangulares.html)

Basándonos en esa propiedad, la función puede tener este código:

*Public function estriangular(n) as boolean dim a a = Int(sqr(8\*n+1)) if a\*a=8\*n+1 then estriangular = true else estriangular = false end function*

Hecha la sustitución obtenemos los triangulares que son suma de otros del mismo tipo:

6, 21, 36, 55, 66, 91, 120, 136, 171, 210, 231, 276, 351, 378, 406, 496, 561, 666, 703, 741, 820, 861, 946, 990, 1035, 1081, 1176, 1225, 1326, 1378, 1431, 1485, 1540, 1596, 1653, 1711, 1770, 1891, 1953, 2016, …

Están publicados en<http://oeis.org/A089982>

Por ejemplo, 1326=465+861, y los tres son triangulares

Con nuestro Buscador (Ver Presentación) el planteo es muy simple:

> **TRIANGUI AR SUMATT**

Exige que N sea triangular y suma de triangulares. El resultado coincide con el listado abterior:

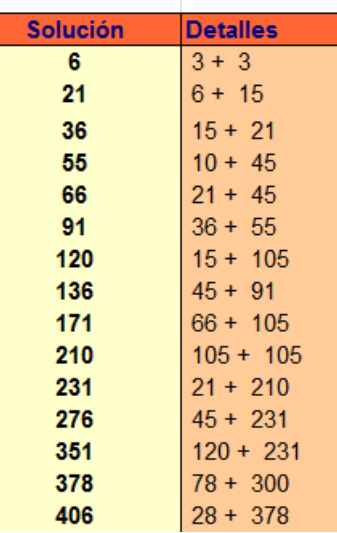

Cuando un número **m** es suma de dos triangulares se cumple que **todos los factores primos de 4m+1 son del tipo 4k+1**, porque ese número es suma de dos cuadrados al menos. En efecto, se puede plantear:

$$
\frac{a(a+1)}{2} + \frac{b(b+1)}{2} = m
$$

Esto equivale a

 $4a^2 + 4a + 1 + 4b^2 + 4b + 1 = 8m + 2$ 

Es decir

$$
(2a+1)^2 + (2b+1)^2 = 8m+2
$$

Para que un número admita esta descomposición ningún factor primo suyo puede ser del tipo 4k+3, luego 8m+2 lo cumplirá, y también su mitad 4m+1, ya que el 2 no influye en esa posibilidad.

Por otra parte, en los números triangulares la expresión 8m+1 es un cuadrado, luego 8m+2 es igual a otra suma de cuadrados distinta de la anterior, y sus factores primos del tipo 4k+1 serán al menos dos, e igual le ocurrirá a su mitad 4m+1.

Lo vemos con un ejemplo: 21 es un triangular que se descompone en suma de dos triangulares, ya que 21=15+6, es decir, que 6\*7/2=5\*6/2+3\*4/2, y el valor de 4m+1 es en este caso 85, que se descompone como 85=5\*17=(4\*1+1)(4\*4+1), luego ambos factores primos son del tipo 4k+1 y son dos, con lo que se cumple la consideración indicada en el párrafo anterior. Además,  $85=7^2+6^2$ .

#### **Suma de oblongos**

Esta búsqueda es similar a la anterior, con la sustitución de la expresión 8m+1 (que es un cuadrado en los triangulares) por 4m+1, que tiene una propiedad similar en los oblongos. Corregimos la función *sumatipo* en este sentido y obtenemos los números oblongos que son suma de dos oblongos:

12, 42, 72, 110, 132, 182, 240, 272, 342, 420, 462, 552, 702, 756, 812, 992, 1122, 1332, 1406, 1482, 1640, 1722, 1892, 1980, 2070, 2162, 2352, 2450, 12, 42, 72, 110, 132, 182, 240, 272, 342, 420, 462, 552, 702, 756, 812, 992, …

Por ejemplo, 462 es oblongo, ya que 462=21\*22, y se descompone en 462=42+420, que son ambos oblongos: 42=6\*7 y 420=20\*21

Este listado lo hemos obtenido con la versión en PARI, que es más rápida.

*sumatipo(n)=my(m=0);if(issquare(4\*n+1),i=2;while(m ==0&&i<n,if(issquare(4\*i+1)&&issquare(4\*(ni)+1),m=1);i+=1));m*

*for(i=4,5000, if(sumatipo(i),print1(i,", ")))*

Con el Buscador solo hay que cambiar mínimamente las condiciones:

**OBLONGO** 

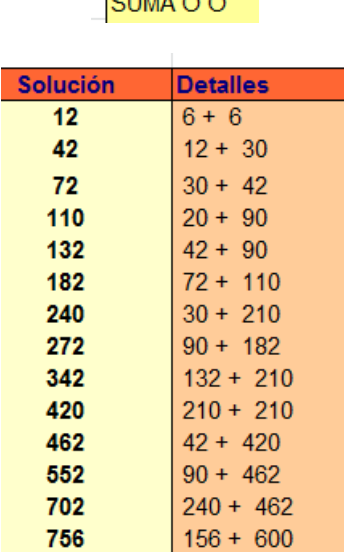

Es evidente que estos números son el doble de los obtenidos como triangulares, pues toda suma de oblongos se corresponde con otra de triangulares, y a ka inversa. Hemos querido plantear la búsqueda a sabiendas de esta coincidencia.

Estos números poseen una propiedad similar a la de los triangulares, y es que si m es uno de ellos, 2m+1 solo tiene factores primos del tipo 4k+1 y al menos dos.

Por ejemplo, 72 es oblongo (8\*9) y suma de oblongos, 42 (6\*7) y 30 (5\*6), y en este caso 2\*72+1=145 tiene como factores primos 5 y 29, ambos del tipo 4k+1.

Sus índices, aunque con otra orientación, están publicados en<http://oeis.org/A012132>

## **Otros poligonales**

Hemos estudiado los números triangulares y no hemos considerado los cuadrados porque este caso es propio de las ternas pitagóricas

[\(https://es.wikipedia.org/wiki/Terna\\_pitag%C3%B3rica\)](https://es.wikipedia.org/wiki/Terna_pitag%C3%B3rica).

Pasamos entonces a los números pentagonales, ya estudiados este año aquí.

[https://hojaynumeros.blogspot.com/2020/11/numeros](https://hojaynumeros.blogspot.com/2020/11/numeros-pentagonales-1.html)[pentagonales-1.html](https://hojaynumeros.blogspot.com/2020/11/numeros-pentagonales-1.html)

[https://hojaynumeros.blogspot.com/2020/11/numeros](https://hojaynumeros.blogspot.com/2020/11/numeros-pentagonales-2.html)[pentagonales-2.html](https://hojaynumeros.blogspot.com/2020/11/numeros-pentagonales-2.html)

Si lees estas entradas comprobarás que el criterio para ver si un número P es pentagonal consiste en que ha de ser cuadrado 1+24P. Si en la función *sumatipo* uso la función explicada en ellas *ordenpentagonal*, basta pedir que no sea nula para que aparezcan los primeros casos.

Son estos:

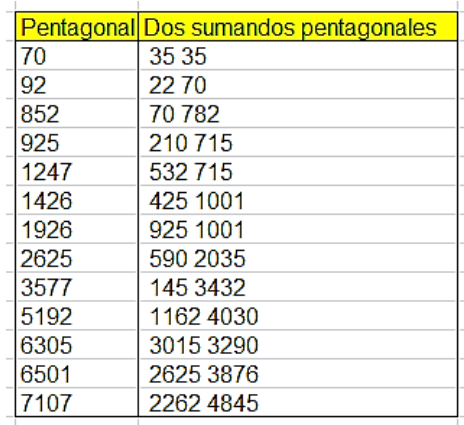

Estos números están publicados en <http://oeis.org/A136117>

#### **Números hexagonales**

Se tratan igual que los pentagonales, siguiendo las funciones definidas en las entradas de este blog dedicadas a ellos.

El resultado es

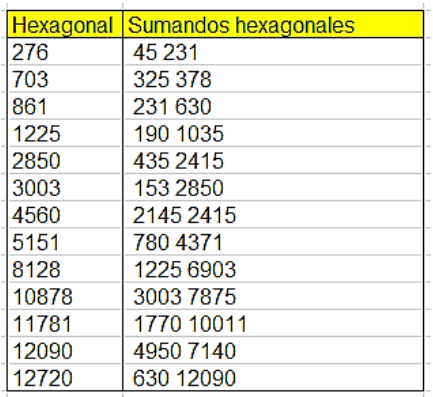

#### Publicados en<http://oeis.org/A133215>

Aquí paramos el estudio.

# SE CONSERVAN PROPIEDADES AL MULTIPLICAR POR 10

Muchas propiedades de los números enteros se conservan cuando le añadimos un cero a la derecha, es decir, si los multiplicamos por 10. Un ejemplo son todas las referentes a ser múltiplo de otro número, como los pares o los múltiplos de 3 o 5, que siguen siéndolo si les añadimos un 0. Igual ocurre con las hipotenusas de las ternas pitagóricas.

Otras propiedades desaparecen en esta operación, como el hecho de ser un cuadrado perfecto. Si a 144 le añadimos un cero, se convierte en 1440, que no es cuadrado. Igual ocurre con la propiedad de ser primo o

semiprimo. Tampoco parece (lo he comprobado parcialmente) que los términos de la sucesión de Fibonacci cumplan esto.

Por último, existen propiedades que se conservan en unos números sí y en otros no. Esas son las que estudiaremos aquí con algunos números figurados.

# **Oblongos**

Los oblongos, es decir los del tipo k=n(n+1) se caracterizan porque 4k+1 ha de ser un cuadrado. Por tanto, para que un oblongo conserve su carácter al multiplicarlo por 10, también deberá ser cuadrado 40k+1. En este hecho se basa esta condición en PARI:

## *ok(n)=issquare(4\*n+1)&&issquare(40\*n+1)*

Con ella, añadiendo un bucle, podemos investigar qué oblongos conservan su carácter al añadirles un cero:

```
ok(n)=issquare(4*n+1)&&issquare(40*n+1)
```

```
for(i=1,10^6,if(ok(i), print(i)))
```
Obtenemos:

```
42
156
3080
225150
```
90

Con un poco de paciencia, llegando hasta potencias altas de 10, podemos encontrar esta sucesión:

2, 42, 156, 3080, 60762, 225150, 4441556, 87618960, 324666342, 6404720870, 126346479756, 468168640212, 9235603053182, 182191536189390, 675098854519560, 13317733197967772, 262720068838620822, 973492080048565506, 19204162035866474240

Por ejemplo, 3080 es oblongo, porque 3080=55\*56, y 30800 también lo es, ya que 30800=175\*176

Esta sucesión está formada por los dobles de la siguiente que estudiaremos.

Con el Buscador no podremos llegar muy lejos, ya que es más lento, pero lo intentamos con estas condiciones:

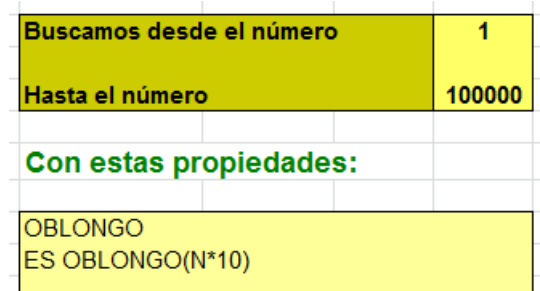

Se entienden bien las dos condiciones. Con un poco de paciencia, obtendremos cinco resultados:

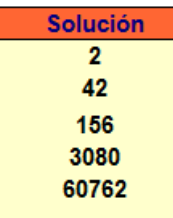

### **Otro método de búsqueda**

Si llamamos "y" a la raíz cuadrada de 4k+1 y "x" a la de 40k+1, ambas deben ser enteras, y despejando k tenemos que  $k=(y^2-1)/4=(x^2-1)/40$ , con lo que llegamos a una ecuación de tipo Pell:  $x^2$ -10y $^2$ =-9

Podemos plantear una búsqueda de todos los números "y" tales que 10y<sup>2</sup>-9 sea cuadrado. Estos son los primeros resultados:

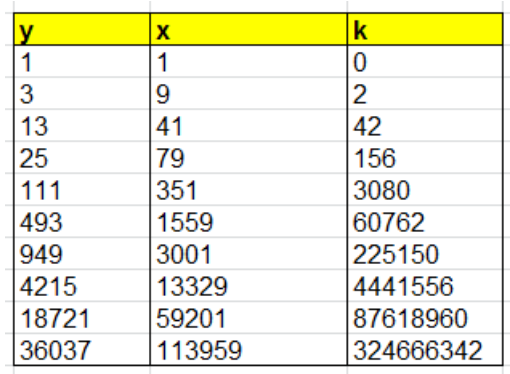

92 El valor de k se obtiene de  $(y^2-1)/4$  y coincide con el oblongo buscado. Es un algoritmo mucho más rápido que el anterior.

# **Triangulares**

Si probamos con los triangulares, basta saber que la condición que han de cumplir es que 8T+1 sea un cuadrado, luego, si los buscamos de la misma forma que los oblongos, resultarán números que serán la mitad de los anteriores. Están publicados en [http://oeis.org/A068085.](http://oeis.org/A068085) Puedes comprobar en su listado que son la mitad de los oblongos del apartado anterior (en OEIS suelen comenzar por el 0)

0, 1, 21, 78, 1540, 30381, 112575, 2220778, 43809480, 162333171, 3202360435, 63173239878, 234084320106, 4617801526591, 91095768094695, 337549427259780, 6658866598983886, 131360034419310411

En nuestra sucesión hemos logrado dos términos más.

Insertamos el planteo correspondiente al Buscador:

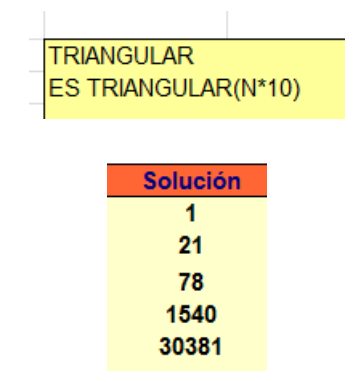

Podemos organizar una búsqueda alternativa, como procedimos con los oblongos. Tendríamos que plantear  $x^2$ -10y<sup>2</sup>=-9 y solo cambiaría que para obtener k deberíamos usar  $(y^2-1)/8$ .

## **Algunos poligonales**

Los pentagonales no presentan ningún caso entre los primeros números, pero en los hexagonales existe alguno:

1540 es el único hexagonal menor que 10^8 que posee la propiedad de que al añadirle un cero por la derecha sigue siendo hexagonal:

La fórmula de los hexagonales es n(2n-1) y se cumple que

1540=28×(2×28-1)

15400=88×(2×88-1)

Una idea sería la de extraer ejemplos del listado de triangulares visto más arriba, ya que todo hexagonal equivale a un triangular impar. Así hemos obtenido otro ejemplo, 3202360435, de índice 40015, y que al multiplicarlo por 10 se convierte en el hexagonal de índice 126538.

En efecto:

```
3202360435=40015*(2*40015-1)
```

```
32023604350=(126538*(126538*2-1))
```
Los primeros heptagonales con esta propiedad son 7, 748, 2772, 202635 y 78857064.

Se puede usar la condición

### **ok(n)=issquare(40\*n+9)&&issquare(400\*n+9)**,

según se vio en una reciente entrada de este blog dedicada a estos números.

Por último, no parece que existan octogonales que cumplan lo exigido. Con esto dejamos la búsqueda, que ha resultado más limitada de lo esperado.

## SUMA DE DOS IGUAL A OTRA DE TRES

El 18 de abril de 2021 publiqué en Twitter (@connumeros) la siguiente identidad:

18421×18422/2+18422×18423/2=15040×15041/2+1504 1×15042/2+15042×15043/2

Era un caso particular basado en la sucesión [http://oeis.org/A262489,](http://oeis.org/A262489) que contiene los índices de las sumas de dos números triangulares que son equivalentes a otras sumas de tres triangulares consecutivos.

Con una simple hoja de cálculo se puede construir la identidad. Basta iniciar un estudio algebraico. Sea n el

índice del primer triangular de la suma S. Es fácil ver que se cumplirá que

# **S=n(n+1)/2+(n+1)(n+2)/2=(n+1)<sup>2</sup>**

Es una conocida propiedad de los triangulares, que dos consecutivos suman un cuadrado. Si ahora la igualamos a otra suma de tres triangulares, queda:

 $X(x+1)+(x+1)(x+2)+(x+2)(x+3)=3x^2+9x+8=2S$ 

El discriminante de esta ecuación será

 $D=9^2-4*3*(8-2S)$ 

D=81-96+24S

D=24S-15, que deberá ser cuadrado para que la identidad se cumpla.

En el ejemplo de más arriba,  $S=18422^2=339370084$ , luego D tendrá el valor

D=24\*339370084-15=8144882001=90249<sup>2</sup>

Efectivamente, es un cuadrado, por lo que se puede resolver la ecuación de segundo grado dada, 3x<sup>2</sup>+9x+8=2\*339370084, resultando x=(-9+90249)/6=15040, que es el índice inicial que figura en la identidad inicial de esta entrada.

Este estudio nos da una pista para encontrar los índices de números triangulares que intervienen en estas

identidades. Bastará exigir que  $24*(n+1)^2-15$  sea un cuadrado.

Con una simple búsqueda de esa condición en hoja de cálculo encontramos las primeras soluciones:

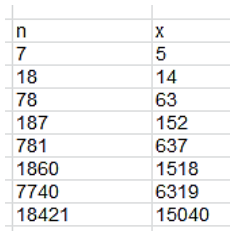

Coinciden con las primeras contenidas en la sucesión citada. Se ha añadido una columna con los índices iniciales de la suma triple. Esos están incluidos en la sucesión<http://oeis.org/A165517>

A262489 The index of the first of two consecutive positive triangular numbers (A000217) the sum of which is equal to the sum of three consecutive positive triangular numbers.

7, 18, 78, 187, 781, 1860, 7740, 18421, 76627, 182358, 758538, 1805167, 7508761, 17869320,…

Es fácil organizar esta búsqueda en PARI. Basta usar

```
ok(n)=issquare(24*(n+1)^2-15)
```
 $for(i=1,10^8,iif(ok(i),print(i)))$ 

De esa forma obtendremos nuevos términos con más rapidez.

```
7
18
78
187
781
1860
7740
18421
76627
182358
758538
1805167
7508761
17869320
74329080
```
Para proseguir encontrando términos es preferible usar la recurrencia sugerida en esa página:

 $a(n) = a(n-1)+10^{*}a(n-2)-10^{*}a(n-3)-a(n-4)+a(n-5)$  for n>5.

El uso de esta recurrencia se basa en que la ecuación que hemos usado,  $x^2$ -24 $y^2$ =15 es de tipo Pell y, en ese caso, las soluciones siguen una recurrencia.

He acudido a mi hoja de cálculo para la prolongación de una recurrencia. (Ver mi entrada anterior o en la dirección [http://www.hojamat.es/blog/ecurrecurre.xlsm\)](http://www.hojamat.es/blog/ecurrecurre.xlsm)

En primer lugar, escribo en la fila correspondiente los diez primeros términos de la sucesión y pulso sobre el botón "Homogénea". Se planteará automáticamente un sistema de ecuaciones con esos términos:

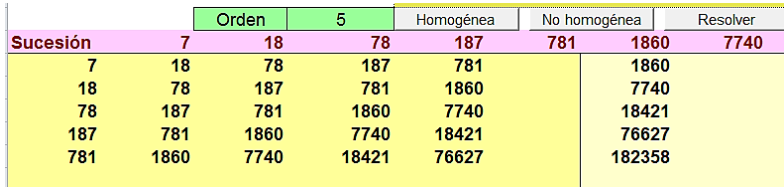

Acudimos al botón "Resolver" y obtendremos los cinco coeficientes de la recurrencia:

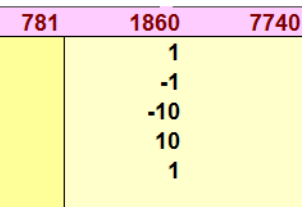

Efectivamente, es cierto que  $a(n) = a(n-1)+10^{*}a(n-2)$ -10\*a(n-3)-a(n-4)+a(n-5). Con ella podemos prolongar la sucesión cuanto deseemos, a partir de los cinco primeros términos.

#### **Caso de números oblongos**

Con los índices de la sucesión que estudiamos se pueden construir oblongos en lugar de triangulares, usando la expresión N(N+1). Por ejemplo, el número 78 daría lugar al oblongo 78\*79, que sumado con su siguiente, 79\*80, daría un resultado de 12482, que equivale a la suma de tres oblongos:

12482 =63\*64+64\*65+65\*66

### **Caso de números cuadrados**

Un planteamiento similar para cuadrados es:

$$
n^2+(n+1)^2=k^2+(k+1)^2+(k+2)^2
$$

Manipulamos algebraicamente y queda

$$
(2n+1)^2+1=6(k+1)^2+4
$$

Esto quiere decir que  $((2n+1)^2-3)/6$  ha de ser un cuadrado.

Con nuestra función *escuad* y una búsqueda obtenemos las primeras soluciones:

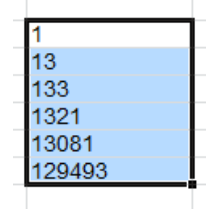

En efecto, por ejemplo,

13^2+14^2=10^2+11^2+12^2=365

Con PARI se encuentran más fácilmente. Usamos:

*for(i=0,10^8,if(issquare(((2\*i+1)^2-3)/6), print(i)))*

100

Así se obtienen:

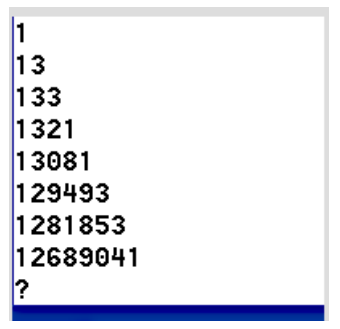

#### **Recurrencia**

Al ser las ecuaciones de tipo Pell, podemos confiar en que los resultados se obtengan con una recurrencia lineal de tercer orden. Acudimos de nuevo a nuestra herramienta de hoja de cálculo:

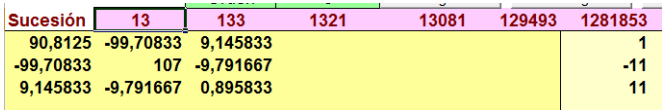

#### **Una curiosa equivalencia**

101 Los coeficientes obtenidos coinciden con los publicados en [http://oeis.org/A031138,](http://oeis.org/A031138) sucesión que contiene los mismos elementos con distinta definición. En esa sucesión se exige que 1^5+2^5+3^5+4^5+…k^5 sea un cuadrado perfecto. Las dos condiciones son equivalentes. Lo vemos.

Según la fórmula de Faulhaber

[\(https://es.wikipedia.org/wiki/F%C3%B3rmula\\_de\\_Faulh](https://es.wikipedia.org/wiki/F%C3%B3rmula_de_Faulhaber) [aber\)](https://es.wikipedia.org/wiki/F%C3%B3rmula_de_Faulhaber) la suma de esas potencias equivale a un polinomio de sexto grado. La imagen siguiente está tomada de esa dirección de Wikipedia:

$$
1^5+2^5+3^5+\cdots+n^5=\frac{2n^6+6n^5+5n^4-n^2}{12}
$$

Resulta que la condición que obtuvimos más arriba, que sea cuadrado ((2n+1)<sup>2</sup>-3)/6=(4n<sup>2</sup>+4n-2)/6 es equivalente a la de OEIS.

Si multiplicamos el polinomio de Faulhaber por 144, seguirá siendo cuadrado, resultando 24n<sup>6</sup>+72n<sup>5</sup>+60n<sup>4</sup>-12n<sup>2</sup>. Si también el polinomio obtenido aquí lo multiplicamos por 36, seguirá siendo cuadrado, y nos dará 24n<sup>2</sup>+24n-12. El cociente entre ambos es un polinomio cuadrado perfecto  $(n+1)^2=n^2+2n+1$ .

En la imagen se incluye una captura de pantalla del cálculo correspondiente con la calculadora Wiris:

$$
\frac{(24n^4+72n^3+60n^2-12)}{24n^2+24n-12} = n^2+2\cdot n+1
$$

Por tanto, el carácter de cuadrado perfecto en una definición coincide con la otra, luego la sucesión contenida en <http://oeis.org/A031138> coincide con la que estudiamos.

En la imagen podemos observar cómo para el 13 se cumple esta condición: la suma de potencias quintas del 1 hasta 13 es un cuadrado perfecto:

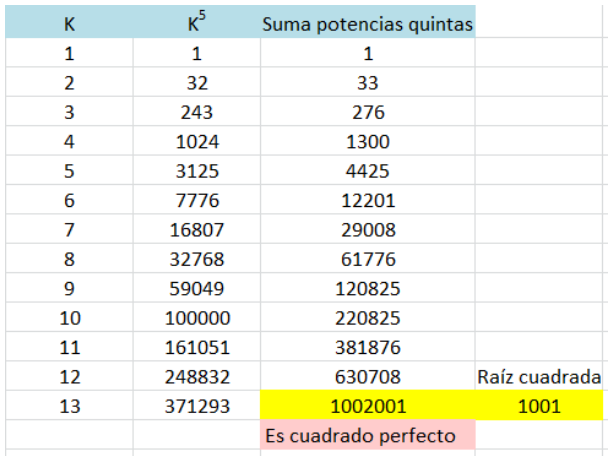

Estas conexiones son las que dan interés y elegancia a los cálculos matemáticos.

# SUMAS DE K ENTEROS POSITIVOS CONSECUTIVOS

103 Recorriendo un poco al azar la página de OEIS [\(http://oeis.org/\)](http://oeis.org/) descubrí que existen varias sucesiones en las que sus elementos se pueden descomponer como suma de K enteros positivos consecutivos, pero no en sumas de ese tipo con menor número de sumandos. Hay muchas variantes. Estas son algunas:

[http://oeis.org/A270298:](http://oeis.org/A270298) En ella figuran los que se descomponen en ocho sumandos, pero no en menos, como es 172=18+19+20+21+22+23+24+25, que es suma de ocho elementos, y veremos más adelante que no es posible una suma con menos sumandos consecutivos.

[http://oeis.org/A270296:](http://oeis.org/A270296) Contiene los que se descomponen en cinco sumandos pero no en menos, como 20=2+3+4+5+6.

Otra sucesión es [http://oeis.org/A270299,](http://oeis.org/A270299) para once sumandos, y se pueden encontrar otras para casos diversos.

Aquí abordaremos el tema en general, dando pautas y búsquedas para cualquier valor de K. Comenzaremos estudiando qué números admiten una suma con K sumandos enteros positivos consecutivos y, en otro paso, nos quedaremos con aquellos para los que esa suma tenga el mínimo número de sumandos.

#### **Números que son suma de K sumandos**

Si K es impar, el problema es más simple, porque en cualquier suma de ese tipo, como 44+45+46+47+48, con K=5, existe un número central, aquí el 46, y pares

de sumandos simétricos cuya suma es el doble del mismo, como 45+47=44+48=2\*46, Por tanto, la suma es 5 veces mayor que 46, y ha de ser, por tanto, múltiplo de 5. A la inversa, cualquier múltiplo de 5 se puede organizar como una serie de sumandos alrededor de un central.

Por ejemplo, 42 es múltiplo de 7, y el término central sería 6, con lo que podemos escribir la suma 3+4+5+6+7+8+9=42.

Si K es par, es algo un poco más complicado. Por ejemplo, con cuatro sumandos la suma se podría escribir como n+n+1+n+2+n+3=4n+6. Esto significa que la suma ha de ser par, pero no múltiplo de 4. Quiere decir que se podrán expresar como suma de cuatro consecutivos los múltiplos de 2 que no lo sean de 4.

14 es un ejemplo de suma de cuatro. Al dividirlo entre 4 resulta 3,5 como "falso término central", y usamos los enteros más próximos: 2+3+4+5. Su doble, 28, sí sería múltiplo de 4. 14 no sería múltiplo, pero su doble sí.

Por otra parte, no basta con estas condiciones, porque algún número daría soluciones con sumandos negativos o nulos. Por ejemplo, para expresar 6 con cuatro sumandos, el falso término central sería 6/4=1,5, y los sumandos 0+1+2+3, con el 0 no positivo.

105 Para evitar esto se deberá verificar que el término central (verdadero o falso) sobrepase la mitad entera del número de sumandos, con lo que garantizamos que el primer sumando sea al menos 1. En el siguiente apartado veremos una condición equivalente más práctica.

### **Estudio algebraico**

Una suma de K enteros consecutivos a partir de N, es decir, N+N+1+N+2+…N+K-1, se puede resumir como suma de una progresión aritmética:

$$
S(N, K) = \frac{(N + N + K - 1) * K}{2} = N * K + \frac{K(K - 1)}{2}
$$

Si pretendemos dividir la suma entre K, tal como efectuamos en párrafos anteriores, quedaría:

$$
\frac{S(N,K)}{K} = N + \frac{K-1}{2}
$$

Si K es impar, esta expresión será entera, y nos dará el término central de la suma. Si K es par, resultará el "falso término central", alrededor del cual se construirán pares de sumandos.

La primera de las igualdades nos indica que, para que el primer término N sea positivo, se ha de cumplir que

$$
S(N,K) > \frac{K(K-1)}{2}
$$

En el ejemplo anterior del 6 con 4 sumandos no se cumplirá esto, porque 6=4\*3/2, y no se cumple la desigualdad.

## **Función con hoja de cálculo**

Estas consideraciones teóricas se pueden unir en una función que nos indique si un número equivale a K sumandos consecutivos o no:

*Function sumacons(n, k) As Boolean* 'Devuelve verdadero o falso *Dim es As Boolean Dim b, c*

107 *If n > k \* (k - 1) / 2 Then* 'Condición previa para poder seguir *b = n / k* 'Cociente entre suma y número de sumandos *c = 2 \* n / k* 'Doble del anterior *If k / 2 = k \ 2 Then* 'Caso PAR *If b <> Int(b) And c = Int(c) Then es = True Else es = False* 'No es múltiplo de k, pero sí su doble *Else If b = Int(b) Then es = True Else es = False* 'Caso IMPAR. Basta con que sea múltiplo de k *End If Else es = False*

## *End If sumacons = es End Function*

Si poseemos ya un criterio para saber si N es suma de K sumandos, el siguiente paso sería si también es suma para valores más pequeños que K. Esta es la parte fácil del estudio, porque basta un bucle de búsqueda para determinarlo:

## *Function sumaconsmin(n, k) As Boolean Dim es As Boolean Dim i*

*es = False*

*If sumacons(n, k) Then* 'Exigimos que n se exprese como suma de consecutivos

*es = True*

$$
i = 2
$$

#### *While i < k And es*

*If sumacons(n, i) Then es = False* 'Si existe un número menor que k para el que es suma, el resultado será FALSO.

*i = i + 1 Wend*

*End If sumaconsmin = es End Function*

108
Con esa función de búsqueda se pueden comprobar fácilmente los términos de las sucesiones que enlazamos al principio:

A270298 Numbers which are representable as a sum of eight but no fewer consecutive nonnegative integers.

44, 52, 68, 76, 92, 116, 124, 148, 164, 172, 188, 212, 236, 244, 268, 284, 292, 316, 332, 356,…

#### COMPROBADO

A270296 Numbers which are representable as a sum of five but no fewer consecutive nonnegative integers

20, 40, 80, 100, 140, 160, 200, 220, 260, 280, 320, 340, 380, 400, 440, 460, 500, 520, 560,…

#### COMPROBADO

A270303 Numbers which are representable as a sum of nineteen but no fewer consecutive nonnegative integers

304, 608, 1216, 2432, 4864, 5776, 6992, 8816, 9424, 9728, 11248, 11552, 12464, 13072,…

COMPROBADO

A270297

Numbers which are representable as a sum of seven but no fewer consecutive nonnegative integers.

28, 56, 112, 196, 224, 308, 364, 392, 448, 476, 532, 616, 644, 728, 784, 812, 868, 896, 952, 1036, 1064

### COMPROBADO

A270299 Numbers which are representable as a sum of eleven but no fewer consecutive nonnegative integers.

88, 176, 352, 704, 968, 1144, 1408, 1496, 1672, 1936, 2024, 2288, 2552, 2728, 2816, 2992,…

COMPROBADO

### **Valores admisibles de K**

Si cambiamos los valores de K nos daremos cuenta de que para algunos, como el 10, no existe sucesión. ¿De qué depende? Lo veremos por partes:

Todos los números primos son admisibles para esta cuestión. El 2, porque es el mínimo, y todos los impares son suma de dos consecutivos. El resto, al ser impares admitirán una suma de consecutivos en sus múltiplos, como vimos en párrafos anteriores, y como puedes comprobar en la última sucesión estudiada, en la que todas las soluciones que son suma de once sumandos son todas múltiplos de 11. Este número de sumandos

no se puede reducir, al ser primo K, luego los números primos son admisibles y generarán una sucesión como las enlazadas.

Sin embargo, los múltiplos impares de los primos mayores que 2, incluidas sus potencias, no pueden ser admisibles, porque si un número se descompone en **pq** sumandos (p primo y q impar), también se descompondrá en **p** sumandos, luego estos números hay que desecharlos para la cuestión que nos ocupa. Por ejemplo, 225 se descompone en 15 sumandos:

225=8+9+10+11+12+13+14+15+16+17+18+19+20+21+ 22, pero también en 5 y en 3:

225=43+44+45+46+47

225=74+75+76

Sí lo son las potencias de 2. Si un número N se descompone en 2^k sumandos, sabemos, por consideraciones anteriores, que no será múltiplo de 2^k, pero sí lo será su doble. Por tanto, simplificando, N será múltiplo de 2^k-1, y sabemos que no debe serlo, luego sería admisible, como vemos en la sucesión A270298. Otra cuestión es qué números presentan la propiedad que estudiamos hoy. Un ejemplo sería el 44

Un ejemplo: 44 se descompone en ocho sumandos, porque su doble, 88, es múltiplo de 8:

44=2+3+4+5+6+7+8+9

Sin embargo, no se podrá descomponer en menos sumandos. Se comprueba fácilmente.

Nos quedan los números pares no potencias de 2. Si N se descompone como **pq** con p primo impar y q par, es par, 2N será múltiplo de K, y simplificando, N será múltiplo de p, porque q/2 es entero, luego será múltiplo de p y se podrá descomponer en p sumandos. No serán admisibles.

Resumiendo, serán admisibles para esta búsqueda **los números primos y las potencias de 2**. Los demás números no serán admisibles para este problema, y serán aquellos que poseen **un divisor propio primo e impar.**

En cualquier rango de números podemos observar que en la descomposición de N en K sumandos, solo figuran valores de K N K 100 5 primos o potencias de 2:  $\overline{2}$  $101$ 

Así que los valores de K que no dan lugar al estudio de esta cuestión serán todos los enteros suprimiendo los primos y las potencias de 2:

6, 9, 10, 12, 14, 15, 18, 20, 21, 22, 24, 25,

26, 27, 28, 30, 33, 34, 35,…

Estos números están publicados en [http://oeis.org/A111774,](http://oeis.org/A111774) pero con una definición distinta, como aquellos que se pueden descomponer en sumas de al menos tres números consecutivos. Es lógico, porque todos poseen un factor primo impar **p** y, al ser múltiplos de él, se descompondrán en una suma de **p** sumandos.

# FRONTERA ENTRE DOS SUMAS EQUIVALENTES

Descubrí en<http://oeis.org/A094552> que 18921 separa dos sumas de cuadrados con idéntico total, una hasta él y otra a partir de él, sin incluirlo (también podría contarse con él). Después de investigarlo, llegué a esta comprobación:

```
suma(i=10472,18920,i^2)=1875012353984
```

```
suma(i=18922,23145,i^2)=1875012353984
```
Aquí, más que la sucesión resultante con los números que cumplen esta condición, que ya está publicada en la dirección referida, nos interesarán los algoritmos que se puedan usar en este caso y en otros afines. Los primeros números publicados son:

52, 100, 137, 513, 565, 1247, 8195, 13041, 18921, 35344, 40223, 65918, 68906, 121759, 132720, 213831, 215221, 235469, 265654, 506049, 520654, 585046, 598337, 817454, 993142, 1339560, 1579353, 2331619, 2843086, 3594812…

Nuestro objetivo será, además, encontrar las dos sumas con igual total a las que el número separa. Para ello habrá que identificar previamente (y ese será el objetivo prioritario) los límites de esas dos sumas a partir de su inicio en n-1 y n+1 respectivamente. El problema será la lentitud del proceso, pues requiere dos bucles anidados para crear las sumas, y eso, en números de más de tres cifras, puede ser resultar poco eficiente en equipos pequeños. Por ello, plantearemos tres algoritmos, el primero el "ingenuo", el que inicialmente nos viene a la mente, el segundo con el uso de técnicas algebraicas, y el tercero con acumulación progresiva de cada suma.

### **Primer algoritmo (ingenuo)**

Hemos creado la función *frontera0*, para que, dado un número cualquiera, determine si cumple la propiedad o no y cuáles son los extremos de las dos sumas con igual total. Devolverá un "NO" o bien esos extremos.

114 La idea es ir sumando cuadrados a la derecha del número N. Terminaremos la búsqueda al llegar a 2N,

porque la otra suma sólo podrá tener N sumandos (si no, invadiría el cero y los negativos) y la suma superior tendrá menos sumandos que la inferior (porque estos son mayores).

Una vez determinada una suma provisional, recorreremos el rango 1…N-1 en orden inverso (lo esperable es que no llegue al 1) y para cada suma inferior compararemos con la superior para ver si son iguales, en cuyo caso sí hay solución. Si no, seguimos añadiendo sumandos a ambas.

## **Listado de la función para Excel y Calc**

# *Function frontera0(n) Dim j, k, s, t, s1, p, q Dim b\$*

*t = 0 '*Indicador de que hay solución. En principio t=0 porque no la hay.

*s = 0* 'Suma superior *j = n + 1* 'Comienza en N+1 *While t = 0 And j <*  $2 * n$  *'No llega a 2N s = s + j ^ 2* 'Se suman los cuadrados *k = 1* 'Se inicia la búsqueda de la suma inferior *s1 = 0* 'Contiene la suma inferior *While t = 0 And k < n* 

*s1 = s1 + (n - k) ^ 2* 'Acumula la suma inferior en orden inverso

*If s1 = s Then* 'Si ambas sumas son iguales, hay solución

*t = 1* 'Indicador de solución

*p = n - k: q = j* 'Se recogen las soluciones *End If*

*k = k + 1*

*Wend*

*j = j + 1*

*Wend*

*If t = 0 Then frontera0 = "NO" Else frontera0 = Str\$(p) + Str\$(q)* 'Devuelve "NO" o la solución *End Function*

Si planteamos una búsqueda sistemática con esta función, obtenemos las primeras soluciones, que coinciden con las publicadas en OEIS, pero con el añadido de los límites de las sumas:

Para probar que los límites son correctos se puede usar cualquier calculadora avanzada. Hemos usado *Wiris*, que es gratuita y muy clara en su aspecto. La probamos con la solución correspondiente al 137. Calculamos la suma de cuadrados desde 22 hasta 136 y, por otra parte, desde 138 hasta 172. Nótese que la suma superior tendrá siempre menos sumandos que la inferior.

$$
\sum_{i=22}^{136} i^2 = 844445
$$

$$
\sum_{i=138}^{172} i^2 = 844445
$$

De esta forma hemos comprobado que 137 es un término de la sucesión buscada.

### **Segundo algoritmo, con ayuda del Álgebra**

Nos basamos en la fórmula de los primeros cuadrados desde 1 hasta n:

$$
S_n = \frac{n(n+1)(2n+1)}{6}
$$

117 Si se conoce la suma de cuadrados **s0** desde 1 hasta n-1 (de fórmula (n-1)\*n\*(2n-1)/6) y el valor de la suma superior **s**, restando **s0-s** equivaldrá a un k(k+1)(2\*k+1)/6 para cierto valor de k. La ventaja es que ese valor se puede encontrar. Veamos cómo.

Si llamamos M a la diferencia **s0-s**, tendremos:

$$
\frac{k(k+1)(2k+1)}{6} = M
$$
  

$$
k \cdot k \cdot 2k < 6M
$$
  

$$
k < \sqrt[3]{3M}
$$

Esto nos da una cota superior para el valor de k De igual forma:

$$
\frac{(k+1)(k+1)(2k+2)}{6} > M
$$

Es sencillo comprenderlo al comparar las dos fracciones. Seguimos:

$$
(k+1)(k+1)(k+1) > 3M
$$
  

$$
k+1 > \sqrt[3]{3M}
$$

Por tanto, para cada suma superior podemos calcular la k correspondiente en la suma inferior (esa k se corresponde con la suma desde 1 hasta el tope inferior), quedándonos con la parte entera de esa raíz.

Este razonamiento evita el doble bucle, porque, para cada suma superior obtendremos el límite correspondiente en la inferior. El algoritmo quedaría

118

según el listado de la segunda función de Excel, *frontera1*:

*Function frontera1\$(n) Dim j, k, s, t, s1, s0, m, p, q*

*t = 0* 'Indicador de solución *s = 0* 'Suma superior *j = n + 1* 'Primer sumando *s0 = n \* (n - 1) \* (2 \* n - 1) / 6* 'Suma en n-1 *While t = 0 And s < s0 s = s + j ^ 2 m = s0 – s* 'Diferencia entre sumas, para calcular k *k = Int((3 \* m) ^ (1 / 3) + 0.000001)* 'Redondeamos por defecto *s1 = s0 - k \* (k + 1) \* (2 \* k + 1) / 6* 'Suma inferior calculada *If s1* = *s Then t* = *1: p* =  $k$  + *1: q* = *j 'Hay solución j = j + 1 Wend If t = 0 Then frontera1 = "NO" Else frontera1 = Str\$(p) + Str\$(q) End Function*

## **Tercer algoritmo (paso a paso se marcha mejor)**

En el tercer intento comenzaremos con los valores **s=(n+1)^2** y **s1=(n-1)^2**. Es evidente que **s1<s**, por lo que podemos ir añadiéndole sumandos hacia atrás a **s1** hasta que sobrepase a **s**, Si llegado a este punto las sumas son iguales, hemos terminado y, si no, aumentamos alternativamente s y s1 hasta que se igualen o s1 llegue hasta el tope 0, con lo que no existirá solución.

Esta sería la función para el algoritmo tercero:

## *Function frontera2\$(n) Dim j, k, t, s1, s0, m, p, q*

```
t = 0 'Indicador de solución
k = n – 1 'Índices de las sumas
j = n + 1
s0 = k ^ 2 'Inicios de las sumas
s1 = j ^ 2
While t = 0 And k > 0 'Bucle de sequridad por si no hay
solución
While s0 < s1 And k > 0 And t = 0
k = k - 1
s0 = s0 + k ^ 2 'Se incrementa s0 si es menor que s1
Wend
```

```
120
While s0 > s1 And t = 0
j = j + 1
```
 $s1 = s1 + i^2 22$  Se incrementa s1 si es menor que s0 *Wend If s1 = s0 Then t = 1:*  $p = k$ *:*  $q = j$  *'Si se igualan, hay* solución *Wend If t = 0 Then frontera2 = "NO" Else frontera2 = Str\$(p) + Str\$(q) End Function*

Este será quizás el algoritmo más rápido (no lo he cronometrado, pero se le ve con más velocidad). Es reconfortante comparar las tres posibilidades y comprobar la unicidad de resultados:

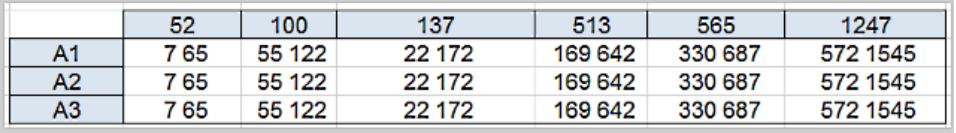

Como se afirmó en los primeros párrafos, el interés de este estudio residía en los algoritmos, y no en los resultados. En la siguiente entrada aplicaremos estas ideas a otros tipos de números.

### **Sumas de triangulares**

El número 17 cumple la propiedad que estamos estudiando si la aplicamos a números triangulares. En efecto, estas dos sumas de triangulares consecutivos

son equivalentes, y sus órdenes están separados por el número 17:

T(14)+T(15)+T(16)=14\*15/2+15\*16/2+16\*17/2=361

 $T(18) + T(19) = 18*19/2 + 19*20/2 = 361$ 

Podemos intentar buscar qué otros números naturales cumplen esta misma propiedad. En el primer y tercer algoritmo presentados en la entrada anterior, bastará sustituir las expresiones tipo  $j^2$  por las de los triangulares *j\*(j+1)/2*. Los dos algoritmos 1 y 3 coinciden en las soluciones:

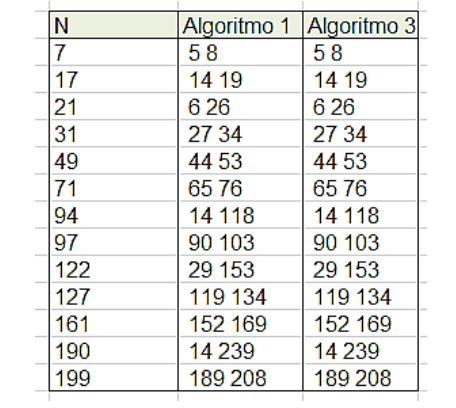

Con la función SUMAFUN de uso propio podemos comprobar las soluciones para 122, que son 29 y 153:

sumafun(29;121;"X\*(X+1)/2")=298561

sumafun(123;153;"X\*(X+1)/2")=298561

Estos resultados coinciden con los correspondientes a la suma de oblongos, porque son sus dobles.

### **Sumas de números primos**

En el caso de los números primos, es preferible exigir que el número frontera sea primo, pues, en caso contrario, aparecerían varios números consecutivos para una misma suma. Es cuestión de economía de resultados.

Adaptando convenientemente las funciones tipo "frontera" de hoja de cálculo llegaríamos a este listado:

Primo Valores de a y b

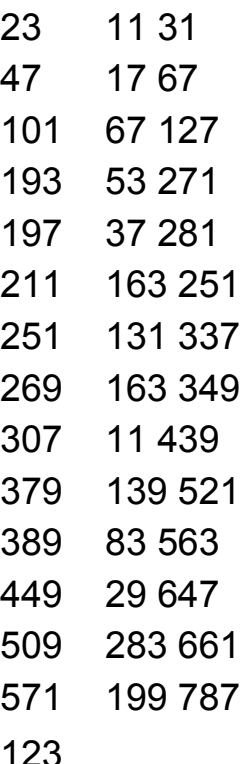

Por ejemplo, el número 101 es primo y separa dos sumas iguales de consecutivos, que llegan hasta 67 por la parte inferior y a 127 por la superior. Lo hemos comprobado con esta tabla de Excel:

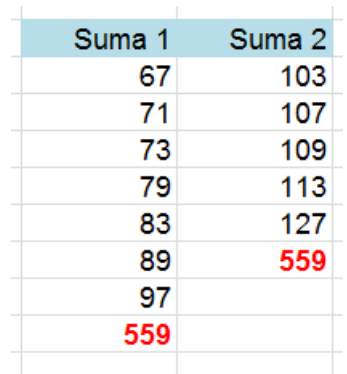

#### **Suma de cubos**

Sólo hemos encontrado (sin buscar demasiado, porque el proceso es lento) el ejemplo de 29, en el que la suma de cubos desde 4 hasta 28 coincide con la de los

comprendidos entre 30 y 34. Lo puedes comprobar en esta tabla:

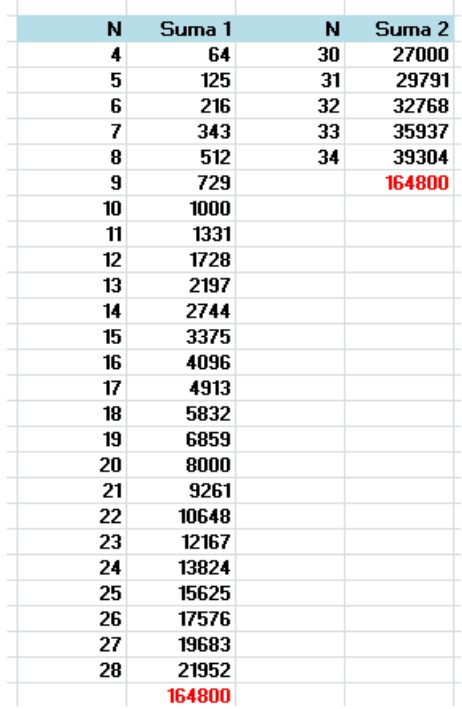

### **Con otros tipos de números**

Si los sumandos los tomamos del tipo  $n^2+1$ , sí existen soluciones:

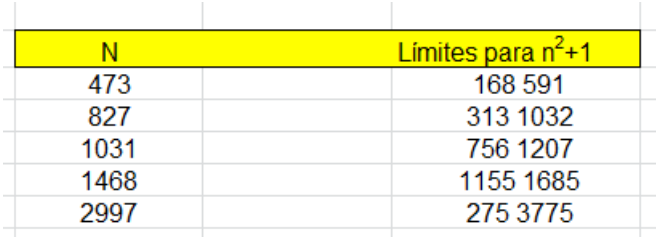

Comprobamos, por ejemplo, el primero: las sumas desde 168 hasta 472 y desde 474 hasta 591, formadas por sumandos del tipo n<sup>2</sup>+1, han de ser iguales. Lo comprobamos con nuestra función SUMAFUN:

SUMAFUN(168;472;"X^2+1")=33596665

SUMAFUN(474;591;"X^2+1")=33596665

Con estas técnicas podríamos extender el estudio a, por ejemplo, cualquier polinomio. En esta tabla están las fronteras para  $n^2-1$ :

N Valores de a y b 115 65 140 290 71 364 315 174 385 4651 4131 5075

## **Números poligonales y piramidales**

Como los números poligonales y piramidales son polinomios, valdría para ellos todo lo explicado anteriormente. Por ejemplo, los hexagonales siguen el polinomio H(n)=n(2n-1), por lo que se puede intentar buscar fronteras para ellos y sus sumas equivalentes.

Lo hemos intentado con las técnicas de frontera2, obteniendo estas soluciones:

126 N Valores de a y b 37 8 46

Comprobamos el último:

SUMAFUN(59;2098;"X\*(2\*X-1)")=6158445500

SUMAFUN(2100;2644;"X\*(2\*X-1)")=6158445500

Y para finalizar, 44 es frontera para números tetraédricos, o piramidales triangulares, pues

SUMAFUN(10;43;"X\*(X+1)\*(X+2)/6")=162690

SUMAFUN(45;52;"X\*(X+1)\*(X+2)/6")=162690

La fórmula de los tetraedros la tienes en [https://es.wikipedia.org/wiki/N%C3%BAmero\\_tetra%C3](https://es.wikipedia.org/wiki/N%C3%BAmero_tetra%C3%A9drico) [%A9drico](https://es.wikipedia.org/wiki/N%C3%BAmero_tetra%C3%A9drico)

También puedes consultar nuestra publicación

<http://www.hojamat.es/publicaciones/piramidal.pdf>

# CONSECUTIVOS CON UNA SUMA DEL MISMO TIPO

En mis cálculos diarios de Twitter uso a menudo el concepto de suma simétrica, en la que considero tres sumandos con un repetido, y que los tres presenten una misma propiedad. Por ejemplo,  $80=2^3+4^3+2^3$ , es decir, una suma simétrica de cubos. Lo curioso en este caso es que su consecutivo, 81, también presenta esa misma propiedad, ya que 81=3<sup>3</sup>+3<sup>3</sup>+3<sup>3</sup>. ¿Existirán muchos pares de este tipo, que sean consecutivos y con el mismo tipo de suma simétrica?

Como la búsqueda promete ser larga, la dividiremos en tipos. Es ya frecuente en este blog, interrumpir un estudio cuando se perciba que la cuestión se alarga o pierde interés.

### **Suma simétrica de cubos**

Comenzamos por este caso por ser el primero que se consideró. Además del par 80, 81 existen otros, como veremos.

En primer lugar, necesitaremos saber cuándo un número se puede expresar como suma simétrica de cubos. El objetivo inmediato es conocer la forma de identificar un cubo. El problema lo constituyen los decimales y el redondeo, por lo que podemos usar una identificación en dos pasos, extrayendo la raíz cúbica y más tarde comprobar que su cubo coincide con el número deseado. Sería algo así:

```
Function escubo(n)
Dim a
a = Int(n ^ (1 / 3) + 10 ^ (-6))
If a * a * a = n Then escubo = True Else escubo = 
False
End Function
```
Un criterio más fiable, pero más lento, es el de extraer los factores primos y exigir que todos los exponentes sean iguales a 3 (o a un múltiplo de 3). Disponemos de una función diseñada para encontrar el exponente común mínimo entre los factores primos de un número natural. Sería esta otra:

# *Public Function espotencia(n) Dim i, j, s, p*

```
129
If n = 1 Then espotencia = 0: Exit Function
p = n
j = sacaprimos(p) 'Construye la descomposición 
factorial
s = expo(1)
If j > 1 Then
For i = 2 To j
s = mcd(s, expo(i)) 'Elige el mínimo MCD de los 
exponentes
```
*Next i End If If s = 1 Then s = 0 espotencia = s End Function*

Devuelve el MCD de los exponentes, y si es 3 o múltiplo de 3, ya tenemos un cubo.

En este proceso usaremos la primera versión para encontrar soluciones, y luego verificaremos con la segunda, que es más lenta, sin publicar de nuevo los resultados.

Una vez identificados los cubos, habrá que determinar si un número es suma simétrica de dos cubos. Para eso estaría esta otra función:

*Public Function sumasimcubos(n) As Boolean Dim i, m Dim novale As Boolean i = 1 novale = True While i < (n - 1) ^ (1 / 3) And novale* 'Buscamos el sumando central *If escubo((n - i ^ 3) / 2) Then novale = False*  'Restamos y dividimos entre 2 para ver el otro *i = i + 1 Wend sumasimcubos = Not novale End Function*

130

Esta función te indica si un número es suma de cubos simétricos o no. Ya solo queda aplicarle esta prueba a dos números consecutivos. En la práctica, la función va a devolver la suma en modo texto, pero no se quería complicar esta explicación. Aplicada de esta forma, nos da los siguientes pares:

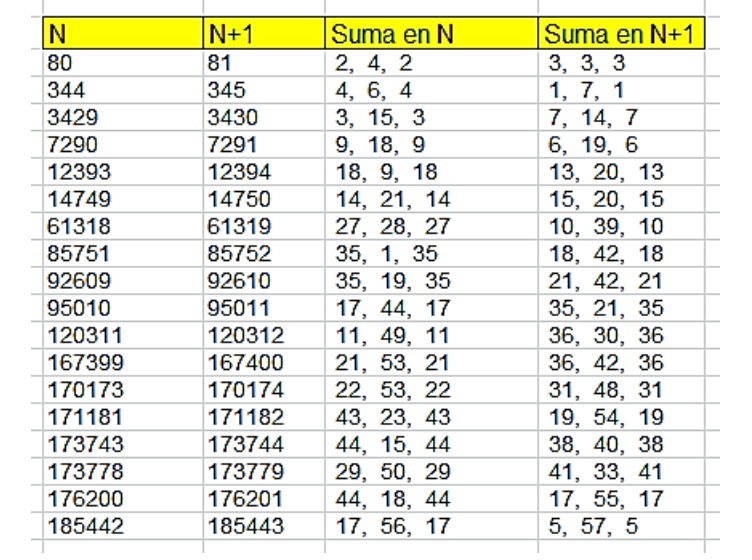

Por ejemplo:

 $176200 = 44^{3} + 18^{3} + 44^{3}$  y  $176201 = 17^{3} + 55^{3} + 17^{3}$ 

El lenguaje PARI devuelve resultados con más rapidez, por lo que también es conveniente adaptar a él este proceso. Así llegamos un poco más lejos, pero no se ha pretendido agotar el tema y hemos detenido la búsqueda en 300000

*scube(n)={my(i=1,m); while(i<(n-1)^(1/3),m=(n-i^3)/2; if(ispower(m,3),return(1));i+=1)} ok(n)=scube(n)&&scube(n+1) for(i=1,300000,if(ok(i),print1(i,", ")))*

80, 344, 3429, 7290, 12393, 14749, 61318, 85751, 92609, 95010, 120311, 167399, 170173, 171181, 173743, 173778, 176200, 185442, 250063, 252046, 277694,…

#### *Búsqueda directa con Excel*

Podemos organizar una tabla de doble entrada XY en cuyo interior situemos las sumas  $x^3+2y^3$ , y no tendremos más que buscar consecutivos. En la imagen están destacados cuatro pares:

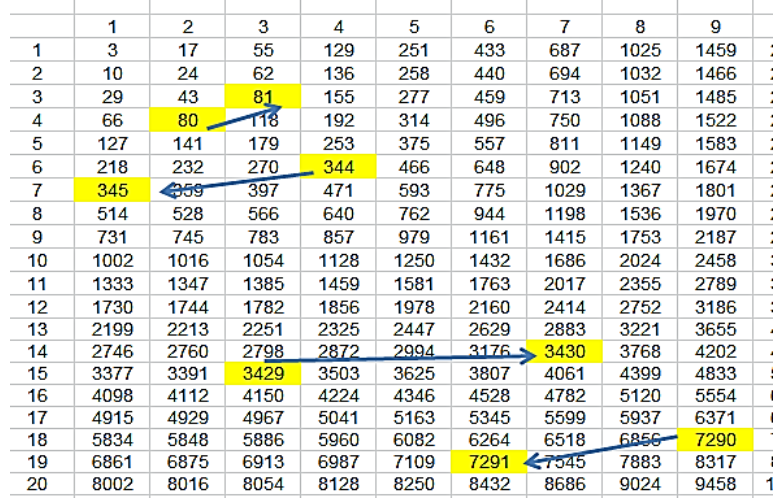

Esto no sería fiable, porque la vista nos puede engañar y perdernos un par. Lo indicado aquí sería escribirlos en columna, ordenarlos después y comprobar que los

consecutivos que cumplen la propiedad caen uno debajo del otro.

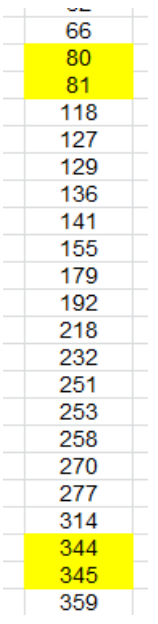

Este procedimiento sí nos daría más seguridad, pero, o se resolvía con macros, o nos tendría bastante tiempo ocupados. Dejamos esa puerta abierta a nuevos métodos

### **Suma de potencias**

Después de investigar sobre cubos, lo indicado es pasar a los cuadrados u otras potencias. Con cuadrados aparecen tantos ejemplos que hacen perder el interés por la búsqueda. Si en las funciones usadas para los cubos vamos cambiando los exponentes 3 por 2, obtendremos las sumas simétricas de cuadrados. Los primeros casos de consecutivos son estos:

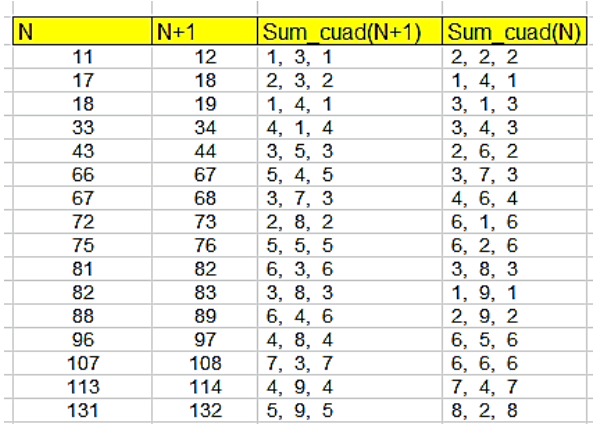

Llama la atención la aparición de conjuntos de tres consecutivos, como 17, 18, 19, o 66, 67, 68. Como simple curiosidad, se adjuntan a continuación los primeros:

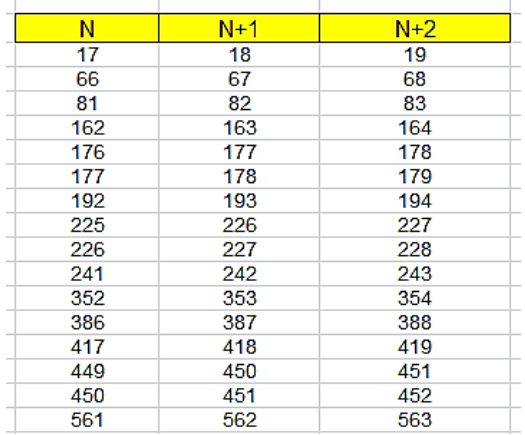

Su misma abundancia le resta interés.

### *Cuartas potencias*

Este caso es mucho menos frecuente. Volvemos a adaptar la función para cubos cambiando 3 por 4 y obtenemos una primera solución:

 $14802 = 7^4 + 10^4 + 7^4$   $14803 = 3^4 + 11^4 + 3^4$ 

No existen, al parecer, otras soluciones menores que 10<sup>6</sup>, por lo que dejamos abierta la búsqueda. Como es nuestra norma, paramos aquí las potencias, para no alargar. Con lo publicado ya hay información suficiente para los lectores que deseen emprender otras

búsquedas.

# **Otros tipos**

Al comenzar a redactar esta entrada parecía que existiría gran variedad de soluciones en otros tipos de números, pero la realidad nos ha devuelto casos con demasiados resultados o con demasiado pocos. Esto hace perder interés a lo que sigue, pero hemos preferido mantenerlo.

### *Triangulares*

Este tipo de números lo consideramos muy a menudo en nuestras búsquedas, porque no suele defraudar. Habrá que alterar ligeramente nuestra función, pues usaremos ESTRIANGULAR, que puedes encontrar en muchas entradas de este blog. Quedaría la función así (la seguimos llamando *sumasimcubos*):

*Public Function sumasimcubos\$(n) Dim i, m, p, q Dim s\$*

135 *i = 1* *s = ""*

*While i < Sqr(2 \* n) And s = ""* 'El mayor triangular sería Sqr(2\*n)

*q = i \* (i + 1) / 2* 'Se construye el primer triangular *m = (n - q) / 2* 'Diferencia para encontrar los simétricos *If estriangular(m) And m > 0 Then s = Str\$(m) + ", " + Str\$(q) + ", " + Str\$(m)* 'Es triangular y paramos *i = i + 1 Wend sumasimcubos = s End Function*

Con esta función se obtienen muchas soluciones, como nos ocurrió con los cuadrados:

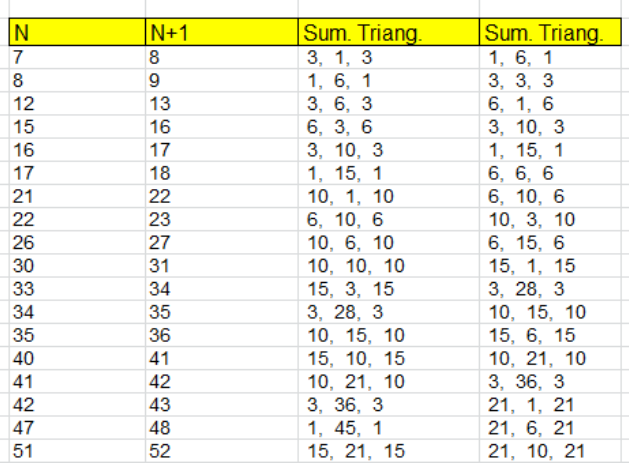

No tiene interés seguir.

### *Oblongos*

Es inútil buscarlos, porque todos son pares y no puede darse la propiedad buscada en dos números consecutivos, uno par y otro impar.

### *Primos*

Para que se cumpla lo que pretendemos, en uno de los consecutivos el primo central deberá ser 2, pero no tendremos esto en cuenta y sustituiremos triangular por primo y *estriangular* por *esprimo*. Como no existe fórmula para los primos, usaremos la función para el próximo primo PRIMPROX. Todas ellas ya han sido usadas en otras entradas.

Al ser obligada la presencia del 2 en uno de los números hace que aparezcan muchos consecutivos en los que el término central es 2 en el menor y 3 en el mayor, como puede comprobarse en este resultado:

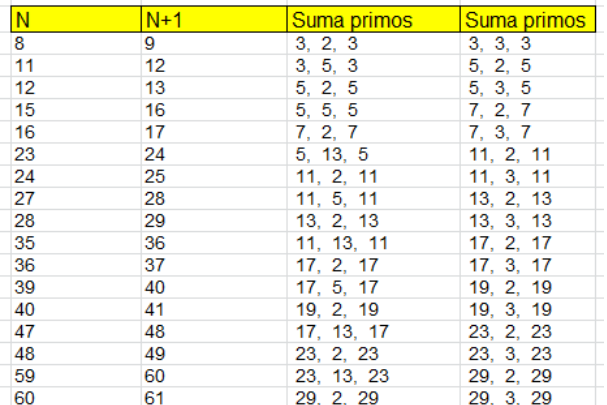

También aquí obtenemos muchos resultados. Nos estamos quedando con pocos tipos interesantes. Hemos intentado con los números de Fibonacci y también resultan muchas soluciones, demasiadas para sacar consecuencias interesantes. Con los factoriales también se desvirtúa la búsqueda con 1! y 2! que son consecutivos. Así que hasta aquí llegó el estudio.

# **CON TIPOS DE NÚMEROS**

# EQUIVALENCIA ENTRE SUMAS DE CUBOS

Sabemos desde Fermat que un cubo no se puede descomponer en suma de otros dos cubos, pero sí es posible que una suma de cubos sea equivalente a otra distinta. El día 23/11/18, de forma indirecta, publiqué en Twitter (@connumeros) esta igualdad:

19^3+2^3=16^3+14^3+3^3

Como veremos más adelante, estas equivalencias son más frecuentes de lo que se podría esperar en una primera aproximación. Comenzaremos, pues, con este tipo, en el que una suma de dos cubos es equivalente a otra de tres.

Para ello diseñaremos una función, que más tarde modificaremos, que admita un número **n** y busque sumas equivalentes del tipo dado, en las que **n** sea la mayor base de cubo en la expresión. La salida de la función será en modo texto, para poder leer bien todas las soluciones.

Usaremos este algoritmo:

# *Public Function doblecubo\$(n) Dim p, q, r, k, a, b, u, v Dim c\$*

*If n < 2 Then doblecubo = "NO": Exit Function* 'El número debe ser mayor que 2 *c\$ = "": k = 0* '**c\$** recoge las soluciones y **k** las cuenta *For p = 1 To n a = n ^ 3 + p ^ 3* 'Se forma la suma de dos añadiendo otro sumando *b = a ^ (1 / 3)* 'Tope de búsqueda *For q = 1 To b* 'Doble bucle de búsqueda *For r = 1 To q u = a - q ^ 3 - r ^ 3 If u > 0 Then v = Round(u ^ (1 / 3)) Else v = 0 If v > 0 And a = q ^ 3 + r ^ 3 + v ^ 3 And v <= r And v <= q Then k = k + 1: c\$ = c\$ + Str\$(n) + Str\$(p) + "=" + Str\$(q) + Str\$(r) + Str\$(v) + " "* 'Si se acepta el tercer cubo, se vuelca en **c\$** y se incrementa el contador *Next r Next q Next p*

*If k = 0 Then doblecubo = "NO" Else doblecubo = c\$ End Function*

Con esta función formamos una tabla con los primeros números que admiten esta descomposición. La segunda columna representa los cinco cubos que intervienen.

Parece ser que sólo los números 1, 2, 3, 4, 5, 6, 10, 12 y 13 no participan en equivalencias de este tipo:

 $7 \quad 71 = 644$  $8 \times 87 = 951$  $9 \t 97 = 1042$  $11 \quad 117 = 996$ 14 14 2 = 12 8 8 14 10= 13 11 6 14 13= 17 3 1  $15 \quad 15.3 = 12.11.7 \quad 15.5 = 14.9.3$ 16 16 7 = 15 10 4 16 14= 18 10 2 17 17 7 = 13 12 11 17 11= 15 14 5 18 18 14 = 20 8 4 18 17= 20 14 1 19 19 2 = 16 14 3 19 5= 17 12 7 20  $20 \div 12 = 19145$ 

Por ejemplo, con base 16 obtenemos dos equivalencias:

```
16^3+7^3=15^3+10^3+4^3; 16^3+14^3=18^3+10^3+2^3
```
(Puedes escribir estas equivalencias en una celda de Excel (con signo +  $\circ$  = delante) y te devolverá VERDADERO)

Si sumamos los cubos del primer par, encontramos los valores comunes de las dos sumas, que están publicados en<http://oeis.org/A085336>

344, 855, 1072, 1674, 2752, 3402, 3500, 3744, 4439, 4941, 5256, 6244, 6840, 6867, 6984, 8576, 9288, 9604, 9728, 10261, 10656, 10745, 10773, 10989, 13357, 13392, 14167, 14364, 15093,…

Estudiando todos los números siguientes no parece que haya más excepciones. Incluso el número de soluciones aumenta con buen ritmo. Si modificamos la función para que devuelva

el número de soluciones, observamos una tendencia al crecimiento con muchas oscilaciones.

Su coeficiente  $R^2$  es muy bajo, debido a las oscilaciones y el crecimiento tiene una pendiente media de 0,277.

### **Problema de Ramanujan**

En la anécdota famosa del taxi

(ver

[https://es.wikipedia.org/wiki/N%C3%BAmero\\_de\\_Hardy](https://es.wikipedia.org/wiki/N%C3%BAmero_de_Hardy-Ramanujan) [-Ramanujan\)](https://es.wikipedia.org/wiki/N%C3%BAmero_de_Hardy-Ramanujan)

142 aparece el número 1729 como el menor que se expresa de dos formas distintas como suma de dos cubos: 1729=1^3+12^3=10^3+9^3

Cambiaremos nuestra función *sumacubos* para que cubra este caso. No es difícil. Basta con suprimir un bucle FOR-NEXT y añadir alguna desigualdad:

*Public Function doblecubo\$(n) Dim p, q, k, a, b, u, v Dim c\$*

*If n < 2 Then doblecubo = "NO": Exit Function c\$ = "": k = 0 For p = 1 To n a = n ^ 3 + p ^ 3 b = a ^ (1 / 3) For q = 1 To b u = a - q ^ 3 If u > 0 Then v = Round(u ^ (1 / 3)) Else v = 0 If v > 0 And a = q ^ 3 + v ^ 3 And v <> p And v <> n And v <= q Then k = k + 1: c\$ = c\$ + Str\$(n) + Str\$(p) + "=" + Str\$(q) + Str\$(v) + " " Next q Next p If k = 0 Then doblecubo = "NO" Else doblecubo = c\$ End Function*

El siguiente listado está basado en la base del primer cubo, por lo que algunos resultados están duplicados:

143  $10 \t 109 = 121$  $12 \t12 1 = 109$   $15 \quad 15.9 = 16.2$ 

- $16 \quad 16 \quad 2 = 15 \quad 9$
- $20 \t 20 \t 18 = 24 \t 2$
- 24 24 2 = 20 18 24 19= 27 10
- $27 \t27 \t10 = 24 \t19$
- 30 30 18 = 32 4 30 27= 36 3

Vemos que la primera equivalencia, 10,9 con 12, 1 es la de Ramanujan. Después le siguen

4104=15^3+9^3=16^3+2^3, 13832=20^3+18^3=24^3+2^3,…

La lista con los primeros valores la tienes en <http://oeis.org/A001235>

1729, 4104, 13832, 20683, 32832, 39312, 40033, 46683, 64232, 65728, 110656, 110808, 134379, 149389, 165464, 171288, 195841,…

**¿Puede un cubo ser equivalente a una suma de tres?**

La respuesta es afirmativa. Basta adaptar la función *doblecubo(n)* no añadiendo un sumado nuevo en las primeras líneas. Por ejemplo:

6^3=5^3+4^3+3^3 9^3=8^3+6^3+1^3, 12^3=10^3+8^3+6^3, 18^3=15^3+12^3+9^3,…
Tienes publicadas las bases del primer miembro de la igualdad en<http://oeis.org/A023042>

*A023042 Numbers whose cube is the sum of three distinct nonnegative cubes.*

6, 9, 12, 18, 19, 20, 24, 25, 27, 28, 29, 30, 36, 38, 40, 41, 42, 44, 45, 46, 48, 50, 53, 54, 56, 57, 58, 60, 63, 66, 67, 69, 70, 71, 72, 75, 76, 78, 80, 81, 82, 84, 85, 87, 88, 89, 90, 92, 93, 95, 96, 97, 99, 100, 102, 103, 105, 106, 108, 110, 111, 112, 113

Aunque en esa página figuran dos listados en PARI, por su semejanza con la función *doblecubo*, se inserta el nuestro original y su resultado:

*for(n=2,100,k=0;for(p=1,n,a=n^3;for(q=1,n,for(r=1,q, u=a-q^3 r^3;if(u>>0,v=round(u^(1/3)),v=0);if(v>>0&&a==q^3+ r^3+v^3,k+=1))));if(k>>0,print1(n,", ")))*

6, 9, 12, 18, 19, 20, 24, 25, 27, 28, 29, 30, 36, 38, 40, 41, 42, 44, 45, 46, 48<br>50, 53, 54, 56, 57, 58, 60, 63, 66, 67, 69, 70, 71, 72, 75, 76, 78, 80, 81, 82<br>, 84, 85, 87, 88, 89, 90, 92, 93, 95, 96, 97, 99, 100,

#### **Un cubo suma de cuatro**

Con nuestra herramienta Cartesius

[\(http://www.hojamat.es/sindecimales/combinatoria/herra](http://www.hojamat.es/sindecimales/combinatoria/herramientas/herrcomb.htm#cartesius) [mientas/herrcomb.htm#cartesius\)](http://www.hojamat.es/sindecimales/combinatoria/herramientas/herrcomb.htm#cartesius)

Podemos usar este planteamiento (en el listado se busca solución para el cubo de 7):

*xtotal=4 xt=1..7 xt=suc(n^3) suma=343 creciente*

Se fija un total de cuatro cubos del 1 al 7 para que sumen el cubo de 7.

Así obtenemos la solución

7^3=6^3+5^3+1^3+1^3

Cambiando datos:

12^3=11^3+7^3+3^3+3^3 13^3=12^3+7^3+5^3+1^3 13^3=10^3+9^3+7^3+5^3…

Tienes publicadas las bases 7, 12, 13,… en <http://oeis.org/A274334>

146 *A274334 Numbers n such that n^3 is the sum of 4 positive cubes.*

7, 12, 13, 14, 18, 20, 21, 23, 24, 25, 26, 28, 30, 31, 32, 33, 34, 35, 36, 37, 38, 39, 40, 41, 42, 43, 44, 45, 46, 48, 49, 50, 51, 52, 53, 54, 55, 56, 57, 59, 60, 62, 63, 64, 65, 66, 67, 68,…

#### **Soluciones con más sumandos**

Podemos destacar

8^3=6^3+6^3+4^3+2^3+2^3 9^3=7^3+7^3+3^3+2^3+2^3 9^3=8^3+5^3+4^3+3^3+1^3 10^3=9^3+6^3+3^3+3^3+1^3 10^3=7^3+7^3+5^3+5^3+4^3 7^3=6^3+4^3+3^3+3^3+2^3+1^3 Y muchas más.

El estudio que hemos desarrollado explica, como ya sospechábamos, el hecho de que en nuestros cálculos diarios de Twitter aparezcan tantas combinaciones de cubos.

# SUMAS DE CUADRADOS CON EL MISMO RESULTADO

De nuevo tomamos un tweet de @connumeros para profundizar en una cuestión. El día 1/3/2020 publiqué en Twitter lo siguiente:

*1320 es suma de cuadrados pares consecutivos, y también de impares:*

*Pares: 1320=12^2+14^2+16^2+18^2+20^2=(20×21×22- 10×11×12)/6*

*Impares:* 

*1320=5^2+7^2+9^2+11^2+13^2+15^2+17^2+19^2=(19× 20×21-3×4×5)/6*

Esto me dio la idea de buscar coincidencias de varias sumas de cuadrados con un mismo resultado. El problema que nos aparecerá será la lentitud de los cálculos, pues nos encontraremos con bucles dobles y triples en los algoritmos de búsqueda. Comenzamos por los más sencillos:

#### **Coincidencias en las sumas de cuadrados**

Dado un número natural cualquiera, nos podemos plantear a cuantas sumas de cuadrados equivale. Nos podemos basar en la conocida fórmula de la suma de los primeros cuadrados:

$$
\sum_{i=1}^{n} i^2 = \frac{n(n+1)(2n+1)}{6}
$$

Con esta fórmula, si deseamos encontrar una suma **S** de cuadrados que comience en **p** y termine en **q**, su expresión sería S(p,q)=(q(q+1)(2q+1)-(p-1)p(2p-1))/6

Esta expresión se puede implementar en un algoritmo que busque los números que presentan más de dos descomposiciones en suma de cuadrados consecutivos. Lo presentaremos en PARI:

*for(n=1, 25000, m=0; i=1; while(i^2<=n, j=0; while(j<i, if(i\*(i + 1)\*(2\*i + 1) - j\*(j + 1)\*(2\*j + 1) == 6\*n, m+=1); j+=1); i+=1);if(m>1,print1(n,", ")))*

En él, para cada **n** recorremos los valores de **i** mientras **i^2>=n**. Añadimos otra variable **j**, que será el inicio de la posible suma de cuadrados. Usamos la fórmula de más arriba, y si el resultado es **n**, incrementamos el contador **m**. Si este pasa de 1, imprimimos.

Prueba este código en [https://pari.math.u](https://pari.math.u-bordeaux.fr/gp.html)[bordeaux.fr/gp.html](https://pari.math.u-bordeaux.fr/gp.html) y obtendrás la siguiente sucesión, que ya está publicada:

*A130052 Numbers that are the sum of one or more consecutive squares in more than one way.*

149 *25, 365, 841, 1405, 1730, 2030, 3281, 3655, 3740, 4510, 4705, 4760, 4900, 5244, 5434, 5915, 5929, 7230, 7574, 8415, 8464, 9385, 11055, 11236, 11900, 12325,* 

*12524, 14905, 16745, 17484, 18879, 19005, 19044, 19855, 20449, 20510, 21790, 22806, 23681*

Aunque la idea de este algoritmo parece acertada, es más rápido este otro, que se limita a sumar cuadrados sin ningún uso de fórmulas. Así que dejamos los dos para comprobar.

*ok(n) = {my(i=sqrtint(n), m=0, a);while(i>0&&m<2, a=i^2; j=i; while(j>0&&a<=n,if(a==n, m+=1); j-=1; a=a+j^2); i-=1); return(m>1)}*

*for(p=1, 24000, if(ok(p), print1(p,", ")))*

Este programa lo hemos añadido a la sucesión publicada.

#### **Coincidencias en sumas de cuadrados impares**

La fórmula adecuada para sumar números impares consecutivos es muy parecida a la general:

$$
\sum_{i=1}^{n} (2i - 1)^2 = \frac{(2n - 1)(2n)(2n + 1)}{6}
$$

150 Aunque es útil en otros estudios, parece, tal como se comentó más arriba, que la suma directa de cuadrados es más rápida en lenguaje PARI (y en el VBASIC de

Excel) que la suma con esta fórmula. La razón no es que sea ineficiente, sino que requiere bucles de búsqueda más amplios. La usaremos para comprobar.

Para VBasic de Excel usaremos la misma función para cuadrados pares o impares. El listado siguiente sirve para cuadrados impares, y en una de las líneas añadimos como comentario cómo habría que sustituirla para que sirviera para cuadrados pares:

### *Function vsumacuad3\$(n) 'Pares o impares Dim i, j, m, a Dim s\$*

*s = ""*

*i = Int(Sqr(n))* 'Comenzamos con la posibilidad de un solo cuadrado

*If i Mod 2 = 0 Then i = i – 1* 'Para adaptar al caso PAR, usar *If i Mod 2 = 1 Then*  $i = i - 1$ 

*m = 0* 'Número de soluciones

*While i > 0 And m < 2*

*a = i ^ 2*

*j = i* 'La variable j recorre los posibles sumandos cuadrados

### *While j > 0 And a <= n*

*If a = n Then m = m + 1: s = s + "###" + Str\$(i) + ", " + Str\$(j)* 'Se ha encontrado una suma

*j = j – 2* 'Tanto **j** como **i** bajan de 2 en 2 para mantener la paridad

*a = a + j ^ 2 Wend i = i - 2 Wend If s = "" Then s = "NO" Else s = Str\$(m) + s* 'Se añade el número de soluciones *vsumacuad3 = s End Function*

Buscar soluciones con esta función es una tarea bastante lenta. Como se ha querido llegar a un rango de 2 millones en la búsqueda, ha sido un proceso de muchos minutos. Los primeros números que presentan dos soluciones con sumas de cuadrados impares son estos:

2890, 7735, 22715, 60655, 70225, 87571, 92225, 93314, 136115, 152354, 155519, 256330, 326434, 475861, 511225, 562475, 636360, 671195, 695419, 733485, 808335, 847760, 876490, 1105819, 1107414, 1225965, 1252216, 1293425, 1373701, 1540081, 1541165, 1627899, 1633069, 1832824, 1848405, 1979649

Por ejemplo, 2890 = 37^2 + 39^2 y también 2890 = 7^2 + 9^2 + 11^2 + 13^2 + 15^2 + 17^2 + 19^2 + 21^2 +  $23^2 + 25^2$ 

En el lenguaje PARI puedes probar con la fórmula insertada en párrafos anteriores, pero descubrirás pronto su lentitud de proceso. Este sería el código adecuado.

*for(n=1, 100000, m=0; i=1; while(i^2<=n, j=1; while(j<i, if(i\*(i + 1)\*(i+2) - j\*(j + 1)\*(j+2) == 6\*n, m+=1); j+=2); i+=2);if(m>1,print1(n,", ")))*

Después de transcurrir algunos minutos, te devolverá las ocho primeras soluciones: 2890, 7735, 22715, 60655, 70225, 87571, 92225, 93314. Hay que imaginar lo que tardaría en llegar a 2 millones en la búsqueda.

Es más rápido este otro programa:

*ok(n) = {my(i=sqrtint(n), m=0, a); i=i-(i%2==0); m=0; while(i>0&&m<2, a=i^2; j=i; while(j>0 && a<=n, if(a==n, m+=1); j-=2; a=a+j^2); i-=2); return(m>1)} concat([0], select(ok, [1..22000]))*

#### **Suma de cuadrados pares**

Las técnicas usadas para los números impares sirven también para los pares, ya que sus fórmulas son similares. En el listado para impares en Vbasic ya lo adveríamos:

*If i Mod 2 = 0 Then i = i – 1* 'Para adaptar al caso PAR, usar *If i Mod 2 = 1 Then*  $i = i - 1$ 

Así obtendríamos:

100, 1460, 3364, 5620, 6920, 8120, 13124, 14620, 14960, 18040, 18820, 19040, 19600, 20976, 21736, 23660, 23716, 28920, 30296, 33660, 33856, 37540, 44220, 44944, 47600, 49300, 50096, 59620, 66980, 69936, 75516, 76020, 76176, 79420, 81796, 82040, 87160, 91224, 94724, 99856

Por ejemplo, 1460=26^2+28^2 y también

1460=20^2+22^2+24^2

### **Versión en PARI**

Prueba este código y obtendrás el mismo listado. Lo hemos organizado sólo hasta 22000 para que no sea tan lento.

*ok(n) = {my(i=sqrtint(n), m=0,a,j); i=i-(i%2==1); m=0; while(i>0&&m<2, a=i^2; j=i; while(j>0 && a<=n, if(a==n, m+=1); j-=2; a=a+j^2); i-=2); return(m>1)}*

*concat([0], select(ok, [1..22000]))*

# **Caso de pares e impares**

Llegamos a nuestro objetivo principal, que es buscar aquellos números, como 1320, que admiten sumas de cuadrados pares y también de impares.

Para ello, refundiremos los algoritmos en uno: buscaremos pares e impares por separado y uniremos los resultados mediante una conjunción lógica. En Excel supone un listado bastante largo. Por ello, damos una idea en PARI:

Se idea una función (*issum*) que admita un segundo parámetro además de n (sea t), tal que si vale 0 sirva para los pares y si es 1, para los impares, o al contrario, porque es indiferente. Después, en la función Ok refundimos los dos resultados haciendo una conjunción con la conectiva Y (&& en PARI)

Quedaría así:

*issum(n,t)={my(i,j,a,m=0);i=sqrtint(n);if(t==0,if(i%2== 0,i-=1),if(i%2==1,i- =1));while(i>0&&m<1,a=i^2;j=i;while(j>0&&a<=n,if(a= =n,m+=1);j-=2;a=a+j^2);i-=2);return(m)} isok(m)=issum(m,0)&&issum(m,1) for(p=1,20000,if(isok(p),print(p)))*

Con estas dos funciones refundidas obtenemos el listado que pretendíamos. Entre los números encontrados, algunos presentarán soluciones dobles para pares o para impares, pero eso no nos importa por ahora. Lo dejamos por si alguien quiere investigar.

Chocará con la lentitud de los algoritmos.

Los primeros números con esta propiedad mixta son:

164, 596, 1320, 1736, 3156, 4040, 5204, 9416, 10660, 22096, 27080, 29260, 29584, 40020, 69940, 73140, 79540, 85284, 87636, 112916, 113480, 121996, 137960, 161480, 171940, 176420, 182104, 209924, 214396, 221780, 231760, 260120, 290280,…

Por ejemplo, 1736 equivale a estas dos sumas de cuadrados:

Pares: 1736=22^2+24^2+26^2

Impares:

1736=7^2+9^2+11^2+13^2+15^2+17^2+19^2+21^2

#### BASES DE CUBOS CON SUMA CERO

Otro estudio más que se basa en mis cálculos en Twitter (@connumeros). El día 22/3/2020 publiqué:

*22320 se puede representar mediante dos sumas de cubos cuyas bases suman 0:*

156 *22320=(-16)^3+(-15)^3+31^3, con 31+(-15)+(-16)=0* *22320 =(-60)^3+(-2)^3+62^3 y 62+(-2)+(-60)=0*

No son muchos relativamente los números que cumplen una propiedad similar. Comenzaremos con aquellos que presenten suma de cubos cuyas bases sumen cero al menos una vez. El primero es el 6, que se puede representar como 6=2^3+(-1)^3+(-1)^3, con 2+(-1)+(-  $1)=0$ 

# **Función adecuada**

En primer lugar, hay que destacar que esta condición se puede simplificar. En lugar de usar la igualdad N=p<sup>3</sup>q<sup>3</sup>-r<sup>3</sup>, dado que p=q+r, podemos representar r como p-q.

Según esto, la condición sería  $N=p^3-q^3-(p-q)^3$ .

Si partimos de esa igualdad, desarrollando,  $N=p^3-q^3-(p^3-p^2-p^3)$  $3p^2q+3pq^2-q^3$ = $3p^2q-3pq^2=3pq(p-q)$ .

Esta expresión 3pq(p-q) nos servirá para construir una parada en la búsqueda, exigiendo que 3pq(p-q)<=N y también para sustituir a N=p<sup>3</sup>-q<sup>3</sup>-r<sup>3</sup>. Es más rápido así. También nos indica que N ha de ser múltiplo de 6, ya que pq(p-q) es siempre par.

### **Versión para Excel**

La siguiente función actúa sobre un número natural y devuelve una cadena de texto, que puede estar vacía o

contener la primera solución que se encuentre. Este es su listado:

*Function cubossum(n) Dim i, j, a Dim es Dim s\$*

*If n Mod 6 <> 0 Then cubossum = "": Exit Function*  'Da salida si no es múltiplo de 6 *es = False* 'Parará el proceso si se encuentra solución *i = 1* 'Contador para la variable *p s = ""* 'Cadena de texto para el resultado *a = 0* 'Contendrá la suma de cubos *While a <= n And Not es* 'Se para si se llega a *n* o se encuentra una suma *j = 1* 'Contador de la variable *q While j < i And Not es a = 3 \* i \* j \* (i - j)* 'Expresión buscada *If a = n Then es = True: s = s + Str\$(j) + Str\$(i)* 'Se encuentra solución *j = j + 1 Wend i = i + 1 Wend cubossum = s End Function*

Con esta función podemos organizar una búsqueda de aquellos números que presentan la descomposición buscada. Los primeros son:

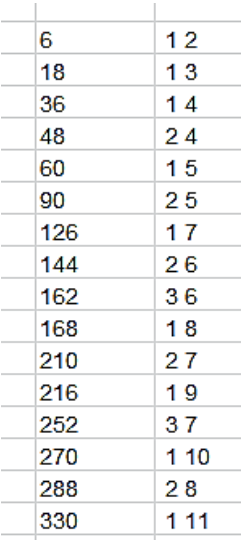

Cada número encontrado viene acompañado del valor de q y el de p. Así, para 210, q=2 p=7, luego 210 =  $7^3$ - $2^3$ - $(7-2)^3$  =  $7^3$ - $2^3$ - $5^3$  = 343-8-125 = 210

Un listado más completo es

6, 18, 36, 48, 60, 90, 126, 144, 162, 168, 210, 216, 252, 270, 288, 330, 360, 378, 384, 396, 468, 480, 486, 540, 546, 594, 630, 720, 750, 792, 816, 858, 918, 924, 972, 990, 1008, 1026, 1140, 1152, 1170, 1260, 1296, 1344, 1386, 1404, 1518, 1530, 1560, 1620, 1638, 1656, 1680, 1728, 1800…

# **Rutina de comprobación**

Para comprobar este listado podemos usar técnicas de Excel, ya que permite la creación de listas usando sus flas o columnas. Lo podemos efectuar en tres fases:

- 1. Se recorren todos los valores posibles de  $p^3 q^3$ **(p-q)<sup>3</sup>** hasta cierto tope.
- 2. Se vuelcan todos en la columna A. Aparecerán desordenados y repetidos
- 3. Se usan los comandos del apartado Datos para ordenar y eliminar duplicados.

En la primera fase usaremos una macro en lugar de una función, para que se puedan situar las soluciones en la columna A. Hemos usado esta:

### *Sub cuboss() Dim i, j, k, v*

*k = 0* 'Esta variable representa la fila en la que se va a escribir

*For i = 1 To 40 'Con dos bucles completos se recorren las sumas tipo* p $^3$ -q $^3$ -(p-q) $^3$ 

$$
For j = 1 To i - 1
$$

 $k = k + 1$  Se incrementa la fila, para escribir en columna

*v = i ^ 3 - j ^ 3 - (i - j) ^ 3* 'Expresión buscada

# *ActiveWorkbook.Sheets(1).Cells(k, 1).Value = v* 'Se añade a la columna A *Next j Next i*

*End Sub*

Hemos elegido un tope de 40 en la búsqueda. Para casos sencillos parece excesivo.

Se volcarán los resultados de esta forma:

Tal como esperábamos, aparecen desordenados y duplicados.

Acudimos a los comandos de Datos:

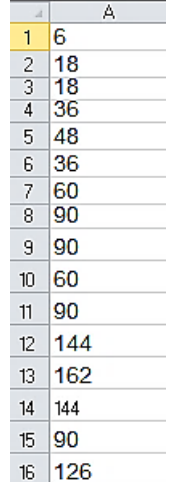

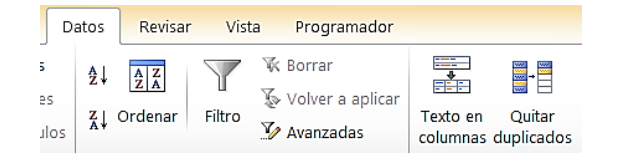

En primer lugar, seleccionamos la columna A y pedimos **Quitar duplicados**.

Nos indicará que se han quitado miles de duplicados, y quedará:

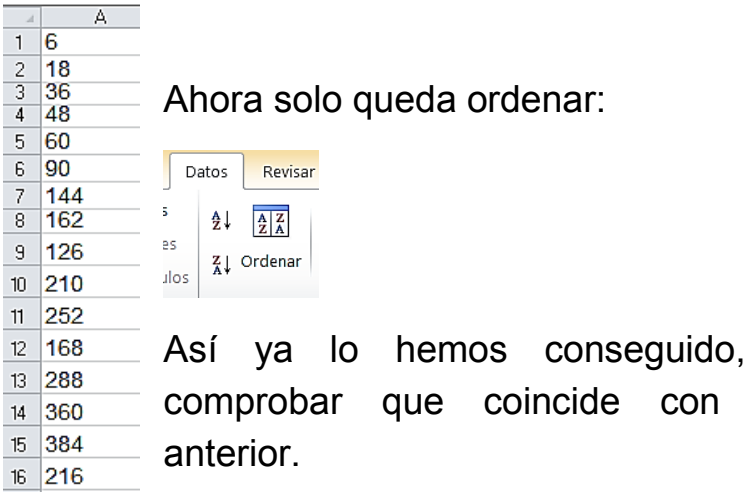

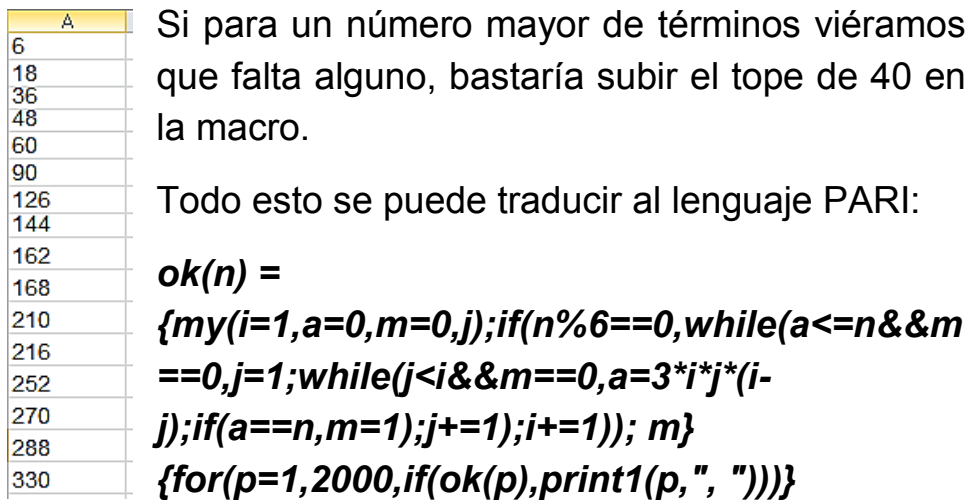

pudiendo el listado

Si lo pruebas en<https://pari.math.u-bordeaux.fr/gp.html> obtendrás la lista de los primeros números que cumplen esta descomposición:

162 6, 18, 36, 48, 60, 90, 126, 144, 162, 168, 210, 216, 252, 270, 288, 330, 360, 378, 384, 396, 468, 480, 486, 540,

546, 594, 630, 720, 750, 792, 816, 858, 918, 924, 972, 990, 1008, 1026, 1140, 1152, 1170, 1260, 1296, 1344, 1386, 1404, 1518, 1530, 1560, 1620, 1638, 1656, 1680, 1728, 1800,…

#### **Resultados múltiples**

Algunos de estos números presentan varias descomposiciones. El primero es 90, que admite las dos sumas 90=5^3-3^3-2^3 y 90=6^3-5^3-1^3. Después le siguen estos:

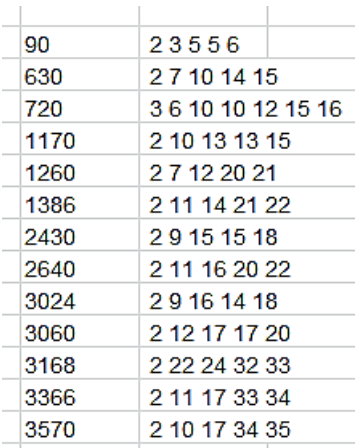

Si adaptamos a PARI obtenemos un listado más extenso:

90, 630, 720, 1170, 1260, 1386, 2430, 2640, 3024, 3060, 3168, 3366, 3570, 4446, 5040, 5760, 5940, 6210, 6300, 6930, 8910, 9360, 10080, 11088, 11250, 12480, 12870, 12960, 14490, 14742, 16380, 17010, 18018, 18270, 18810, 19440, 19890, 21120, 22140, 22320,

23310, 24192, 24480, 24570, 25344, 25740, 26928, 27360, 27720, 28560, 29700,

Se ha usado el código

*ok(n) = {my(i=1,a=0,m=0,j);if(n%6==0,while(a<=n,j=1;while(j <i,a=3\*i\*j\*(i-j);if(a==n&&j>=i-j,m+=1);j+=1);i+=1)); m>1}*

# *{for(p=1,30000,if(ok(p),print1(p,", ")))}*

Destaca el 720 con tres descomposiciones:

720=10^3-6^3-4^3=12^3-10^3-2^3=16^3-15^3-1^3

El primero con 4 es 19440: 19440=30^3+(-18)^3+(- 12)^3=36^3+(-30)^3+(-6)^3=48^3+(-45)^3+(- 3)^3=81^3+(-80)^3+(-1)^3

Con cinco hemos obtenido el 55440, equivale a estas sumas:

55440=42^3+(-22)^3+(-20)^3=44^3+(-30)^3+(- 14)^3=55^3+(-48)^3+(-7)^3=70^3+(-66)^3+(- 4)^3=80^3+(-77)^3+(-3)^3

Lo dejamos aquí, porque nuestros instrumentos de cálculo se ralentizan con números grandes.

SUMA DE NÚMEROS OBLONGOS CONSECUTIVOS

En los cálculos sobre fechas que publicamos en Twitter (@connumeros) se dio la casualidad de que dos fechas muy cercanas se podían expresar ambas como extensas sumas de números oblongos consecutivos. Así:

Día 14/5/18

*14518 es suma de siete productos de números consecutivos que a su vez son consecutivos (es decir, siete oblongos consecutivos):*

*14518=42×43+43×44+44×45+45×46+46×47+47×48+48 ×49*

Día 19/5/18

*Se nos vuelve a presentar la suma de productos de números consecutivos que a su vez son consecutivos (es decir, oblongos consecutivos), pero esta vez son nueve, nada menos:*

*19518=42×43+43×44+44×45+45×46+46×47+47×48+48 ×49+49×50+50×51*

Esta cercanía nos animó a estudiar la propiedad con cierta extensión, para ver, como es costumbre en este

165

blog, hasta dónde nos llevarían las exploraciones sobre un tema. Es fácil ver que, al ser los números oblongos doble de los triangulares, este problema esté muy relacionado con el de sumas de números triangulares consecutivos.

Sabemos que la suma de los n primeros números triangulares es n(n+1)(n+2)/6.

(Ver

[https://es.wikipedia.org/wiki/N%C3%BAmero\\_triangular](https://es.wikipedia.org/wiki/N%C3%BAmero_triangular#Suma_de_los_primeros_n%C3%BAmeros_triangulares) #Suma de los primeros n%C3%BAmeros triangulare [s\)](https://es.wikipedia.org/wiki/N%C3%BAmero_triangular#Suma_de_los_primeros_n%C3%BAmeros_triangulares)

De aquí se deduce que en el caso de los oblongos será n(n+1)(n+2)/3. Si en la suma no se comienza desde el primer oblongo (1\*2) podremos restar esta expresión aplicada al último sumando con la correspondiente al anterior al primer sumando.

Esto nos lleva a una generación de soluciones en forma de tabla de doble entrada y otra mediante una función:

# **Soluciones obtenidas mediante una tabla de hoja de cálculo**

En la siguiente tabla hemos situado valores de n(n+1)(n+2)/3 tanto en fila como en columna. Si restamos después unos de otros nos resultarán los

números que se pueden formar mediante sumas de oblongos consecutivos. Aparecerán desordenados y repetidos. Nos valen también los de la segunda fila:

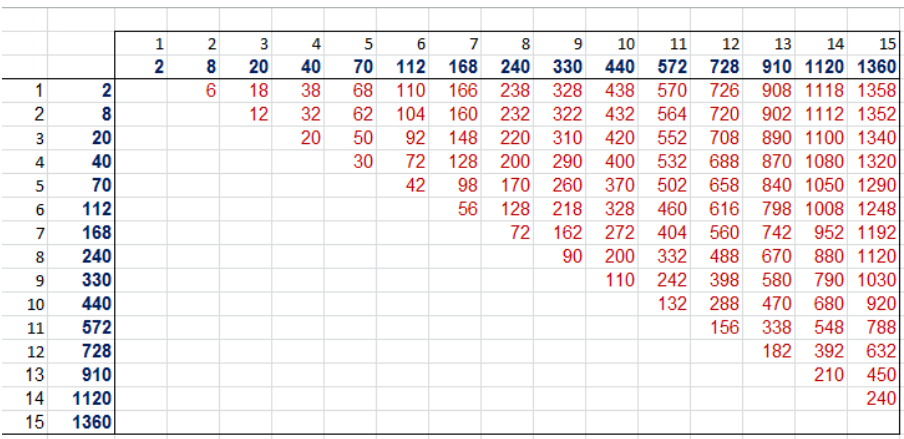

Para obtener una lista ordenada es preferible una búsqueda algorítmica mediante una función. Lo vemos:

### **Búsqueda mediante una función**

La suma entre  $n(n+1)$  y  $(n+k-1)(n+k)$ , k sumandos, sería así:

```
n(n+1)+(n+1)(n+2)+…..(n+k-1)(n+k)=(n+k-
1)(n+k)(n+k+1)/3-(n-1)n(n+1)/3
```
Hemos restado la suma de los n+k-1 primeros con la correspondiente a n-1.

Desarrollamos y queda:

$$
S(n, n + k - 1) = kn^2 + k^2n + \frac{(k - 1)k(k + 1)}{3} = P
$$

Por ejemplo,

### 23\*24+24\*25+25\*26+26\*27+27\*28=S(23,27)=3260 equivale a

5\*23^2+5^2\*23+(5-1)\*5\*(5+1)/3=3260

Este desarrollo nos da una primera condición para que un número P pueda desarrollarse como suma de oblongos consecutivos. Proseguimos:

$$
kn^{2} + k^{2}n + \frac{(k-1)k(k+1)}{3} = P
$$
  

$$
3kn^{2} + 3k^{2}n + k(k^{2} - 1) - 3P = 0
$$

Despejamos n en función de P:

$$
n = \frac{-3k^2 + \sqrt{9k^4 - 12k(k(k^2 - 1) - 3P)}}{6k}
$$

El discriminante

$$
D = 12k^2 - 3k^4 + 36kP
$$

ha de ser cuadrado perfecto. Esta es la primera condición para que P sea suma de oblongos. También el resultado para **n** ha de ser **entero positivo**.

168

Lo vemos para P=14518 y k=7, según lo publicado en Twitter:

D=12\*7^2-3\*7^4+36\*7\*14518=3651921=1911^2, luego se cumple que D es cuadrado perfecto. Sustituimos en la expresión de **n** y queda:

n=(-3\*7^2+1911)/(6\*7)=42, que coincide con el desarrollo publicado para 14518.

Por una casualidad, 19518 también inicia su suma de oblongos en 42:

P=18518, k=9

D=12\*9^2-3\*9^4+36\*9\*19518=6305121=2511^2

n=(-3\*9^2+2511)/(6\*9)=42

Este criterio nos puede servir para ver qué números se pueden descomponer en suma de oblongos consecutivos.

Tomamos el número **P** y probamos los criterios anteriores para los valores de **k** entre 1 y el máximo valor que cumpla k\*(k^2-1)<3P, que es una cota fácil de deducir de las igualdades anteriores. Para cada **k** exigiremos que el discriminante sea cuadrado perfecto y calcularemos **n** para ver si es entero positivo.

Así encontraremos todos los números que sean suma de oblongos consecutivos:

2, 6, 8, 12, 18, 20, 30, 32, 38, 40, 42, 50, 56, 62, 68, 70, 72, 90, 92, 98, 104, 110, 112, 128, 132, 148, 156, 160, 162, 166, 168, 170, 182, 200, 210, 218, 220, 232, 238, 240, 242, 260, 272, 288, 290, 306, 310, 322, 328, 330,…

Para encontrarlos se puede usar esta función, que devuelve una cadena vacía si el número no se puede descomponer, o una cadena que contiene todos los valores de n y k para los que es suma de oblongos. Podría ser esta:

*Function essumaob(n) As String Dim e\$ Dim k, p, q*

*e\$ = ""* 'Comenzamos con una cadena vacía *k = 1*

*While k \* (k ^ 2 - 1) <= 3 \* n* 'Recorremos los valores posibles de k

*p = 12 \* k ^ 2 - 3 \* k ^ 4 + 36 \* k \* n* 'Se calcula el discriminante

*If escuad(p) Then* 'Si es cuadrado perfecto, se sigue el proceso

*q = (Sqr(p) - 3 \* k ^ 2) / 6 / k* 'Encontramos el valor de n inicial en la suma

'Si n es entero positivo, se toma nota en la cadena

*If q = Abs(Int(q)) and q>0 Then e\$ = e\$ + Str\$(q) + ", " + Str\$(k) + " " End If k = k + 1 Wend essumaob = e End Function*

Esta función sólo se debe aplicar a números pares, que son los únicos que pueden coincidir con una suma de oblongos. Aquí tienes algunos:

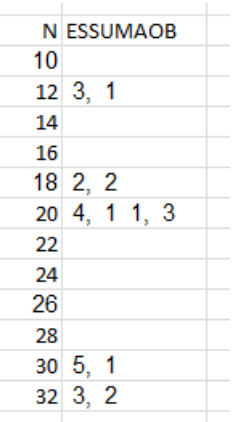

Vemos que 12 presenta n=3, k=1, ya que 12=3\*4. Existen dos soluciones para 20: n=4, k=1, pues 20=4\*5, y también n=1, k=3, es decir, 20=1\*2+2\*3+3\*4

Con esta función podemos analizar cualquier otro número. Aquí tenemos la solución para los ejemplo 14518, 19518:

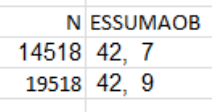

Se confirman las soluciones encontradas más arriba.

Si todas las soluciones las dividimos entre 2, resultarán los números que equivalen a suma de triangulares consecutivos. Los tienes publicados en <http://oeis.org/A034706> con el añadido de un cero:

#### **Relación con los números combinatorios**

Es fácil ver que n(n+1)(n+2)/3 es el doble del número combinatorio C(n;3). Por tanto, las fórmulas que hemos usado en párrafos anteriores se pueden resumir en

$$
SUMAOB(n,k) = 2\binom{n+k-1}{3} - 2\binom{n-1}{3}
$$

Tomamos la diagonal del 3 en el triángulo de pascal y formamos todas las diferencias mutuas multiplicadas por 2:

A034706 Numbers which are sums of consecutive triangular numbers. 0, 1, 3, 4, 6, 9, 10, 15, 16, 19, 20, 21, 25, 28, 31, 34, 35, 36, 45, 46, 49, 52, 55, 56, 64, 66, 74, 78, 80, 81, 83, 84, 85, 91, 100, 105, 109, 110 116, 119, 120, 121, 130, 136, 144, 145, 153, 155, 161, 164, 165, 166, 169, 171, 185, 190, 196, 199, 200, 202, 210 (list; graph; refs; listen; history; text; internal

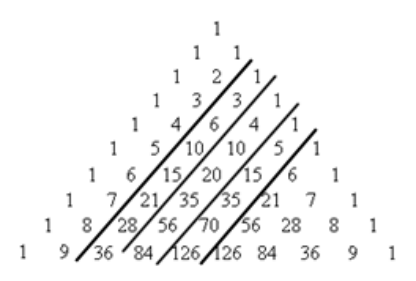

Deberemos tomar los valores 2, 8, 20, 40, 70, 112, 168,…dobles de la cuarta diagonal y restar "todos con todos". Llegaríamos a los mismos valores 2, 6, 8, 12, 18, 20, 30, 32, 38, 40, 42, 50,…

### **Relación con los números piramidales**

La suma de triangulares consecutivos daba lugar a los números piramidales triangulares, u ortoedros

(Ver nuestra entrada ´

# [http://hojaynumeros.blogspot.com/2017/04/numeros](http://hojaynumeros.blogspot.com/2017/04/numeros-piramidales-2-tetraedros.html)[piramidales-2-tetraedros.html\)](http://hojaynumeros.blogspot.com/2017/04/numeros-piramidales-2-tetraedros.html)

Como en este caso no los sumamos todos, sino sólo a partir de un índice, en lugar de piramidales triangulares serían "troncopiramidales". Como también nuestros sumandos son el doble de un triangular, lo que obtenemos son "troncopiramidales de base oblonga". En la imagen tienes representado así el número 38=2\*3+3\*4+4\*5

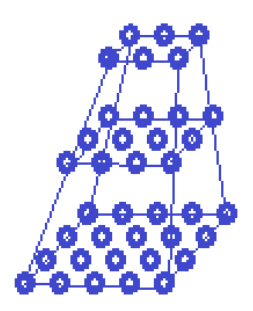

### **¿Qué números están repetidos en el listado?**

Algunos números suma de oblongos aparecen repetidos en los listados.

Por ejemplo, 128=7\*8+8\*9=56+72 y 128=5\*6+6\*7+7\*8=30+42+56

Para descubrir el número de soluciones que puede presentar un número P como suma de oblongos consecutivos basta modificar ESSUMAOB para que nos devuelva el número de soluciones en lugar de los valores de n y k. Sólo hay que cambiar alguna línea. Puede quedar así:

#### *Function numsumaob(n)*

#### *Dim k, p, q, v*

*v = 0* 'En lugar de una cadena devuelve el número de soluciones

*k = 1*

```
While k * (k ^ 2 - 1) <= 3 * n 'Esta parte coincide con 
ESSUMAOB
```
*p = 12 \* k ^ 2 - 3 \* k ^ 4 + 36 \* k \* n If escuad(p) Then q = (Sqr(p) - 3 \* k ^ 2) / 6 / k If q = Abs(Int(q)) And q > 0 Then*  $v = v + 1$  *'Incrementa* el contador de soluciones *End If k = k + 1 Wend numsumaob = v* 'Devuelve el número de soluciones *End Function*

Con esta función podemos identificar rápidamente los primeros números que coinciden al menos dos veces con una suma de oblongos consecutivos:

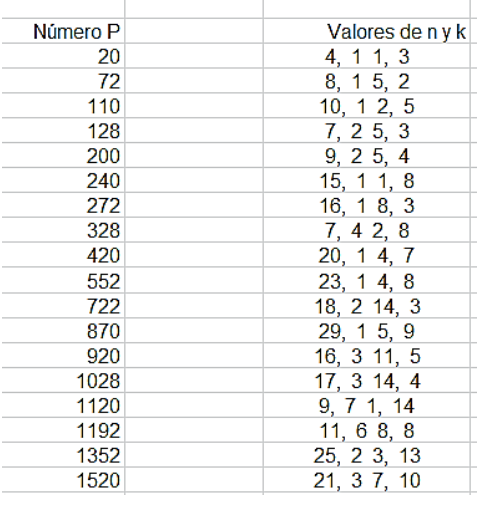

Por ejemplo, 328 presenta los valores n=7, k=4 y n=2, k=8, es decir:

328=7\*8+8\*9+9\*10+10\*11

328=2\*3+3\*4+4\*5+5\*6+6\*7+7\*8+8\*9+9\*10

El primer número que admite tres desarrollos es el 4360, con los valores n=31, k=4; n=27, k=5; n=9, k=15

Con más soluciones no existen ejemplos menores que 500000. Se podrían buscar con instrumentos más rápidos que las hojas de cálculo.

# RELACIONES ENTRE NÚMEROS CON CIFRAS SIMÉTRICAS

Efectuar comparaciones teóricas basadas en las cifras de un número en base diez no es muy matemático, por lo que consideraré este tema como un mero entretenimiento. Su objetivo principal será el de practicar funciones, búsquedas y algoritmos. Estudiaremos números simétricos en sus cifras, en los que las de uno sean iguales a las del otro, pero en orden inverso. Para evitar casos ambiguos o singulares, prescindiremos de los múltiplos de 10, para así no considerar el cero a la izquierda que supone, en realidad, que el número de cifras es distinto en ambos,

el número y su simétrico. También, en algunas cuestiones no consideraremos los números capicúas o palindrómicos.

Recorreremos algunas propiedades que pueden presentar ambos, número y simétrico.

### **La diferencia es divisor de ambos**

En Excel poseemos una función propia de autor, CIFRAINVER, que transforma un número en su simétrico en cifras. Como explicarla no es un objetivo de este texto, la incluimos en un Anexo al final de la entrada. El resultado de esta función se puede manejar como un número y operar con él normalmente. Así, la diferencia entre un número y su simétrico vendrá dada por **d=n-CIFRAINVER(n)** y si no es nulo (sería un capicúa) nos preguntaremos si ambos números simétricos son múltiplos de **d**. Buscamos esas condiciones y obtendremos las soluciones:

45, 54, 495, 594, 4356, 4545, 4995, 5454, 5994, 6534, 10890, 19602, 20691, 29403, 30492, 39204, 40293, 43956, 45045, 49005, 49995, …

Si la diferencia entre dos números es divisor de ambos, sabemos que será su *máximo común divisor*, lo que sería una definición alternativa de esta búsqueda.

177

Por ejemplo, 59994-49995=9999, que es M.C.D. de ambos, como puedes comprobar con la fórmula M.C.D(59994;49995).

Para confeccionar una lista podríamos exigir que cada término fuera menor que su simétrico, y así se evitarían duplicaciones en los pares de números, como ha ocurrido con 495 y 594.

Planteado así, resultan los siguientes términos de una sucesión:

45, 495, 4356, 4545, 4995, 19602, 29403, 39204, 43956, 45045, 49005, 49995, 68607, 197802, 296703, 395604, 439956, 450045, 454545, 494505, 495495, 499995, 593406, 692307, 791208, 890109, 1979802, 2969703, 3959604, 4399956, 4500045, 4549545, 4949505, 4950495, 4999995, 5939406, 6929307, 7919208, 8909109,…

Entre ellos figuran los números del tipo 4999..995. Es fácil encontrar la causa, ya que estos números equivalen a  $5*(10^k-1)$ , y sus simétricos (del 5999...994) tienen la forma 6\*(10<sup>k</sup>-1). Al restarlos resulta 6\*10<sup>k</sup>-6- $5*10^{k} + 5=10^{k} - 1=999...99$ , que divide a ambos. Cuando ocurre esto, sabemos por el algoritmo de Euclides, que la diferencia será el M.C.D.

Puedes efectuar razonamientos similares con 4545…45 y con 4500…045.

Con el lenguaje PARI se consigue el mismo resultado. Hemos usado el siguiente código:

*ok(n)={my(k,d);k=eval(concat(Vecrev(Str(n))));d=abs (n-k);n%10<>0&&d==gcd(n,k)&&n<k} for(i=1,100000,if(ok(i),print1(i,", ")))*

Con él se consigue la misma sucesión:

45, 495, 4356, 4545, 4995, 19602, 29403, 39204, 43956, 45045, 49005, 49995, 6860 7, 197802, 296703, 395604, 439956, 450045, 454545, 494505, 495495, 499995, 59340 6, 692307, 791208, 890109, 1979802, 2969703, 3959604, 4399956, 4500045, 4549545, 4949505, 4950495, 4999995, 5939406, 6929307, 7919208, 8909109,

### **El cuadrado de uno es simétrico con el del otro**

En esta serie de búsquedas estamos tratando con números simétricos en la base de numeración 10. Por eso viene bien un regreso a una de nuestras entradas de hace años, en la que proponíamos algunos retos.

[https://hojaynumeros.blogspot.com/2009/03/cuadrado](https://hojaynumeros.blogspot.com/2009/03/cuadrado-del-simetrico-o-simetrico-del.html)[del-simetrico-o-simetrico-del.html](https://hojaynumeros.blogspot.com/2009/03/cuadrado-del-simetrico-o-simetrico-del.html)

En concreto, se basaban en una mención de una propiedad publicada por Claudi Alsina, en su libro "Vitaminas matemáticas", y es que el número 12 presenta la siguiente propiedad:  $12^2$  = 144 y 21<sup>2</sup> = 441, es decir, que el cuadrado de su número simétrico en cifras coincide con el simétrico de su cuadrado.

Con el uso de nuestra función CIFRAINVER podemos ampliar y resolver por algoritmo las propuestas que se efectuaban sobre esta situación. Usaremos una función con una sola línea, que devolverá si esta propiedad se verifica (VERDADERO) o no (valor FALSO). Es esta:

*Function cuadsimetrico(n) As Boolean Dim m m = cifrainver(n) cuadsimetrico = (n ^ 2 = (cifrainver(m ^ 2)) And n < m) End Function*

En ella se asigna como valor de salida la igualdad entre el cuadrado del número y el simétrico del cuadrado del simétrico. Se le añade la condición de que el número sea menor que su simétrico, para evitar palíndromos y repeticiones. Con ella se puede reproducir la lista de soluciones propuesta en esta antigua entrada:
12, 13, 102, 103, 112, 113, 122, 1002, 1003, 1011, 1012, 1013, 1021, 1022, 1031, 1102, 1103, 1112, 1113, 1121, 1122, 1202, 1212, 2012, 2022, 10002, 10003, 10011, 10012, 10013, 10021, 10022, 10031, 10102, 10103, 10111, 10112, 10113, 10121, 10122, 10202, 10211, 10212, 10221, 11002, 11003, 11012, 11013, 11021, 11022, 11031, 11102, 11103, 11112, 11113, 11121, 11122, 11202, 12002, 12012, 12102, 12202, 20012, 20022, 20112, 20122,

En <http://oeis.org/A106323> figura una sucesión similar, y con casi todos los elementos comunes, pero no exige que las bases de los cuadrados sean simétricas. Por eso admite el 33 y el 3168.

En la entrada recordada se razonaba que en estos números no podían figurar las cifras comprendidas entre 4 y 9, porque producirían arrastres de cifras al calcular su cuadrado. Por una razón similar, no existen soluciones que terminen en 23, pues 2\*3+3\*2=12 y produce un arrastre de 1.

### **El producto de simétricos produce un capicúa**

Para encontrar las soluciones usamos una función similar a la de la cuestión anterior:

## *Public Function producapicua(n) As Boolean Dim m m = cifrainver(n) producapicua = escapicua(n \* m) And n < m End Function*

En ella exigimos que el producto de simétricos sea capicúa y que el número devuelto por la función sea el menor del par.

La función *escapicua* se limita a exigir que **cifrainver(n)=n**

El listado obtenido con ella es:

12, 21, 102, 112, 122, 201, 211, 221, 1002, 1011, 1012, 1021, 1022, 1101, 1102, 1112, 1121, 1201, 1202, 1211, 2001, 2011, 2012, 2021, 2101, 2102, 2111, 2201, 10002, 10011, 10012, 10021, 10022, 10102, 10111, 10112, 10121,…

Vemos que aquí también existe restricción de cifras, por una cuestión de arrastres en las operaciones de multiplicar.

Hemos tomado el menor. Si consideramos el par de simétricos, encontraremos la sucesión en [http://oeis.org/A048344:](http://oeis.org/A048344)

*A048344 a(n) \* a(n)\_reversed is a palindrome (and a(n) is not palindromic).*

*12, 21, 102, 112, 122, 201, 211, 221, 1002, 1011, 1012, 1021, 1022, 1101, 1102, 1112, 1121, 1201, 1202, 1211, 2001, 2011, 2012, 2021, 2101, 2102, 2111, 2201, 10002, 10011, 10012, 10021, 10022, 10102, 10111, 10112, 10121, 10202, 10211, 11001*

No exige que el número sea menor que su simétrico. Por eso se obtiene el doble de soluciones.

Un ejemplo: 2102\*2012=4229224

### **Los dos simétricos son del mismo tipo**

Si usamos las funciones propias *escuad, estriangular* o *esoblongo*, por ejemplo (puedes buscarlas en este blog) obtendremos los simétricos que coinciden en su tipo.

### **Primos**

El caso de primos está muy estudiado, y se les llama *omirp* o *emirp* en inglés (ver [http://oeis.org/A006567\)](http://oeis.org/A006567)

En este blog hemos estudiado los "palprimos", o primos palindrómicos:

[https://hojaynumeros.blogspot.com/2016/05/palprimos](https://hojaynumeros.blogspot.com/2016/05/palprimos-primos-palindromicos.html)[primos-palindromicos.html](https://hojaynumeros.blogspot.com/2016/05/palprimos-primos-palindromicos.html)

## **Triangulares**

Para encontrar números triangulares simétricos *y* que no sean capicúas ni múltiplos de 10 (para que tengan igual número de cifras) podemos usar esta condición:

## *a=cifrainver(i) estriangular(i) And estriangular(a) And i < a And i / 10 <> i \ 10*

Al exigir que *i<a* nos quedamos con los valores menores de cada par. Hay pocos, por lo que entre 1 y 20000 sólo hemos encontrado 153 y 17578. No hemos seguido, porque ya están publicados en [http://oeis.org/A066528:](http://oeis.org/A066528)

153, 351, 17578, 87571, 185745, 547581, 1461195, 5911641, 12145056, 12517506, 60571521, 65054121, 304119453, 354911403,…

Con nuestra función *Ordentriang* (también la puedes buscar en este blog) podemos comprobar alguno de los pares:

12517506=5003\*5004/2 60571521=11006\*11007/2

Ambos son triangulares.

No hay más que añadir, ya se indicó que este tema es poco matemático.

### **Cuadrados**

Es la misma cuestión que planteamos antes, pero sin exigir que si los números son cuadrados, las bases también lo sean. Si seguimos exigiendo que no sean capicúas ni múltiplos de 10, queda como condición

# *a = cifrainver(i) escuad(i) And escuad(a) And i < a And i / 10 <> i \ 10*

Obtenemos:

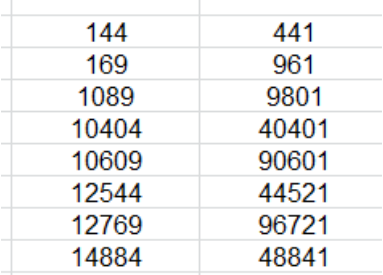

Coinciden con los publicados en<http://oeis.org/A156316>

#### **Oblongos**

Hay pocos ejemplos. Hemos encontrado tres sin esfuerzo:

29756, 2150622, 2898506.

Aquí podemos comprobar que ambos son oblongos:

29756 =172\*173 65792 =256\*257

2150622 =1466\*1467 2260512 =1503\*1504

2898506 =1702\*1703 6058982 =2461\*2462

### **Cubos**

No parecen existir soluciones con menores que 2\*10^7

186

Si exigimos que ambos sean son suma de cubos, ahí sí existen soluciones (figuran los menores de cada par y no múltiplos de 10):

1008, 1332, 1339, 4608, 13895, 14364, 16263, 19773, 27027, 32535, 39528, 107136, 119853, 157248, 158184, 179513, 195237, 199143, 318968, 373464, 399665, 406224, 422218, 476379,

Por ejemplo, 27027=30^3+3^3 y 72072 =32^3+34^3

Esto no da más de sí. Ya se advirtió al principio que era un tema poco matemático, pero igual alguien que lea esta entrada le puede servir para que se le ocurran ideas similares.

### **ANEXO**

### **Función CIFRAINVER**

Convierte un número en su simétrico en cifras. Lo devuelve como tal número, por lo que se puede operar con él con las distintas operaciones matemáticas y funciones.

# *Public Function cifrainver(n) Dim l, i Dim c Dim auxi\$, auxi2\$, ci\$* ' invierte el orden de las cifras para dar otro *If n < 10 Then cifrainver = n: Exit Function* 'Número de una cifra *auxi = haztexto(n)* 'Convierte el número en texto *auxi2\$ = "" l = Len(auxi) For i = l To 1 Step -1* 'Va volcando las cifras en otro texto en orden inverso *ci\$ = Mid(auxi, i, 1) auxi2 = auxi2 + ci\$ Next i c = Val(auxi2\$)* 'Convierte el nuevo texto en número *cifrainver = c End Function*

Releyendo el libro "Las Matemáticas de OZ" de Clifford A. Pickover he encontrado este acertijo: "Encontrar tres números diferentes cuya suma de cubos sea un cuadrado y la de sus cuadrados sea un cubo". He visto que es una buena razón para practicar algoritmos.

### **Los tres números iguales**

Sin la exigencia de que sean diferentes obtendríamos rápidamente el trío (3, 3, 3), pues  $3^2+3^2+3^2=27=9^3$  y  $3^3 + 3^3 + 3^3 = 81 = 9^2$ .

También es válido (192,192,192): 192<sup>2</sup>+192<sup>2</sup>+192<sup>2</sup>=48<sup>3</sup> y 192 $^3$ +192 $^3$ =4608 $^2$ 

En este caso de que los tres sean iguales se resuelve fácilmente por descomposición en factores primos, pues ambas sumas se reducen a  $3n^3=p^2$ ,  $3n^2=q^3$ . Debemos buscar un número tal que si  $e_3$  es el exponente de 3 en el mismo, se cumpla que  $1+3e_3$  sea múltiplo de 2 y que  $1+2e_3$  lo sea de 3. Claramente es válido en el 3, lo que daría la primera solución. También se cumple en todos aquellos números en los que el exponente de 3 es 1, como 192= $3^*2^6$ . En el resto de casos, el que 1+ $3e_3$  sea múltiplo de 2 nos obliga a que  $e_3$  sea impar, y el que  $1+2e_3$  sea múltiplo de 3 a que e<sub>3</sub> tenga la forma  $3k+1$ (es fácil razonarlo). Así que los exponentes válidos para el 3 serán 1, 7,13,19,…tipo 6k+1.

189

En el resto de factores primos del número no se ven afectados sus exponentes por el factor 3, luego deberán ser tales que al multiplicarlos por 3, para formar los cubos, el resultado sea par, luego serán múltiplos de 2. Igualmente, al multiplicarlos por 2, el resultado ha de ser un cubo, luego sus exponentes serán múltiplos de 3. Los únicos exponentes que cumplen esto son los múltiplos de 6, luego ya lo tenemos resuelto:

*Si los tres números son iguales, el exponente de 3 ha de ser del tipo 6k+1 y los del resto de factores primos, del tipo 6k.*

Hemos realizado un búsqueda con Excel, y las primeras soluciones son

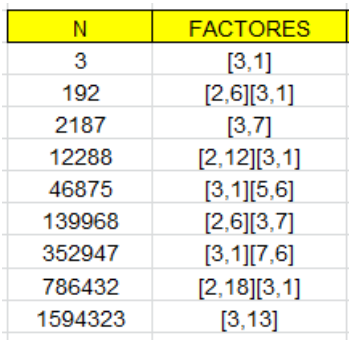

Se observa que los exponentes (segundo número de cada corchete) cumplen lo establecido.

Esto nos permite encontrar más soluciones y comprobar que existen infinitas.

## **Los tres números diferentes**

En este caso nos vemos obligados a usar algún algoritmo. No es difícil, pero sí lento. Para cada N recorremos todos los pares de números menores que N, diferentes de N y entre sí. Les aplicamos la condición de Pickover e imprimimos si es válida. Desgraciadamente, es un proceso lento, pero se consiguen resultados.

Usamos una función dependiente de N:

*Function tresnumeros\$(n)* ' Es tipo texto para un conjunto

*Dim i, j Dim s\$*

*s = ""*

*For i = 2 To n – 1* 'Primer número, que no llega a n *For j = 1 To i – 1*' Segundo número, inferior al primero 'Aplicamos el criterio *If escuad(i ^ 3 + j ^ 3 + n ^ 3) And escubo(i ^ 2 + j ^ 2 + n ^ 2) Then s = s + " # " + Str\$(n) + " " + Str\$(i) + " " + Str\$(j)* 'Solución *Next j Next i tresnumeros = s End Function*

Si no es solución, devuelve la cadena vacía "" y si lo es, un texto con los tres números.

Al ser un algoritmo con dos bucles, se tarda mucho en encontrar soluciones. Las primeras son:

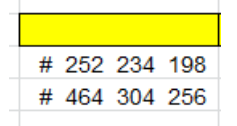

A partir de la siguiente, la hoja de cálculo deja de ser fiable para números enteros.

Podemos probar una versión para PARI:

```
is(n)={my(i=1,j=1,m=0,v=[0,0,0]);for(i=1,n-
1,m=0;for(j=1,i-
1,if(ispower(i^2+j^2+n^2,3)&&issquare(i^3+j^3+n^3)
,m=1;v[1]=n;v[2]=i;v[3]=j;print(v))));m}
for(i=1,10000,if(is(i),print(i)))
```
Es más complicada de seguir, pero nos da alguna solución más en un tiempo de proceso razonable:

252, 234, 198 464, 304, 256 2060, 1854, 1030 4046, 2600, 1122 4394, 4056, 1690 Comprobamos la última solución:

 $4394^2$ +4056 $^2$ +1690 $^2$ =338 $^3$ 4394 $^3$ +4056 $^3$ +1690 $^3$ = 395460 $^2$ 

### **Sin restricción de ser diferentes**

En ese caso, las variables i, j del algoritmo las dejaremos recorrer todo el rango entre 1 y N. Así se obtendrán todas las soluciones posibles, en la siguiente tabla, hasta un tope de 5000:

3, 3, 3 192, 192, 192 252, 234, 198 464, 304, 256 2060, 1854, 1030 2187, 2187, 2187 4046, 2600, 1122

He probado a comparar otras potencias con un exponente mayor, pero resultan cálculos muy lentos y sin resultado interesante. Sin embargo, al introducir la potencia de exponente 1, las soluciones se han multiplicado. Por ejemplo, este listado corresponde al caso de que los cubos y también la suma con exponente 1 sumen ambas un cuadrado: 6, 2, 1

14, 9, 2 15, 13, 8 16, 14, 6 19, 9, 8 20, 10, 6 20, 17, 12 24, 8, 4 27, 19, 3 28, 22, 14 29, 15, 5 29, 19, 16 35, 25, 4 36, 17, 11

Y siguen muchos más con frecuencia similar. Un ejemplo:

 $27+19+3=49=7^2$  $27^3$ +19 $^3$ +3 $^3$ =163 $^2$ 

Con ligeros retoques en los códigos se pueden abordar otros casos similares, pero contando con un equipo que no sea muy lento en los cálculos.

## EN EL PUNTO MEDIO DE DISPARES

¿Qué números son promedio entre su cuadrado más cercano y el triangular también más cercano? Es una pregunta a la que no es difícil responder con las herramientas que tenemos a nuestra disposición, pero que requiere un cierto cuidado a la hora de plantear un algoritmo. Veremos más adelante las dificultades que se pueden presentar. Sólo nos referiremos a la posible estructura de ese algoritmo y sus problemas. No abordaremos apenas estudios teóricos.

En primer lugar estudiaremos técnicas que nos sirvan para todos los casos, sean cuadrado con triangular, cubo con cuadrado o primo con oblongo, para después descender a detalles en cada tipo de número. Para estas búsquedas llevamos tiempo usando las funciones ESCUAD, ESTRIANGULAR, ESOBLONGO, ESCUBO y otras similares. Puedes encontrarlas todas usando *Buscar* en el blog.

Estas son algunas de ellas:

195 *Public Function escuad(n) As Boolean If n < 0 Then escuad = False Else*

*If n = Int(Sqr(n)) ^ 2 Then escuad = True Else escuad = False End If End function*

*Public function estriangular(n) as boolean dim a a = Int(sqr(8\*n+1)) if a\*a=8\*n+1 then estriangular = true else estriangular = false end function*

*Function escubo(n) Dim a a = Int(n ^ (1 / 3) + 10 ^ (-6)) If a \* a \* a = n Then escubo = True Else escubo = False End Function*

Con cualquiera de ellas se pueden construir las funciones PROXIMO y ANTERIOR, en las que un parámetro *tipo* decidirá si se busca un cubo o un oblongo, o preferentemente, cambiando una línea de código para sustituir la búsqueda de un tipo por la de otro. Lo explicamos con un ejemplo:

La siguiente versión de PROXIMO busca el cuadrado más cercano entre los mayores que un número

*Function proximo(a) As Long Dim p, prim As Long Dim sale As Boolean*

*p = a + 1: sale = False: prim = 0 While Not sale If escuad(p) Then prim = p: sale = True p = p + 1 Wend proximo = prim End Function*

Por ejemplo, te dará que PROXIMO(78)=81

Si sustituimos ESCUAD por otra función, nos servirá el mismo código para buscar triangulares, cubos o pentagonales. En general, se dará por supuesto que cambiaremos esa línea de código para pasar de un tipo a otro.

De igual forma se puede construir la función ANTERIOR:

*Function anterior(a) As Long Dim p, prim As Long Dim sale As Boolean*

*p = a -1: sale = False: prim = 0 While Not sale and p>0 If escuad(p) Then prim = p: sale = True p = p - 1 Wend anterior = prim End Function*

Por ejemplo, en este caso para cuadrados te dará ANTERIOR(15)=9

### **Caso de cuadrados y triangulares**

*Candidatos a ser los más próximos*

La primera idea que se nos ocurre es la de buscar el cuadrado más próximo por la izquierda y también por la derecha, y quedarnos con el más próximo. No hay posibilidad de "empate", porque serían dos cuadrados consecutivos,  $n^2$  y (n+1)<sup>2</sup>, y entre ellos siempre existe una diferencia impar, 2n+1, por lo que no existirá un número en el punto medio. El cuadrado más cercano siempre será único.

198 Por contra, entre dos triangulares consecutivos si existe esa posibilidad de empate. Por ejemplo, 32 está comprendido entre los triangulares 28 y 36, y a 4

unidades de cada uno de ellos, por lo que el título de "más cercano" sirve para cualquiera de ellos. Vemos cuándo ocurre esto:

Sean dos triangulares consecutivos **n(n-1)/2** y **n(n+1)/2**. Su diferencia será **n**, luego si este valor es par, tendremos dos triangulares cercanos a un número a la misma distancia. Entre 1 y 3, el punto medio es 2, su promedio. Entre 6 y 10, el 8, entre 15 y 21, el 18, y así con todos los ejemplos similares. La consecuencia es que para triangular más cercano a un número dado tendremos dos candidatos. Por cierto, ese número central es fácil ver que será el doble de un cuadrado, 2, 8, 18, 32,...

Ese empate entre triangulares cercanos habrá que tenerlo en cuenta en el algoritmo. Su núcleo podrá ser el siguiente:

#### *for i=2 to 1000*

*c=0* 'Esta variable controlará el posible empate entre triangulares

*a=anteriorcuad(i)* 'Cuadrado menor *b=proximotriang(i)* 'Triangular mayor *m=anteriortriang(i) '*Triangular menor *n=proximocuad(i)* 'Cuadrado mayor *if i-a>n-i then a=n* 'Se queda "a" como cuadrado más cercano tomando el valor de **n**

*if b-i>i-m then b=m* 'El triangular "b" es el más cercano, quizás con el valor de **m** *if b-i=i-m then* 'Hay empate *If escuad(2 \* i - m) Then a = 2 \* i - m: b = m: c = 1 If escuad(2 \* i - b) Then a = 2 \* i - b: c = 1* ' El valor c=1 indica que se ha resuelto el empate *end if*

*if i=(a+b)/2 or c=1 then* 'Se han encontrado los más próximos o empate resuelto *escribe(i, a, b) next i*

Alguna parte de este planteamiento se ha escrito en pseudocódigo para mayor claridad (anteriorcuad, proximocuad,...). Hemos incorporado estas líneas a un buscador con el siguiente resultado:

2, 5, 23, 32, 47, 52, 65, 86, 140, 161, 170, 193, 203, 228, 266, 312, 356, 389, 403, 438, 453, 490, 545, 610, 671, 716, 735, 782, 802, 851,...

Estos son los primeros números naturales que se encuentran en el punto medio entre el cuadrado y el triangular más cercano. En forma de tabla, podemos añadir en una segunda columna el cuadrado y el triangular más cercanos, de los que es promedio el número. No tienen que aparecer en este orden:

200

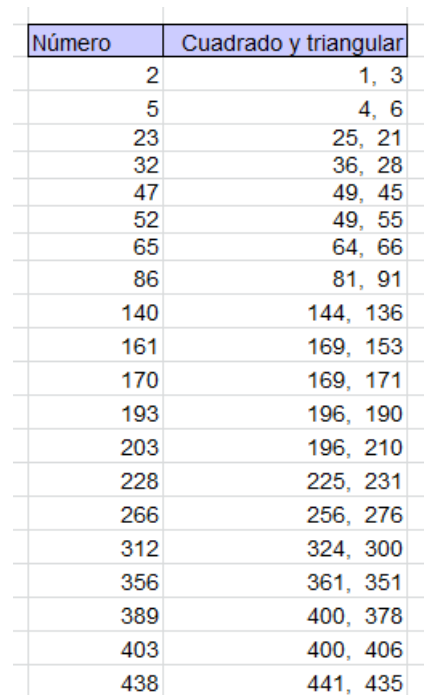

Están publicados en<https://oeis.org/A233074>

### **Alternativa para este caso**

En este caso de cuadrados y triangulares no son necesarias las funciones POSTERIOR y ANTERIOR. Para los cuadrados bastará con elegir, para un número N los siguientes, expresados con lenguaje de Excel o Calc:

A=(ENTERO(RAIZ(N)))<sup>^2</sup> como anterior y B=(1+ENTERO(RAIZ(N)))^2 como posterior

Para los triangulares es un poco más complicado. Las siguientes expresiones son el resultado de resolver la ecuación x(x+1)/2=N.

X=ENTERO((-1+RAIZ(8\*N+1))/2), que es el "falso orden" triangular de N

 $A=X(X+1)/2$  como anterior y  $B=(X+1)(X+2)$  como posterior.

Con estas fórmulas se puede construir un esquema de hoja de cálculo que nos indique, con un solo golpe de vista, qué cuadrados o triangulares son los más cercanos, así como si existe empate o no. En la imagen siguiente se ha analizado el número 456 con las fórmulas explicadas, resultando 441 y 465 como los candidatos. Como sus diferencias, 15 y 9, no son iguales, 456 no cumpliría lo exigido.

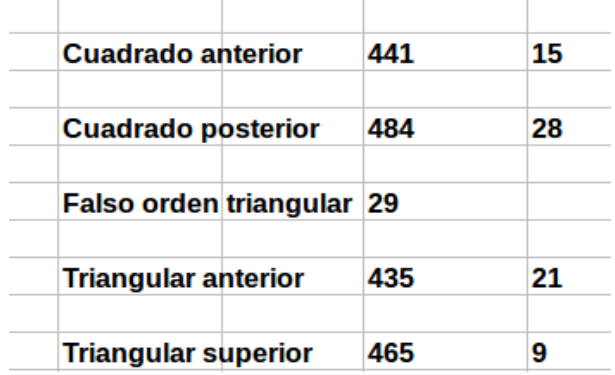

### **Caso de cuadrados y cubos**

En este caso podemos usar el procedimiento general, basado en PROXIMO y ANTERIOR, pero usando ESCUBO en lugar de ESTRIANGULAR.

Vimos que en los cuadrados no existía posibilidad de empate en las distancias por la izquierda o derecha del número. Igual ocurrirá con los cubos, porque uno será par y otro impar.

Aplicamos, pues, el procedimiento general sin tener en cuenta los empates:

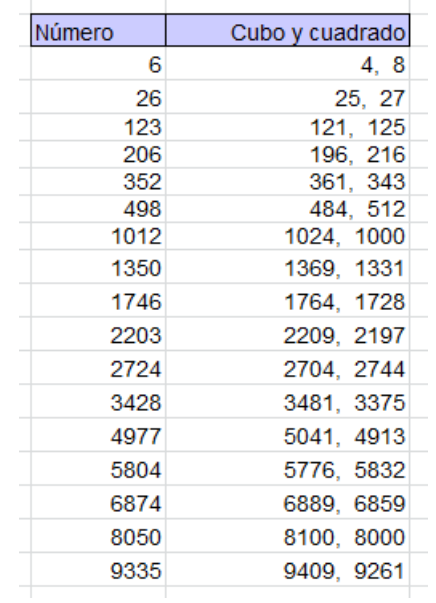

También estos están ya publicados:

*A233075 Numbers that are midway between the nearest square and the nearest cube.*

*6, 26, 123, 206, 352, 498, 1012, 1350, 1746, 2203, 2724, 3428, 4977, 5804, 6874, 8050, 9335, 10732, 12244, 13874, 17500, 19782, 21928, 24519, 26948, 29860, 32946, 35829, 39254, 42862, 50639, 54814, 59184, 63752, 69045, 74036, 79234, 85224, 90863, 97340,* 

#### **Alternativa para este caso**

Vimos que PROXIMO y ANTERIOR se podían sustituir, en el caso de los cuadrados, por A=(ENTERO(RAIZ(N)))<sup>^2</sup> como anterior y B=(1+ENTERO(RAIZ(N)))^2 como posterior. Los cubos admiten un planteamiento similar

A=(ENTERO(N^(1/3)))^3 B=(1+ENTERO(N^(1/3)))^3

En la imagen observamos con el número 280 que no hay posibilidad de empate.

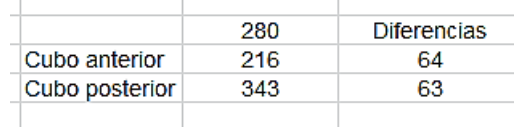

## **Promedios entre primos y cuadrados**

Aquí sí existe la posibilidad de empate entre primos, por lo que habrá que aplicar el algoritmo general presentado más arriba. Los cuadrados han de ser impares, para que las diferencias cuadrado-primo sean pares y admitan un punto medio.

Como vemos en la tabla resultante, la abundancia de soluciones les resta interés:

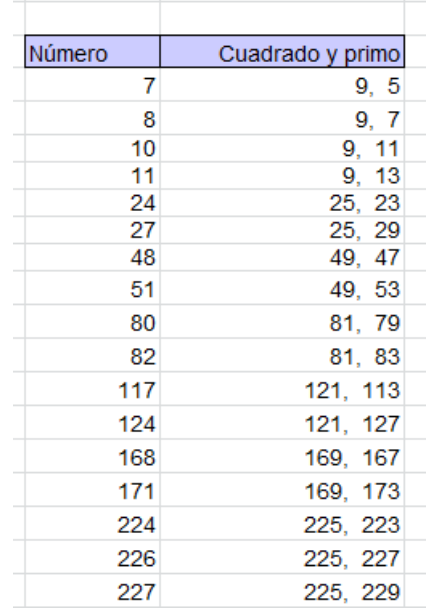

observan diferencias de valor 2, 4, 6, 8,…siendo bastante frecuentes las primeras, en las que el número primo es del tipo  $n^2+2$  o  $n^2-2$ . Se podría hacer un estudio para estos primeros valores, pero queda para otra ocasión.

205

# SUMAS CON ANAGRAMÁTICOS

Con este título estudiaremos números que comparten cifras y están relacionados mediante algunas operaciones entre ellos.

### **Sumandos anagramáticos**

Comenzamos con aquellos números que son el total de una suma de dos números anagramáticos con ellos, es decir, los tres datos han de compartir cifras y con la misma frecuencia. Aunque están publicados casos similares, aquí exigiremos que los dos sumandos anagramáticos tengan el mismo número de cifras, como en

954=459+495

5238=2385+2853

No tendremos en cuenta ningún sumando que comience por cero.

Para encontrarlos diseñaremos una función de VBasic para Excel y Calc. En ella se usará la función *cifras\_identicas*, cuyo código puedes encontrar en

[https://hojaynumeros.blogspot.com/2020/11/consecutivo](https://hojaynumeros.blogspot.com/2020/11/consecutivos-con-las-mismas-cifras.html) [s-con-las-mismas-cifras.html](https://hojaynumeros.blogspot.com/2020/11/consecutivos-con-las-mismas-cifras.html)

También usamos nuestra función *numcifras*

(ver [https://hojaynumeros.blogspot.com/2018/04/cancelacion](https://hojaynumeros.blogspot.com/2018/04/cancelaciones-anomalas-12.html) [es-anomalas-12.html\)](https://hojaynumeros.blogspot.com/2018/04/cancelaciones-anomalas-12.html)

*Function dobleanagram\$(n) Dim a, m Dim s\$*

*s\$ = ""* 'Contenedor de sumandos *m = numcifras(n)* 'Cuenta las cifras *For a = 10*  $\land$  *(m - 1) To n / 2 'Busca con el mismo* número de cifras *If cifras\_identicas(a, n) And cifras\_identicas(n - a, n) Then s = s + " # " + Str\$(a) + "+" + Str\$(n - a)*  'Solución *Next a dobleanagram = s End Function*

Con esta función obtenemos los primeros resultados:

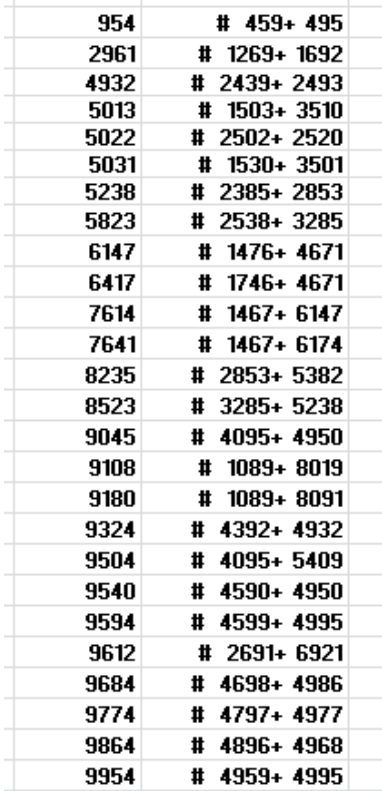

Llama la atención, y era algo esperable, que las soluciones se pueden agrupar en familias, como 954, 9045, 9504, 9540, 9954…Es fácil ver que con un simple cambio se reproducen resultados conocidos. El arrastre de cifras en las sumas influirá en que aparezcan más o menos familias.

Todos los resultados de este problema han de ser múltiplos de 9. En efecto, si los dos sumandos poseen las mismas cifras, serán también iguales sus restos módulo 9, con lo que el total tendría como resto su

suma, y al tener las mismas cifras, la única posibilidad es que esos restos sean los tres nulos.

Un resultado similar está publicado en [https://oeis.org/A121969,](https://oeis.org/A121969) pero ahí se admiten números que comiencen por cero. Basta cambiar una línea en la función para obtener estos resultados, pero no merece la pena.

### **Anagramático más sus cifras**

Otro caso relevante es el de un número igual a un anagramático con él sumado con sus cifras. Tiene un cierto parecido con el caso anterior, porque, en realidad, se usan las mismas cifras, pero aquí están como sumandos separados. Es la situación opuesta a la de los *autonúmeros*, que no admiten ninguna descomposición de este tipo

(ver

[https://hojaynumeros.blogspot.com/2015/03/autonumer](https://hojaynumeros.blogspot.com/2015/03/autonumeros-1.html) [os-1.html\)](https://hojaynumeros.blogspot.com/2015/03/autonumeros-1.html)

209 Existe una forma muy sencilla de resolver este caso, y es restarle al número sus propias cifras, y ver si la diferencia es anagramática con el total. Para las búsquedas necesitaremos otra función nuestra, *sumacifras(n,k)*, que suma las cifras de n elevadas

previamente al exponente k. Esta función la puedes encontrar en el enlace del párrafo anterior.

Para este caso y los siguientes usaremos esta otra función:

```
Function autoanagram$(n, k)
Dim a, m
Dim s$
```
*s = ""*

*m = numcifras(n)*

*a = n - sumacifras(n, k)* 'Al número le restamos potencias de sus cifras

*If cifras\_identicas(n, a) Then s = s + " # " + Str\$(a)*  'Otra nueva solución

```
autoanagram = s
End Function
```
Si la usamos con el parámetro k igual a 1, obtendremos las primeras soluciones:

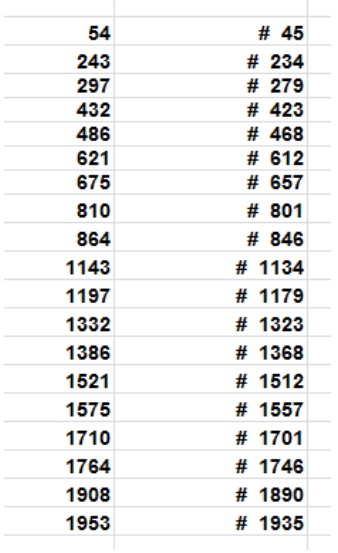

Puedes comprobar cualquiera de la lista:

810=801+8+0+1

1953=1935+1+9+3+5

Aquí también, y por la misma razón, los dos números implicados han de ser múltiplos de 9.

Estos números sí están publicados, con el mismo planteamiento nuestro, en<https://oeis.org/A248209>

En la página enlazada puedes estudiar los códigos PARI que contiene. El segundo es similar al usado aquí. No hemos acudido a este lenguaje porque la hoja de cálculo suele ser rápida en estos casos. Tampoco hemos exigido que las soluciones sean múltiplos de 9 por la misma razón. No suelen ser búsquedas muy lentas.

#### **Otros casos con potencias**

Como *sumacifras(n;k)* admite potencias, es sencillo ampliar la búsqueda a los casos en los que las cifras estén elevadas al cuadrado, cubo o cualquier otra potencia.

#### *Cifras al cuadrado*

Si tomamos k=2 en *sumacifras* dentro de la función *autoanagram*, resultarán parejas de anagramáticos que se diferencien en la suma de los cuadrados de sus cifras.

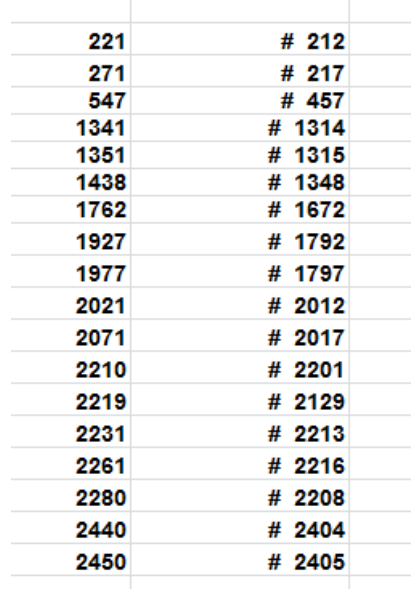

Aquí los sumandos no tienen las mismas cifras, por lo que las soluciones no han de ser múltiplos de 9, pero sí lo tiene que ser la suma de los cuadrados de las cifras, para conseguir un par de anagramáticos. Ejemplos:

 $271 = 217 + 2^2 + 1^2 + 7^2$ , donde la suma de cuadrados es 54, múltiplo de 9.

 $2450 = 2405 + 2^2 + 4^2 + 0^2 + 5^2$ , con suma de cuadrados igual a 45.

*Cifras al cubo*

Para k=3 resultan:

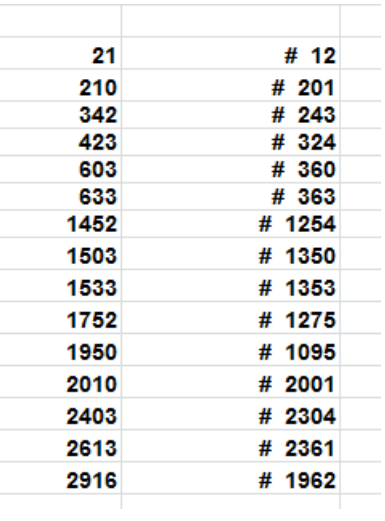

Por ejemplo:

 $1533 = 1353 + 1<sup>3</sup> + 3<sup>3</sup> + 5<sup>3</sup> + 3<sup>3</sup> = 1353 + 1 + 27 + 125 + 27 = 1353 + 1$ 80

*Otras potencias*

 $K=4$ 

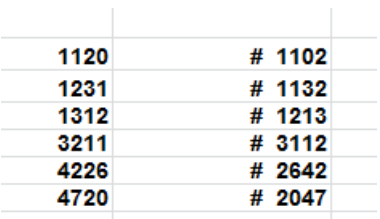

 $3211 = 3112 + 3^4 + 1^4 + 1^4 + 2^4 = 3112 + 99$ 

 $K=5$ 

214

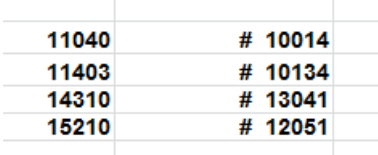

 $14310=13041+1^{5}+3^{5}+0^{5}+4^{5}+1^{5}=13041+1+243+0+1024+$ 1=13041+1269

Dejamos aquí las potencias de cifras.

### **Anagramáticos con producto de cifras**

Podemos plantearnos pares de anagramáticos que se diferencien en el producto de sus cifras. Usaremos nuestra función *producifras*, que es similar a *sumacifras* (ver

[https://hojaynumeros.blogspot.com/2018/09/permutacio](https://hojaynumeros.blogspot.com/2018/09/permutacion-de-cifras-al-sumar-su.html) [n-de-cifras-al-sumar-su.html\)](https://hojaynumeros.blogspot.com/2018/09/permutacion-de-cifras-al-sumar-su.html). En este enlace puedes leer unos resultados más exigentes que los propuestos aquí, pues no basta con que los pares sean anagramáticos, sino que han de ser también simétricos. En las búsquedas hay que eliminar los números en los que el producto de las cifras sea cero, pues aparecerían muchos casos triviales. En nuestro caso obtenemos estos pares:

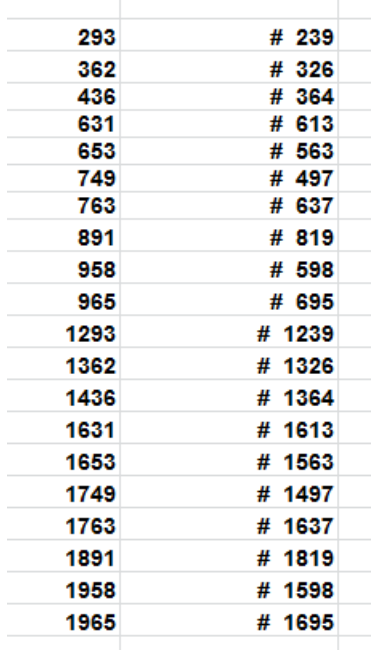

Por ejemplo, 1631=1613+1\*6\*1\*3=1613+18

Aquí también el producto de cifras ha de ser múltiplo de 9, porque el par de anagramáticos comparte el mismo resto módulo 9. Significa que una cifra ha de ser 9, o bien, que figuren 3 o el 6 repetidos o estar presentes ambos. Recorriendo la tabla se comprueba.

### PROPIEDADES COMPARTIDAS CON EL DOBLE

Hace poco descubrí que el número 15561 y su doble, 31122, comparten la propiedad de ser ambos suma de dos cubos enteros positivos:

216
15561=17^3+22^3 y 31122=15561\*2=11^3+31^3

¿Ocurrirá esta casualidad en otros números? ¿Habrá más coincidencias entre un número y su doble? Estas cuestiones las desarrollaremos hasta que la falta de interés o el espacio aconsejen parar.

# **Coincidencia en suma de cubos**

Para encontrar números con la misma propiedad que el 15561 deberemos investigar, en primer lugar, qué números son suma de dos cubos enteros positivos. Es de esperar que sean muchos, y los encontraremos (en hoja de cálculo) con esta función:

# *Public Function sumadoscubos\$(n)* 'Construye un texto

```
Dim i, r, t, w
                                                    2 \ 1, 1Dim s$
                                                    9 1, 22, 1
                                                    16 2, 2
s = "" 'Si no hay solución, variable s 
                                                    28 1, 33, 1
                                                    35 2, 33, 2
queda vacía
                                                    54 3, 3
                                                    65 1, 44, 1
r = Int(n ^ (1 / 3)) 'Tope para la 
                                                    72 2, 44, 2
                                                    91 3, 44, 3
búsqueda
                                                   126 1, 55, 1
For i = 1 To r 'Búsqueda del primer cubo
                                                   128 4, 4
                                                   133 2, 55, 2
t = n - i ^ 3 'Posible segundo cubo
                                                   152 3, 55, 3
                                                   189 4, 55, 4
w = t ^ (1 / 3)
                                                   217 1, 66, 1
                                                   224 2, 66, 2
If escubo(t) And t > 0 Then s = s + 
                                                   243 3, 66, 3
                                                   250 \ 5, 5Str$(i) + ", " + Str$(t ^ (1 / 3)) 'Si es un 
                                                   280 4, 66, 4
                                                   341 \mid 5, 66, 5cubo positivo, tenemos solución
                                                   344 1, 77, 1
Next i
```
### *sumadoscubos = s End Function*

Con ella obtenemos los primeros números que son suma de cubos:

No hemos impedido que aparezcan dos soluciones simétricas, porque eso simplifica el algoritmo.

Hemos usado nuestra función ESCUBO:

*Function escubo(n) Dim a a = Int(n ^ (1 / 3) + 10 ^ (-6)) If a \* a \* a = n Then escubo = True Else escubo = False End Function*

Estos números están publicados en <http://oeis.org/A003325>

Si ahora exigimos que el doble de esos números también presente la misma propiedad, obtendremos este listado:

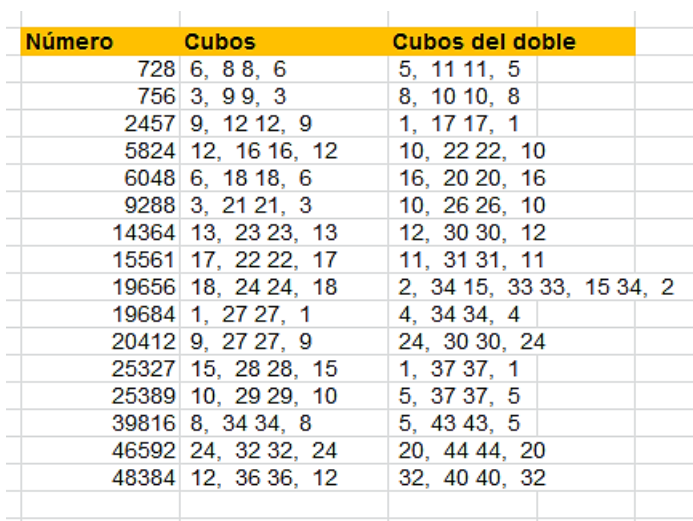

También están publicados estos números, y entre ellos figura 15561, que nos ha servido de ejemplo inicial. (ver [http://oeis.org/A191345\)](http://oeis.org/A191345)

En esta dirección de OEIS no se usa PARI, por lo que incluimos una propuesta:

*doscubos(n)={my(i=1,t,s=0,r=truncate(n^(1/3)));whil e(i<=r&&s==0,t=ni^3;if(ispower(t,3)&&t>=1,s=1);i+=1);s} es(n)=doscubos(n)&&doscubos(2\*n) for(i=1,10^5,if(es(i),print1(i,", ")))*

Si usamos la página web de PARI/GP obtendremos la misma sucesión:

```
? doscubos(n)={my(i=1,t,s=0,r=truncar(n^(1/3)));while(i<=r8&s==0,t=ni^3;if( ispower
(t, 3)&&t>=1,s=1);i+=1);s}
es(n)=doscubos(n)&&doscubos(2*n)
for(i=1,10^5,jif(es(i),print1(i, ",")))728, 756, 2457, 5824, 6048, 9288, 14364, 15561, 19656, 19684, 20412, 25327, 25389,
39816, 46592, 48384, 663339, 70336, 74304, 76167, 76895, 82251, 91000, 91000.
```
### **Coincidencia con cuadrados de primos**

Esta búsqueda es algo más complicada, porque hay que buscar dos cuadrados y además sus bases deberán ser números primos. Lo hemos intentado con esta función de VBA Basic, que determina los números que son suma de dos cuadrados de primos:

```
Public Function sumadoscuad_prim$(n)
Dim i, r, t, w, m
Dim s$
```
220 *s = ""* 'Inicio de la solución *m = 0* 'Inicio del contador *r = Sqr(n)* 'Tope de búsqueda *i = 2* 'Primer primo *While i < r t = n - i ^ 2* 'Posible segundo cuadrado *w = Sqr(t) If escuad(t) And esprimo(w) And i <= w Then m = m + 1: s = s + " # " + Str\$(i) + ", " + Str\$(w)* 'Encuentra una solución *i = primprox(i)* 'Siguiente primo

# *Wend If s = "" Then s = "NO" Else s = ajusta(m) + " # " + s sumadoscuad\_prim = s End Function*

Con ella encontramos las primeras soluciones:

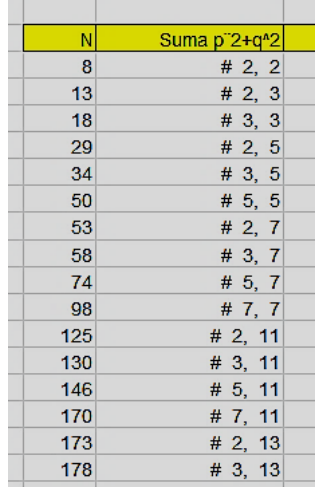

Están publicadas en<http://oeis.org/A045636>

Si ahora añadimos la condición de que también el doble de N sea suma de dos potencias de primos, resulta que solo encontramos dos ejemplos, 29 y 845:

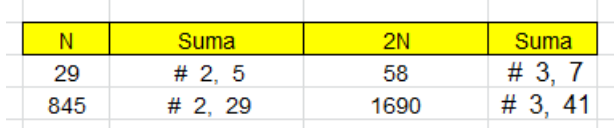

Por si el no encontrar más se debiera a una carencia de la hoja de cálculo, hemos traducido esta búsqueda a PARI:

*doscuadprim(n)={my(i=2,t,s=0,r=sqrtint(n));while(i<= r&&s==0,t=n-*

```
i^2;if(issquare(t)&&isprime(sqrtint(t)),s=1);i=nextpri
me(i+1));s}
```

```
es(n)=doscuadprim(n)&&doscuadprim(2*n)
```
### *for(i=1,10^4,if(es(i),print1(i,", ")))*

Hemos insertado este código en la página oficial de PARI con el mismo resultado:

```
? doscuadprim(n)={my(i=2,t,s=0,r=sqrtint(n));while(i<=r&&s==0,t=n-i^2;if(issquare
(t)&&isprime(sqrtint(t)),s=1);i=nextprime(i+1));s}
es(n)=doscuadprim(n)&&doscuadprim(2*n)
for(i=1,10^{4},if(es(i),print1(i,",")))29, 845,
```
Hemos probado más allá de 10<sup>^</sup>6 sin obtener más resultados.

### **Coincidencia en suma de triangulares**

Esta búsqueda es más fácil que la anterior. Basta sustituir en la función de cubos de los primeros párrafos ESCUBO por ESTRIANGULAR, y algún detalle más, pero no se encuentran soluciones a la cuestión propuesta entre los números

# **Otros ejemplos**

Con sumandos pertenecientes a la sucesión de Fibonacci resultan demasiadas soluciones, lo que le resta interés.

Con oblongos no se encuentran tampoco entre los primeros números.

Con primos, por la Conjetura de Goldbach, nos resultarían todos los números pares.

Lo dejamos aquí.

# **CON ÁLGEBRA**

# POTENCIAS CON BASES EN PROGRESIÓN ARITMÉTICA

En el año 2017 publiqué en<http://oeis.org/A292313> la sucesión de números equivalentes a una suma de tres cuadrados en progresión aritmética. Ahora he querido cambiar la cuestión, exigiendo a las bases que estén en progresión, pero no el resultado. Para un exponente general m, lo que buscaremos será aquellos números N que presenten la equivalencia con números enteros positivos:

$$
N = (a-k)^m + a^m + (a+k)^m
$$

En ella k representa la diferencia de la progresión y suponemos que es mayor que 0. Escrita así la igualdad podemos beneficiarnos de la simetría en los cálculos, como veremos más adelante.

Un ejemplo con cuadrados es 24318 =  $87^2 + 90^2 + 93^2$  =  $(90-3)^{2}+90^{2}+(90+3)^{2}$ . Comenzamos por ellos.

### **Suma de cuadrados en progresión aritmética**

Encontrar los números que se puedan representar como suma de tres cuadrados con bases enteras positivas en progresión aritmética equivale a buscar aquellos que admitan la representación

$$
N=(a-k)^2+a^2+(a+k)^2
$$

Esto parece fácil, pues basta crear una tabla de doble entrada para valores de a y k, siendo k<a.

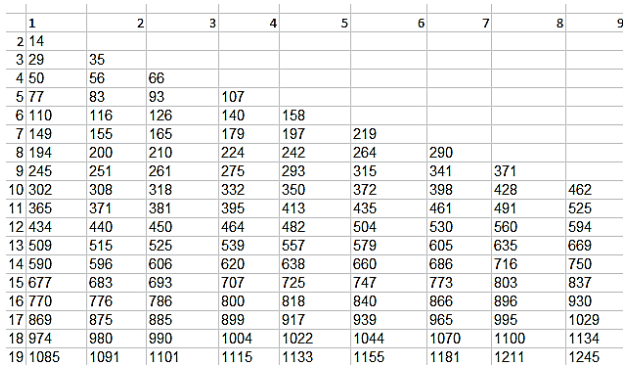

El inconveniente radica en que están desordenados y que no se percibe a simple vista si existen duplicados (de hecho, 371 está repetido). Por eso, los valores 14, 29, 35, 50, 56, 66,… los encontraremos también con otras técnicas.

Como es costumbre en este blog, se caracterizarán estos números mediante una función. Para ello hay que considerar la expresión simplificada de la que los define:

$$
N = (a - k)^2 + a^2 + (a + k)^2 = 3a^2 + 2k^2
$$

En el problema propuesto, conocemos N, y el valor de a lo podemos ir cambiando entre 2 y la raíz cuadrada de N/3, que es una cota fácil de razonar. El valor de k depende de ellos, lo que nos evita un doble bucle de búsqueda, ya que es la raíz cuadrada de  $(N-3a^2)/2$ . En la función que se usará nos preguntaremos si esa expresión es cuadrada, y en caso afirmativo, de ella obtendremos k y después N. Un ejemplo de función sería el siguiente:

*Public Function basesenprog\$(n) Dim a, b, k, p, q, d Dim s\$*

*s\$ = ""* **'Se usa un string para recoger las soluciones** *k = Sqr(n / 3)* **'Cota para los valores de a** *For a = 2 To k*

*b = (n - 3 \* a ^ 2) / 2* **'Se estudia el posible cuadrado de la diferencia de la p.a.**

*If escuad(b) Then d = Sqr(b) Else d = 0* **'Si es cuadrado, se halla la diferencia d, y si no d=0** *If d > 0 And d < a Then p = a - d: q = a + d: s\$ = s\$ + str\$(p) + " " + str\$(a) + " " + str\$(q) + "&" Next a If s\$ = "" Then s\$ = "NO"* **'Si no hay solución, devuelve "NO"**

# *basesenprog = s\$ End Function*

Con esta función y un bucle de búsqueda, obtenemos la lista ordenada de los números que obtuvimos con la tabla de doble entrada:

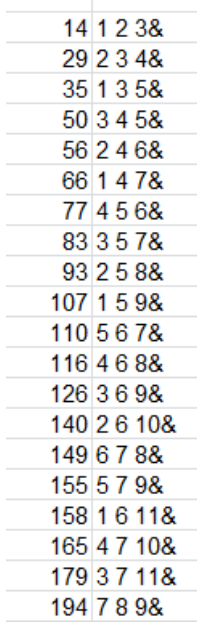

Cada uno viene acompañado de las tres bases en progresión aritmética. Por ejemplo,

 $140=2^{2}+6^{2}+10^{2}=4+36+100$ , con 6-2=10-6=4.

Con esta función también se detecta si un número presenta más de una solución. El primer número con esta propiedad  $+9^2$ +17<sup>2</sup> y también  $371 = 9^2 + 11^2 + 13^2$ .

Modificando la salida de la función, se pueden descubrir más números que admitan dos o más soluciones. Los primeros son estos:

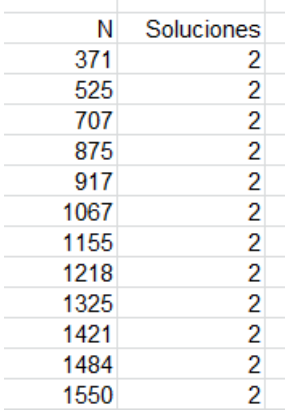

El primero que presenta tres soluciones es  $2387 = 3^2 + 23^2 + 43^2 = 9^2 + 25^2 + 41^2 = 17^2 + 27^2 + 37^2$ . Las diferencias son 20, 16 y 10 respectivamente.

Si deseas las soluciones de los párrafos anteriores en forma de lista, puedes acudir al lenguaje PARI.

*for(n=3,600,k=sqrt(n/3);a=2;v=0;while(a<=k&&v==0,b =(n-3\*a^2)/2;if(b==truncate(b)&&issquare(b),d=sqrt(b);if( d>=1&&d<=a-1,v=1;print1(n,", ")));a+=1))*

Obtendrás así el listado:

14, 29, 35, 50, 56, 66, 77, 83, 93, 107, 110, 116, 126, 140, 149, 155, 158, 165, 179, 194, 197, 200, 210, 219, 224, 242, 245, 251, 261, 264, 275, 290, 293, 302, 308, 315, 318, 332, 341, 350, 365, 371, 372, 381, 395, 398, 413, 428, 434, 435, 440, 450, 461, 462, 464, 482, 491, 504, 509, 515, 525, 530, 539, 557, 560, 563, 579, 590, 594, 596,…

Otra variante se inspira en la tabla de doble entrada y después elimina duplicados:

*w=List();for(n=3,600,k=sqrt(n/3);for(a=2,k,for(c=1,a-1,v=(ac)^2+a^2+(a+c)^2;if(v==n,listput(w,n)))));print(vecso rt(Vec(w),,8))*

[14, 29, 35, 50, 56, 66, 77, 83, 93, 107, 110, 116, 126, 140, 149, 155, 158, 165 179, 194, 197, 200, 210, 219, 224, 242, 245, 251, 261, 264, 275, 290, 293, 302 , 308, 315, 318, 332, 341, 350, 365, 371, 372, 381, 395, 398, 413, 428, 434, 435<br>, 440, 450, 461, 462, 464, 482, 491, 504, 509, 515, 525, 530, 539, 557, 560, 563 579, 590, 594, 596]

Esta sucesión permanecía inédita y la hemos publicado en<http://oeis.org/A306212>

### **Suma de cubos en progresión aritmética**

Acudiremos en este caso a las mismas técnicas que usamos con los cuadrados, pero de forma más breve. Buscamos números que presenten la equivalencia

$$
N = (a - k)^3 + a^3 + (a + k)^3
$$

En primer lugar, acudimos a una tabla de doble entrada para a y k:

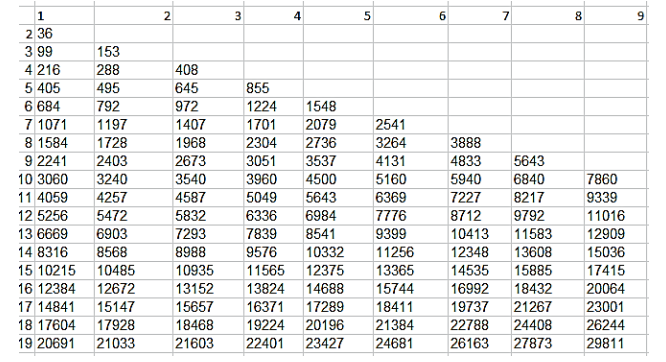

Como se presenta el mismo inconveniente de los cuadrados, de presentación sin ordenar y sin depuración de repetidos, usaremos mejor el método de la función.

Para ello simplificaremos  $(a-k)^3 + a^3 + (a+k)^3 = 3a^3 +$  $6ak^2 = N$ 

230 Despejando k observamos que  $(N-3a^3)/6a$  ha de ser cuadrado. Así que probaremos valores de a entre 2 y la

raíz cúbica de N/3, tomando nota de cuando esa expresión sea cuadrada. Puede ser así:

```
Public Function basesenprog3$(n)
Dim a, b, k, p, q, d
Dim s$
s$ = ""
k = (n / 3) ^ (1 / 3) 'Tope para la búsqueda
For a = 2 To k
b = (n - 3 * a ^ 3) / (6 * a) 'Expresión que ha de ser 
cuadrada
If escuad(b) Then d = Sqr(b) Else d = 0
If d > 0 And d < a Then p = a - d: q = a + d: s$ = s$ + 
str$(p) + " " + str$(a) + " " + atr$(q) + "&"
'Existe una solución
Next a
If s$ = "" Then s$ = "NO"
basesenprog3 = s$
End Function
```
Filtrando los primeros números naturales mediante esta función, obtenemos el listado:

231 36, 99, 153, 216, 288, 405, 408, 495, 645, 684, 792, 855, 972, 1071, 1197, 1224, 1407, 1548, 1584, 1701, 1728, 1968, 2079, 2241, 2304, 2403, 2541, 2673, 2736, 3051, 3060, 3240, 3264, 3537, 3540, 3888, 3960, 4059, 4131, 4257, 4500, 4587, 4833, 5049, 5160, 5256, 5472, 5643, 5832, 5940, 6336, 6369, 6669, 6840, 6903, 6984, 7227, 7293, 7776, 7839, 7860, 8217, 8316, 8541, 8568, 8712, 8988, 9339, 9399, 9576, 9792,…

Hemos publicado esta sucesión en <http://oeis.org/A306213>

El primer número que presenta dos soluciones es el 5643, ya que  $5643=(9-8)^3+9^3+(9+8)^3=(11-5)^3+11^3+(11+5)^3$ 

Esta versión en PARI se basa en una tabla de doble entrada, eliminando repetidos:

*w=List();for(n=3,10000,k=(n/3)^(1/3);for(a=2,k,for(c=1 ,a-1,v=(ac)^3+a^3+(a+c)^3;if(v==n,listput(w,n)))));print(vecso rt(Vec(w),,8))*

Esta otra se basa en nuestra función Excel:

*for(n=3,10000,k=(n/3)^(1/3);a=2;v=0;while(a<=k&&v= =0,b=(n-3\*a^3)/(6\*a);if(b==truncate(b)&&issquare(b),d=sqrt(b ),d=0);if(d>=1&&d<=a-1,v=1;print1(n,", "));a+=1))*

Entre estas soluciones aparecen cuadrados destacables, como

$$
6^2 = 1^3 + 2^3 + 3^3
$$
 y  $48^2 = 4^3 + 8^3 + 12^3$ 

Otra relación atractiva es 6<sup>6</sup> =  $(24-6)^3$  + 24<sup>3</sup> +  $(24+6)^3$  o  $15^4 = (25-5)^3 + 25^3 + (25+5)^3$ 

Podemos encontrar también muchos cubos. El primero es  $6^3$  = 3^3 + 4^3 + 5^3

#### **Potencias cuartas**

Actuamos de igual forma, iniciando una tabla de doble entrada y después una función. La tabla es la siguiente:

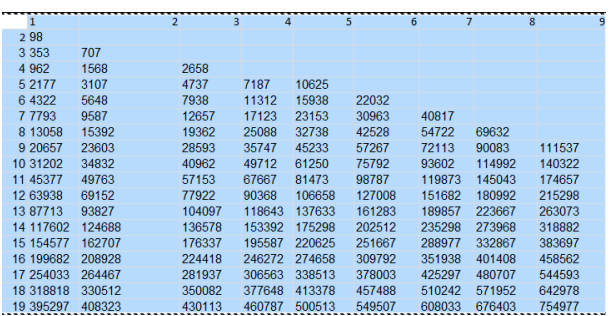

De ella se descubren los primeros elementos: 98, 353, 707, 962, 1568,…

Para construir la función necesitamos algo de Álgebra. Despejamos k, tal como procedimos en los casos anteriores:

$$
(a-k)^4 + a^4 + (a+k)^4 = 3a^4 + 12a^2k^2 + 2k^4 = N
$$

De esta igualdad se deduce indirectamente que  $N>3a<sup>4</sup>$ y que, por tanto,  $(N/3)^{1/4}$  es cota para a.

(Este resultado es general: Si  $(a-k)^n + a^n + (a+k)^n = N$ , la cota es  $(N/3)^{1/n}$ . Se puede ver derivando la expresión para demostrar que es creciente respecto a k) Seguimos:  $2k^4$  + 12a<sup>2</sup>k<sup>2</sup> - (N-3a<sup>4</sup>) = 0

Es una ecuación bicuadrada con solución positiva para  $k^2$ :

$$
k^{2} = \frac{-6a^{2} + \sqrt{36a^{4} + 2N - 6a^{4}}}{2} = \frac{\sqrt{30a^{4} + 2N}}{2} - 3a^{2}
$$

Esto nos da una condición que debe cumplir esa expresión final, y es que sea cuadrado de un entero. Por eso, esta sería la función adecuada para descubrir los números que admiten estas sumas de potencias cuartas:

234 *Public Function basesenprog4\$(n) Dim a, b, k, p, q, d*

### *Dim s\$*

*s\$ = "" k = Sqr(Sqr(n / 3))* **'Cota superior N^(1/4)** *For a = 2 To k b = Sqr(2 \* n + 30 \* a ^ 4) / 2 - 3 \* a ^ 2* **'Valor de k^2** *If escuad(b) Then d = Sqr(b) Else d = 0* **'La variable d representa a k si existe solución** *If d > 0 And d < a Then p = a - d: q = a + d: s\$ = s\$ + ajusta(p) + " " + ajusta(a) + " " + ajusta(q) + "&"*  **'Formación de la solución en modo texto** *Next a If s\$ = "" Then s\$ = "NO" basesenprog4 = s\$ End Function*

Con esta función se puede establecer la búsqueda, resultando, para las primeras soluciones:

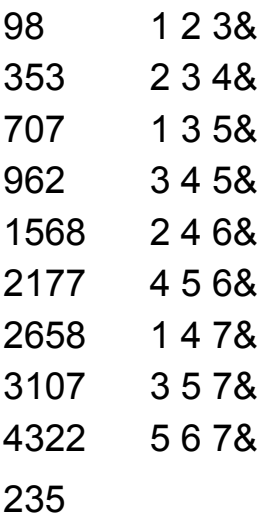

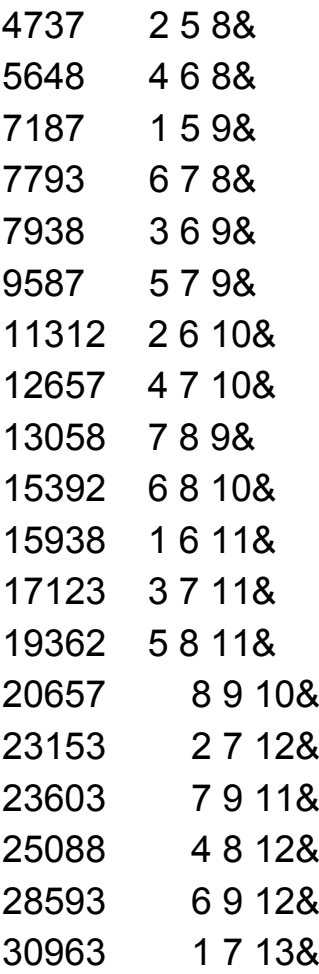

La segunda columna presenta las tres bases en progresión aritmética.

Si ordenamos resulta el listado ordenado y sin repeticiones:

236 98, 353, 707, 962, 1568, 2177, 2658, 3107, 4322, 4737, 5648, 7187, 7793, 7938, 9587, 11312, 12657, 13058,

15392, 15938, 17123, 19362, 20657, 23153, 23603, 25088, 28593, 30963, 31202, 32738, 34832, 35747, 40962, 42528, 45233, 45377, 49712, 49763, 54722, 57153, 57267, 61250, 63938, 67667, 69152, 72113, 75792, 77922, 81473, 87713, 90083, 90368, 93602, 93827, 98787

Hemos publicado esta sucesión en <http://oeis.org/A306214>

Como en los casos anteriores,disponemos de dos versiones en PARI:

*w=List();for(n=3,100000,k=(n/3)^(1/4);for(a=2,k,for(c= 1,a-1,v=(a-*

*c)^4+a^4+(a+c)^4;if(v==n,listput(w,n)))));print1(vecs ort(Vec(w),,8))*

y

$$
for (n=3,100000,k=(n/3)^{(1/4)};a=2;v=0;while (a<=k&&v\\ ==0,d=sqrt(sqrt(2*n+30*a^4)/2-3*a^2);if (d==truncated)&&d>=1&&d<=a-1,v=1;print1(n,","');a+=1))
$$

Como curiosidad podemos destacar:

```
392^3 = (56-28)^4 + 56^4 + (56+28)^4
```
Te invitamos a resolver el problema para potencias superiores. Ya tienes encauzados los cálculos y algoritmos.

### FRACCIONES EGIPCIAS UNITARIAS

Recordamos que una fracción egipcia unitaria es aquella de numerador igual a la unidad. Una fracción egipcia en general es una suma de varias fracciones egipcias unitarias.

Puedes consultar

#### [https://es.wikipedia.org/wiki/Fracci%C3%B3n\\_egipcia](https://es.wikipedia.org/wiki/Fracci%C3%B3n_egipcia)

<https://www.gaussianos.com/fraccion-egipcia/>

Lo que nos interesa en este apartado es encontrar sumas o diferencias de dos fracciones de este tipo unitarias, cuyo resultado también sea unitario. En concreto, deseamos encontrar tres valores enteros positivos a, b y c tales que

$$
\frac{1}{a} = \frac{1}{b} + \frac{1}{c}
$$

Simultáneamente estudiaremos su correspondiente expresión como diferencia:

$$
\frac{1}{b} = \frac{1}{a} - \frac{1}{c}
$$

Un ejemplo clásico es 1/2=1/3+1/6, o bien 1/3 = 1/2 - 1/6

Existe una solución trivial para cada valor de a y es que

$$
\frac{1}{a} = \frac{1}{2a} + \frac{1}{2a}
$$

Para evitar esa solución supondremos que b>c en

$$
\frac{1}{a} = \frac{1}{b} + \frac{1}{c}
$$

(podría ser a la inversa, pero llamamos b al mayor de los dos).

Es evidente que 1/a es mayor que 1/b y 1/c, luego a <br/>b y a<c. Como hemos supuesto que b es el mayor, tendremos la doble desigualdad **a<c<br/>solal** 

Búsqueda mediante un algoritmo

Siguiendo nuestra metodología habitual, buscaremos soluciones en primer lugar y después las analizaremos. Si deseamos encontrarlas fácilmente, será bueno darle protagonismo a **b**, para que los valores de **a** y de **c** sean menores que él y se pueda acudir a un doble bucle, en el que **c** recorra (en principio) desde 2 hasta b-1 y **a** desde 1 hasta b-2. Por tanto **b>2**. Nos dedicaremos a la diferencia de fracciones, que sabemos que es equivalente a la cuestión de la suma.

# **Función sumaegipcias(b)**

Hemos comenzado la búsqueda mediante la siguiente función que devuelve, para cada **b**, los valores posibles de **a** y **c**. Al ser varias las posibles soluciones, se devolverán en modo texto, para tener una visión global de todas ellas. La función que se presenta más abajo usa el hecho de que el valor de **b** despejado en la condición general es **a\*c/(c-a)**.

Su listado es el siguiente:

```
Public Function sumaegipcias$(b)
Dim a, c, d
Dim s$
```

```
240
s$ = "" 'Recibirá las soluciones en modo texto
If b < 3 Then sumaegipcias = "NO": Exit Function
For c = 2 To b – 1 'Bucles de búsqueda
For a = 1 To c - 1
d = a * c / (c - a) 'Fracción que ha de ser entera
If d = Int(d) Then If d = b Then s$ = s$ + "1/" + Str$(a) 
+ "-" + "1/" + Str$(c) + " "
'Si es entera y coincide con b, se recoge en s$
Next a
Next c
If s$ = "" Then s$ = "NO" 'Si la cadena está vacía, es 
que no hay solución
sumaegipcias = s$
End Function
```
Aplicada esta función a un conjunto de números, por ejemplo desde el 6 hasta el 15, observamos que no todos admiten esta descomposición:

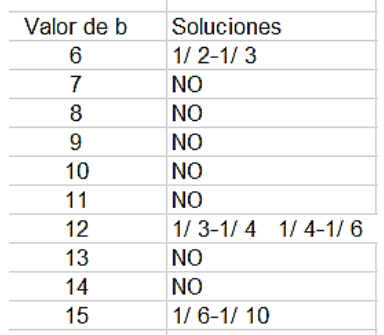

Sólo la cumplen 6, 12 y 15. El 12 por partida doble. Puedes verificar estas igualdades (escritas como diferencias, pero podrían ser sumas):

1/6=1/2-1/3, 1/12=1/3-1/4, 1/12=1/4-1/6, 1/15=1/6-1/10

Aquí tienes los valores de **b** entre 1 y 100 que admiten la descomposición pedida:

6, 12, 15, 18, 20, 24, 28, 30, 35, 36, 40, 42, 45, 48, 54, 56, 60, 63, 66, 70, 72, 75, 77, 78, 80, 84, 88, 90, 91, 96, 99, 100

Estos valores te pueden dar alguna pista. Reflexionamos sobre ellos:

Escribamos **c-a=k**, con lo que el cociente b=a\*c/(c-a) se convierte en **b=(a+k)\*a/k**. Así lo analizamos mejor.

*El denominador b no puede ser primo*

En efecto: Al ser entero (a+k)\*a/k puede ocurrir:

Si **k** divide a **a**: entonces k1=a/k y b=k1(a+k). **b** tendría al menos dos factores (si k=a nos encontraríamos con la solución trivial de más arriba, en la que b=2a y que no consideramos)

Si **k** no divide a **a**: Llamemos d=MCD(a,k). Ese valor d no puede ser 1, pues entonces **k** sería primo con **a**, pero como tiene que dividir a a+k, dividiría a (a+k)-k=a, lo que llevaría a una contradicción.

Si d>1, se podría simplificar b=(a+k)\*a/k entre d, resultando los cocientes a'=a/d y k'=k/d: b=(a+k)\*a/k=(a+k)\*a'/k', en el que k' es primo con a', luego, por el teorema de Euclides, k' ha de dividir a (a+k), luego divide a la diferencia a+k-k=a. Así que k' es un divisor de a. De esa forma b=a'\*p, siendo a'>1 (ver el párrafo anterior) y p=(a+k)/k'>1, luego no puede ser b primo.

### *La diferencia c-a=k es menor que a*

De la igualdad **b=(a+k)\*a/k** deducimos

b\*k=(a+k)\*a=c\*a,

pero sabemos que b>a y b>c, luego la igualdad solo es posible si k<a<c.

Este largo razonamiento nos ha descubierto que, o bien *k divide a a*, como es el caso en

1/12=1/4-1/6, en el que k=6-4=2 y divide a 4,

o bien *unos factores de k dividen a a y otros a a+k*, ambos mayores que 1. Sería el caso

1/15=1/6-1/10, en el que k=10-6=4=2\*2 y 2 divide a 6 y "el otro" 2 al 10, resultando b=6\*10/4=15.

Más adelante daremos una caracterización de estos números.

### **Otro algoritmo**

Esta sección la puedes dejar si no te interesa demasiado la construcción de algoritmos.

Otro planteamiento parte de que según lo anterior, b\*k=c(c+k), hay que buscar un número tal que si lo multiplico por k, se pueda descomponer en dos factores con diferencia k. Por ejemplo, 12 multiplicado por 2 da 24 que tiene dos factores, 4\*6 diferenciados en 2.

El valor de c sería una solución de la ecuación  $c^2$ +kcbk=0, es decir:

$$
c = \frac{-k + \sqrt{k^2 + 4bk}}{2}
$$

De esa forma el valor de c no se obtiene por búsqueda, sino por cálculo. Lo implementamos como otra función

*Public Function sumaegipcias2\$(b) Dim k, c Dim s\$ s\$ = "" If b < 3 Then sumaegipcias2 = "NO": Exit Function For k = 1 To b - 1 c = (-k + Sqr(k ^ 2 + 4 \* b \* k)) / 2* 'Calculamos el valor de **c** *If c = Int(c)* And  $c + k < b$  Then  $s$ \$ =  $s$ \$ + "1/" +  $Str\$(c) + "-" + "1/" + Str\$(c + k) + "$ *Next k If s\$ = "" Then s\$ = "NO" sumaegipcias2 = s\$ End Function*

Comprobamos que son equivalentes:

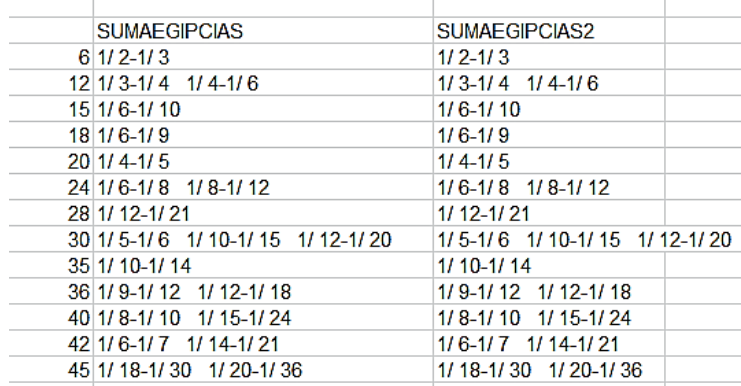

Es más rápida de proceso que la anterior.

### **Otra definición de los números encontrados**

El listado de los valores de **b** está publicado, pero con otra definición distinta

*<http://oeis.org/A005279>*

*Numbers having divisors d,e with d < e < 2d.* 

*6, 12, 15, 18, 20, 24, 28, 30, 35, 36, 40, 42, 45, 48, 54, 56, 60, 63, 66, 70, 72, 75, 77, 78, 80, 84, 88, 90, 91, 96, 99, 100, 102, 104, 105, 108, 110, 112, 114, 117, 120, 126, 130, 132, 135, 138, 140, 143, 144, 150, 153, 154, 156, 160, 162, 165, 168, 170, 174, 175, 176* 

Según esto, las soluciones para nuestras diferencias de fracciones egipcias coinciden con aquellos números que poseen dos divisores a y b, en los que  $a$ <br/> $\ge$  2a, es

decir, que uno de ellos está comprendido entre el otro divisor y su doble. Si repasas el listado anterior, todos lo cumplen, e incluso algunos de ellos son producto de dos divisores de este tipo:

6=2\*3, 35=5\*7, 42=6\*7, …

Entre ellos figuran los números oblongos, 6, 12, 20, 30, 42,…del tipo n(n+1), como puedes comprobar.

Demostramos esta equivalencia:

El contrarrecíproco es fácil de razonar. Si no existen estos pares de divisores, a<br />b<2a, cualquier expresión que construyamos similar a **b=(a+k)\*a/k**, no podría garantizar que k es menor que a, como demostramos más arriba que era necesario.

Al revés, parto de que existen dos divisores de un número N tales que a<br/>sb<2a

Podemos suponer que son primos entre sí, pues, en caso contrario, dividimos entre su M.C.D. y seguirán siendo divisores y cumpliendo a<br/>b<2a. Si son primos entre sí, su producto, que sería el M.C.M, no puede ser mayor que N (en ese caso el M.C.M. sería N). Así que  $a<sub>th</sub> < = N$ 

Para mayor claridad, distinguimos dos casos:

 $N=a<sup>*</sup>b$ 

Entonces bastará multiplicar ambos por k=b-a, con lo que tendremos N=a\*b=a(a+k)=ak(ak+kk)/k^2, pero k^2 es la nueva diferencia, luego N tiene la forma deseada de a1(a1+k1)/k1

Por ejemplo, 77=7\*11 multiplicamos por 4 y queda 1/77=1/28-1/44=(44-28)/(77\*16)=16/(77\*16)=1/77, y 1/77=1/28-1/44

70=10\*7, diferencia 3, multiplico: 70=30\*21/9, luego 1/70=1/21-1/30

N=m\*a\*b

En este caso el producto de a\*b no iguala a N, En ese caso multiplicamos a y b por **mk**, resultando:

N=mamk(amk+mkk)/mkmk y mkk es la nueva diferencia. Simplificando N=amk(amk+mkk)/mkk, que es del tipo pedido:

Ejemplo: 66 contiene al 2 y al 3, con  $2 < 3 < 2<sup>*</sup>2$  y se cumple 66=11\*2\*3. Multiplicamos ambos por su diferencia 1 y por m=11, resultando 22 y 33 y queda 66=22(22+11)/11, es decir

1/66=1/22-1/33

84=2\*6\*7, con 6<7<2\*6. El M.C.D(6,7)=1, k=1, m=2, luego multiplicamos por 2\*1=2, y queda 12 y 14:

84=12\*14/2, luego 1/84=1/12-1/14

También podíamos haber usado 4 y 7, con 4<7<2\*4, k=3, m=3,  $84=3*4*7$ , y multiplicamos ambos por  $3*3=9$ , lo que nos llevaría a 1/84=1/36-1/63.

Hemos descubierto esta equivalencia bastante interesante, pues caracteriza cuándo un valor puede ser denominador en una diferencia de fracciones egipcias.

# MEDIA CONTRAARMÓNICA ENTERA

Al cociente **(a<sup>2</sup> +b<sup>2</sup> )/(a+b)** se le suele llamar media contraarmónica de **a** y **b** 

(Ver

[https://en.wikipedia.org/wiki/Contraharmonic\\_mean\)](https://en.wikipedia.org/wiki/Contraharmonic_mean).

Si **a** y **b** son enteros (estudiaremos solo los positivos) podemos preguntarnos si esta media es también entera.

En la página direccionada más arriba podrás descubrir que esa media y la media armónica son equidistantes de la media aritmética, siendo la armónica la de menor valor. Lo expresamos:

$$
\frac{a^2 + b^2}{a + b} \ge \frac{a + b}{2} \ge \frac{2ab}{a + b}
$$

Si resta cada una de la anterior observarás que esa diferencia equivale a

$$
\frac{(a-b)^2}{2(a+b)}
$$

La tercera es la media armónica, que es el inverso de la media aritmética de los inversos de a y b. Puedes estudiarla en

[https://es.wikipedia.org/wiki/Media\\_arm%C3%B3nica](https://es.wikipedia.org/wiki/Media_arm%C3%B3nica)

Lo repasamos con un ejemplo, a=30, b=20. Los valores de estas medias serían:

Contraarmónica:  $(30^2+20^2)/(30+20)=26$  (hemos elegido el ejemplo con valor entero)

Aritmética: (30+20)/2=25

Armónica: 2\*20\*30/(20+30)=24

Hemos comprobado que los tres valores son equidistantes.

También cumplen unas proporciones interesantes. Si llamamos **mc** a la contraarmónica y **mh** a la armónica se cumple:

$$
\frac{a}{b} = \frac{a - mh}{mh - b} = \frac{mc - b}{a - mc}
$$

En el ejemplo, 30/20=3/2; (30-24)/(24-20)=(26-20)/(30- 26)=6/4=3/2

Puedes repasar estas proporciones en el documento <https://oeis.org/A210494/a210494.pdf>

### **Media contraarmónica entera para un** *a* **dado y** *b* **máximo**

Ya podemos entrar en el estudio que nos hemos propuesto, y es investigar para qué pares la media contraarmónica es entera. Como para cada valor de **a** pueden existir varias soluciones para **b**, nos vamos a dedicar tan solo a los valores de **b** que sean máximos, pero menores que **a**.

En principio, encontrar esos pares de valores no parece complicado. La siguiente función nos lo facilita. La idea es recorrer, para cada **n**, el mayor valor de **k** que cumpla esa condición. Buscamos el mayor porque puede abrir rutas hacia otras cuestiones, y porque suelen aparecer varias soluciones. Hemos cambiado la notación de **a** y **b** a **n** y **k**, para destacar que lo trataremos todo como una propiedad de **n**.

# *Public Function divsumapote(n)*

*Dim k, a a = 0 For k = 1 To n - 1 If (n ^ 2 + k ^ 2) Mod (n + k) = 0 Then a = k Next k divsumapote = a End Function*

El interés de este algoritmo está en la quinta línea. En primer lugar nos preguntamos *If (n ^ 2 + k ^ 2) Mod (n + k) = 0*, o dicho de otra forma, si se cumple la media contraarmónica de **n** y **k** es entera. En ese caso le damos a la variable **a** el valor de **k** correspondiente, pero como el bucle de cálculo continúa, ese valor de **a** llegará lo más alto posible, devolviéndonos así el máximo valor de **k**. Si ese valor es 0, el número **n** elegido no cumple esa condición.

Con esta función hemos encontrado los primeros valores de **n** y **k** que tienen su media contraarmónica entera:

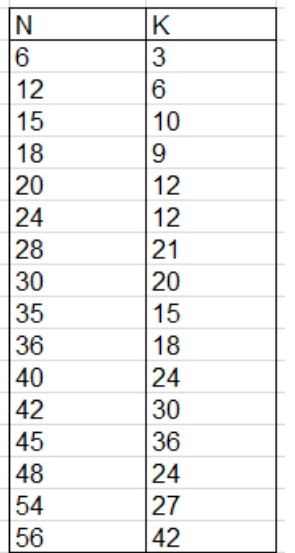

Los valores de **n** ya están publicados, aunque con una orientación diferente, en<http://oeis.org/A005279>

6, 12, 15, 18, 20, 24, 28, 30, 35, 36, 40, 42, 45, 48, 54, 56, 60, 63, 66, 70, 72, 75, 77, 78, 80, 84, 88, 90, 91, 96, 99, 100, 102, 104, 105, 108, 110, 112, 114, 117, 120, 126, 130, 132,…

Por ejemplo, 42 y 30 figuran en nuestra tabla porque  $Mc(42,30)=(42^2+30^2)/(42+30)=37$ 

Si esta media es entera, la armónica también lo será. Se puede demostrar con este desarrollo:

$$
\frac{a^2 + b^2}{a + b} = \frac{(a + b)^2 - 2ab}{a + b} = a + b - \frac{2ab}{a + b}
$$

Si el primer miembro es entero, el último término también lo será, y resulta que se trata de la media armónica. En el ejemplo:

Si 37 es entero, la media armónica será 42+30-37=35, también entero.

Así que si la media contra armónica es entera, también lo será la armónica (y a la inversa), con lo que la aritmética será entera o un racional con denominador 2.

Por ejemplo, con 45 y 36, las medias son:  $mc = (45^2 + 36^2)/(45 + 36) = 41$ ,  $mh = 2*45*36/(45+36) = 40$  y ma=(45+36)/2=40,5=81/2

Si 2ab/(a+b) es entero h, será 1/h=(a+b)/2ab=1/2b+1/2a
Esta expresión relaciona tres fracciones egipcias unitarias.

En nuestra entrada

# [https://hojaynumeros.blogspot.com/2019/02/suma-y](https://hojaynumeros.blogspot.com/2019/02/suma-y-diferencia-de-fracciones.html)[diferencia-de-fracciones.html](https://hojaynumeros.blogspot.com/2019/02/suma-y-diferencia-de-fracciones.html)

dedicamos muchas líneas para demostrar que el denominador de una fracción egipcia unitaria que es diferencia de otras dos del mismo tipo debía tener dos divisores d y e tales que d<e<2d. Por tanto, eso le debe ocurrir a 2a, ya que

$$
\frac{1}{2a} = \frac{1}{h} - \frac{1}{2b}
$$

Esto explica que en la sucesión que hemos descubierto para **a** se defina así en OEIS: "Numbers having divisors d.e with  $d < e < 2^d$ "

Por ejemplo, 42 posee los divisores 6 y 7 que cumplen  $6 < 7 < 6^*2$ .

Esto también explica el hecho de haber encontrado números primos entre los valores de a ni ninguna de sus potencias.

# **Pertenencia de los números hexagonales**

Estos números se obtienen con la fórmula H(n)=n(2n-1). Esto nos garantiza que cumplen la condición del párrafo anterior. En efecto, si repasamos los dos listados, el de números hexagonales [\(http://oeis.org/A000384\)](http://oeis.org/A000384) y el de los números que hemos obtenido [\(http://oeis.org/A005279\)](http://oeis.org/A005279) se tendrá:

Hexagonales( sin el cero y el 1): 6, 15, 28, 45, 66, 91, 120, 153, 190, 231, 276, 325, 378, 435, 496,

Nuestros: **6**, 12, **15**, 18, 20, 24, **28**, 30, 35, 36, 40, 42, **45**, 48, 54, 56, 60, 63, **66**, 70, 72, 75, 77, 78, 80, 84, 88, 90, **91**, 96, 99, 100, 102, 104, 105, 108, 110, 112, 114, 117, **120**, 126, 130, 132, 135, 138, 140, 143, 144, 150, **153**,

Hemos destacado en negrita los hexagonales dentro de la otra sucesión.

Lo podemos ver de forma algebraica: H=n(2n-1) forma un par con K=(n-1)(2n-1) y queda:

$$
\frac{H^2 + K^2}{H + K} = \frac{(2n-1)^2 \cdot (n^2 + (n-1)^2)}{(2n-1)(2n-1)} = n^2 + (n-1)^2
$$

Efectivamente, es un entero. Por ejemplo:

$$
45 = 5 \times (2 \times 5 - 1)
$$
 es hexagonal y K =  $(5 - 1)(2 \times 5 - 1) = 36$ 

La media **mc** sería (45<sup>2</sup>+36<sup>2</sup>)/(45+36)=41, que coincide, como hemos visto, con  $5^2+(5-1)^2$ 

# **CON GEOMETRÍA**

HIPOTENUSA MÚLTIPLO DE UNO DE LOS CATETOS.

Hace unas semanas tuve ocasión de estudiar la terna pitagórica (9, 40, 41) y me llamó la atención el hecho de que la medida del cateto 9 dividía al perímetro 9+40+41=90. Me pregunté si existían muchos números con esa propiedad. Aquí tenéis mis búsquedas y razonamientos.

Al principio creí que sería un hecho más bien extraordinario, pero después de las primeras búsquedas me di cuenta de que existen muchos casos de este tipo, aunque son más abundantes aquellos en los que el perímetro no es múltiplo de ninguno de los catetos.

Solo tiene interés estudiar las ternas primitivas, en las que los tres lados son primos entre sí, porque si se cumple en una primitiva, también se cumplirá en sus derivadas, porque tanto el perímetro como los lados se multiplican por el mismo número, con lo que el carácter de múltiplo se conserva.

La primera terna en la que se cumple esto es la (3, 4, 5). Su perímetro es 12, y es múltiplo de 3 y 4.

La siguiente es (5, 12, 13), porque P=5+12+13=30, que es múltiplo de 5 (pero no de 12)

La primera terna en la que no se cumple es la (20, 21, 29), ya que el perímetro es 70, que no es múltiplo ni de 20 ni de 21.

Sospechamos, pues, que ninguno de los dos casos contrarios es excepcional.

# **Función de búsqueda**

Hay dos formas de construir ternas primitivas. Una de ellas es la tradicional de buscar expresiones del tipo (**2mn, m<sup>2</sup> -n 2 , m<sup>2</sup> +n<sup>2</sup>** ) con **m** y **n** primos entre sí y paridad distinta. Esta forma la dejamos para más adelante. Hemos visto que el algoritmo correspondiente no gana mucha velocidad.

(Ver este procedimiento en

## [https://es.wikipedia.org/wiki/Terna\\_pitag%C3%B3rica\)](https://es.wikipedia.org/wiki/Terna_pitag%C3%B3rica)

La otra forma es la que no usa esa teoría. Para una posible hipotenusa **n**, se descompone su cuadrado, si es posible, en suma de otros dos cuadrados enteros, y si las bases son primas entre sí y además el perímetro es múltiplo de uno al menos de los catetos, se cumplirá lo exigido. Lo plasmaremos en VBasic de Excel y más tarde en PARI.

Para Excel podemos usar la siguiente función de tipo texto. Su nombre recuerda cómo iniciamos lel capítulo, con un cateto 9 que dividía al perímetro 90.

```
Public Function cateto div terna$(n) 'n es la
hipotenusa de la terna estudiada
Dim a, b, c, p, j, k
Dim s$
Dim noes As Boolean
```

```
a = n ^ 2 'Descomponemos n^2 en dos cuadrados
j = 1
b = 1: c = a - 1
s$ = ""
noes = True
j = 1 'Es la base del primer cuadrado
While j < n And noes
b = j ^ 2: c = a - b
If escuad(c) Then 'Segundo cuadrado posible
k = Sqr(c)
p = n + j + k 'Perímetro
If (p Mod j = 0 Or p Mod k = 0) And mcd(mcd(j, k), n)
= 1 Then noes = False: s$ = Str$(n) + Str$(j) + Str$(k) 
+ Str$(p)
'La condiciones son que p sea múltiplo de j y de k y que 
todos sean primos entre sí.
```
Si se cumplen se recoge la solución en s\$.

# *End If*

# *j = j + 1 Wend cateto\_div\_terna = s End Function*

Con esta función no es difícil recorrer números, quedarnos con la hipotenusa y reconstruir la terna. Aquí tienes las primeras soluciones:

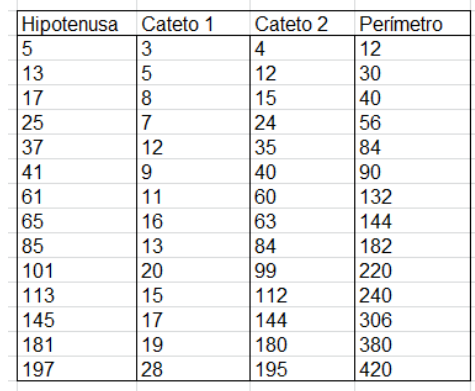

Si continuamos buscando, llegaremos a una lista más extensa:

5, 13, 17, 25, 37, 41, 61, 65, 85, 101, 113, 145, 181, 197, 221, 257, 265, 313, 325, 365, 401, 421, 481, 485, 545, 577, 613, 677, 685, 761, 785, 841, 901, 925, 1013, 1025, 1105, 1157, 1201, 1297, 1301, 1405, 1445, 1513, 1601, 1625, 1741, 1765, 1861, 1937, 1985, 2113, 2117, 2245, 2305, 2381, 2501, 2521, 2665, 2705, 2813, 2917, 2965, 3121, 3137,

La versión en PARI es una simple traducción de la de Excel. La llamamos ok(k) para su posible publicación en OEIS:

*ok(k)={my(a=k^2,j=1,b=1,c=a-1,l,p, m=0);while(j<k&&m==0,b=j^2;c=ab;if(issquare(c),l=sqrtint(c);p=k+j+l;if((p%j==0||p%l= =0)&&gcd(gcd(j,l),k)==1,m=1));j+=1);m}*

*for(i=1,2000,if(ok(i),print1(i,", ")))*

Su resultado coincide, como era de esperar, con el obtenido en Excel:

5, 13, 17, 25, 37, 41, 61, 65, 85, 101, 113, 145, 181, 197, 221, 257, 265, 313, 325, 365, 401, 421, 481, 485, 545, 577, 613, 677, 685, 761, 785, 841, 901, 925, 1013, 1025, 1105, 1157, 1201, 1297, 1301, 1405, 1445, 1513, 1601, 1625, 1741, 17 65, 1861, 1937, 1985,

Hemos recorrido listas de ternas primitivas para seleccionar las que cumplen lo exigido, y se llega al mismo listado.

#### **Estudio teórico**

Tras la búsqueda a ciegas podemos plantearnos un estudio más profundo. Nos basaremos en la clásica fórmula de generación de ternas primitivas:

**(2mn, m<sup>2</sup> -n 2 , m<sup>2</sup> +n<sup>2</sup> )** con **m** y **n** coprimos y de distinta paridad.

En ese caso el perímetro P tendrá la fórmula P=**2mn+m<sup>2</sup> -n 2 + m<sup>2</sup> +n<sup>2</sup> =2m(m+n)**

259 Se pueden dar tres casos:

# **1) El perímetro es múltiplo del cateto par**

# **2m(m+n)/(2mn)=(m+n)/n=m/n+1**

Al ser m y n coprimos y de distinta paridad, para que sea múltiplo ha de ser n=1 y m=2r, con lo que hipotenusa será **m 2 +n<sup>2</sup> =4r<sup>2</sup> +1**.

El perímetro será  $4r+4r^2+1+4r^2-1=8r^2+4r=4r(2r+1)$  y pertenecerá a <http://oeis.org/A033586> y la diferencia entre hipotenusa y cateto mayor será de dos unidades.

Puedes verificar que todas las soluciones en las que el perímetro es múltiplo del cateto impar tienen esta forma. Así ocurre con el ejemplo con el 17, que forma la terna (8, 15, 17), en la que 17=4 $2^2+1$ , el perímetro es 8+15+17=40, que es múltiplo de 8.

Por tener esta expresión, las hipotenusas correspondientes pertenecerán a

<http://oeis.org/A053755> y las primeras serán 5, 17, 37, 65, 101, 145, 197, 257, 325, 401,…

# **2) El perímetro es múltiplo del cateto impar**

En ese caso hay que estudiar el cociente **2m(m+n)/(m<sup>2</sup> n 2 )=2m/(m-n)=2+2n/(m-n)**, lo que obliga a que 2n/(m-n) sea entero. El denominador m-n ha de ser impar, luego ha de dividir a n y n/(m-n)=t será entero. Se deduce que n= $(m-n)t$ ; n( $t+1$ )= $m*t$ ; n/ $t=m/(t+1)$ =k, lo que lleva a que

k=1, pues en caso contrario, m y n no serían primos entre sí. Por tanto queda que n=t y m=t+1, es decir, que m y n son consecutivos. La hipotenusa quedaría como **(n+1)^2+n^2**.

Esto ocurre en el ejemplo del principio de esta estudio,  $(9, 40, 41)$ :  $41=5^2+4^2$ ,  $9=5^2-4^2$ ;  $40=2*4*5$ , y  $41+40+9=90$ es múltiplo del cateto impar.

Las hipotenusas de este tipo pertenecen a <http://oeis.org/A001844>

La terna quedará: (2mn, m<sup>2</sup>-n<sup>2</sup>, m<sup>2</sup>+n<sup>2</sup>)=(2n<sup>2</sup>+2n, 2n+1, 2n<sup>2</sup>+2n+1) y serán consecutivos la hipotenusa y un cateto

El perímetro será 2(n+1)(2n+1) y pertenecerá a <http://oeis.org/A002939>

Estos dos casos cubren toda la sucesión de hipotenusas que estamos estudiando.

Esto da lugar a otra función alternativa más rápida:

*Public Function cateto2\_div\_terna(n) 'Da la hipotenusa para que el perímetro sea divisible Dim b, c, j, k, a Dim es As Boolean*

261 *j = 1 a = j ^ 2*

*es = False While a < n And Not es b = n - a If escuad(b) Then* 'Se descompone **n** en suma de dos cuadrados *c = Sqr(b) If c < j And (c = 1 And a Mod 2 = 0 Or Abs(j - c) = 1) Then es = True* 'Las dos condiciones *End If j = j + 1: a = j ^ 2 Wend cateto2\_div\_terna = es End Function*

Es interesante la intersección entre los dos casos:

### **3) El perímetro es múltiplo de los dos catetos**

Es el caso del 5 y del 145, que cumplen las dos condiciones estudiadas. Es decir, en ellos se dará que

**4r<sup>2</sup> +1=(n+1)^2+n^2**

**5=4\*1<sup>2</sup> +1=2<sup>2</sup> +1<sup>2</sup>**

**145=4\*6<sup>2</sup> +1=9<sup>2</sup> +8<sup>2</sup>**

Desarrollando y despejando  $4r^2$  tenemos:  $n^2+2n+1+n^2$ - $1=2(n^2+n)$  ha de ser un cuadrado (que será par con seguridad) y la hipotenusa una unidad mayor. Aquí tienes los primeros:

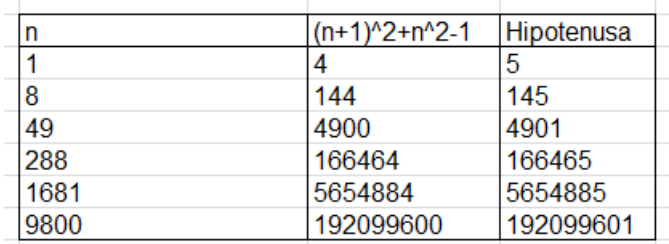

Resultan ser elementos de [http://oeis.org/A076218,](http://oeis.org/A076218) pero con una definición alternativa.

Si te gustan las ecuaciones diofánticas, puedes plantear lo siguiente:

 $(n+1)^{2} + n^{2} = 4r^{2} + 1$ ;  $2n^{2} + 2n + 1 = 4r^{2} + 1$ ;  $4n^{2} + 4n + 2 = 8r^{2} + 2$ ;  $(2n+1)^2 - 8r^2 = 1$ .

Esta es una ecuación de Pell, y la puedes resolver con nuestra hoja de cálculo

[http://www.hojamat.es/sindecimales/aritmetica/herramie](http://www.hojamat.es/sindecimales/aritmetica/herramientas/hoja/pell.xls) [ntas/hoja/pell.xls](http://www.hojamat.es/sindecimales/aritmetica/herramientas/hoja/pell.xls)

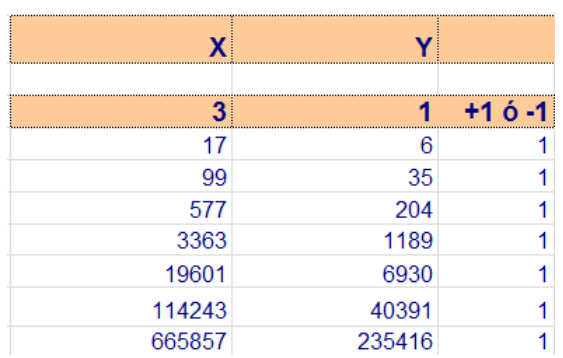

Los valores de X serán, según lo visto más arriba, iguales a 2n+1. Si les restamos 1 y los dividimos entre 2, resultarán los índices de la tabla de arriba y las soluciones serán del tipo n<sup>2</sup>+(n+1)<sup>2</sup>:

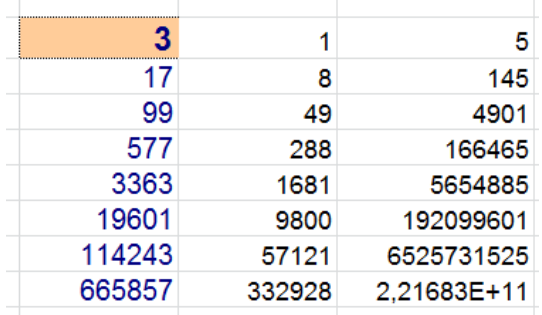

Esta tabla completa el estudio, que ha resultado con más base teórica de la que podía pensarse al inicio de las búsquedas.

# ÁREAS DE TRIÁNGULOS PITAGÓRICOS

El 18 de septiembre de 2009 publiqué una de mis primeras entradas de mi blog, con el siguiente breve texto:

*Ternas pitagóricas que comparten área*

*La lectura de la biografía de Lewis Carroll me ha sugerido el proponer la siguiente búsqueda, inspirada en un problema que le impidió dormir una noche:*

264

*¿Qué números enteros equivalen al área de un triángulo rectángulo de lados también enteros, de tres formas distintas?*

*La primera solución es 840, porque las tres ternas*

*15, 112 y 113 24, 70 y 74 40, 42 y 58 pertenecen a lados de triángulos rectángulos de área 840.*

*¿Cuáles son las siguientes soluciones?*

A partir de ella, mi amigo Claudio Meller [\(https://twitter.com/MellerClaudio\)](https://twitter.com/MellerClaudio) publicó en OEIS el resto de soluciones, como puedes comprobar en <http://oeis.org/A177021>

A partir de cálculos que no vienen al caso, me ha apetecido volver a este tema, estudiando otros casos parecidos y los procedimientos para llegar a ellos.

## **Procedimiento general de búsqueda**

265 Las condiciones del problema se traducen, dado un número N, en encontrar los dos catetos de una terna pitagórica adecuada, sea a<sup>2</sup>+b<sup>2</sup>=c<sup>2</sup>, tales que a\*b=2\*N. Bastará entonces buscar pares de divisores de 2N que sean catetos en una terna pitagórica. La hipotenusa c no tiene por qué intervenir.

Si organizamos la búsqueda con estas propiedades, será útil contar los pares válidos, para ver a cuántas áreas equivale N. También, según decidimos últimamente, podemos crear una función que devuelva una cadena de texto con los valores de los catetos. Proponemos esta, para Excel o Calc:

### *Function areapitag\$(n)*

*Dim p, q, m*

*Dim s\$*

*s\$ = "": m = 0* 'Se pone a cero el contador y el resultado

*For p = 2 To Sqr(2 \* n)* 'Un cateto no puede sobrepasar la raíz cuadrada de 2N

*q = 2 \* n / p* 'El otro divisor

*If q = Int(q) Then* 'Tiene que ser entero

'Si es terna pitagórica, se memoriza y se incrementa el contador

*If escuad(p ^ 2 + q ^ 2) Then m = m + 1: s\$ = s\$ + " # " + Str\$(p) + ", " + Str\$(q) End If Next p If s\$ = "" Then s\$ = "NO" Else s\$ = Str\$(m) + s\$ areapitag = s End Function*

Así, si tomamos, por ejemplo el 840 del texto de arriba, nos devolverá:

AREAPITAG(840)=" 3 # 15, 112 # 24, 70 # 40, 42" Significará que hay tres soluciones (primer 3 de la cadena) y que los catetos de cada una son (15,112),

(24,70) y (40, 42), tal como afirmamos hace más de diez años.

Con esta función, si leemos el primer dígito del resultado S\$, sabremos cuántas soluciones presenta cada número dado. En Excel podemos usar LEFT\$(S;2), sabiendo el número está precedido por un espacio en blanco, o bien MID\$(S,2,1). En cualquier bucle de búsqueda que organicemos, usaremos una de estas dos condiciones para identificar qué números no presentan solución o bien una o más de una.

Antes de emprender búsquedas, hay que advertir que si un número **a** posee un número de soluciones, también las tendrá a\*m<sup>2</sup>, por la generación de las distintas ternas como múltiplos de una terna primitiva.

### **Números que son área de al menos una terna**

La primera cuestión puede consistir en descubrir qué números coinciden con al menos un área de triángulo pitagórico. Con la función anterior *areapitag* basta exigir que el resultado sea distinto de "NO". Los primeros números de este tipo son:

Todos equivalen a un área, salvo 210 que admite dos. Están ya publicados, como algunos de los que estudiaremos hoy.

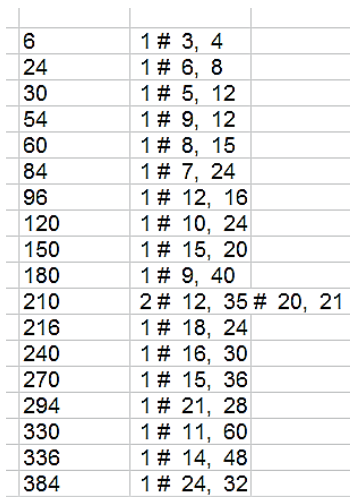

*Areas of Pythagorean triangles: numbers which can be the area of a right triangle with integer sides.*

*6, 24, 30, 54, 60, 84, 96, 120, 150, 180, 210, 216, 240, 270, 294, 330, 336, 384, 480, 486, 504, 540, 546, 600, 630, 720, 726, 750, 756, 840, 864, 924, 960, 990, 1014, 1080, 1176, 1224, 1320, 1344, 1350, 1386, 1470, 1500, 1536, 1560, 1620, 1710, 1716, 1734, 1890* 

<http://oeis.org/A009112>

Todos los términos son múltiplos de 6.

Se generan en PARI con un código algo oscuro. Es preferible este otro que proponemos, copia de la función *areapitag*:

# *for(i=1,2000,m=0;for(p=2,sqrt(2\*i),q=2\*i/p;if(q==trunc ate(q)&&issquare(p^2+q^2),m+=1));if(m>0,print1(i,", ")))*

Puedes comprobar que se llega al mismo listado.

De ellos, algunos solo admiten una representación, como se ha visto en la tabla de más arriba. Si en el código PARI sustituimos *m>0* por *m==1*, los obtendremos:

6, 24, 30, 54, 60, 84, 96, 120, 150, 180, 216, 240, 270, 294, 330, 336, 384, 480, 486, 504, 540, 546, 600, 630, 720, 726, 750, 756, 864, 924, 960, 990, 1014, 1080, 1176, 1224, 1344, 1350, 1386, 1470, 1500, 1536, 1560, 1620, 1710, 1716, 1734, 1920, 1944,…

Observamos que ya no está 210, que equivale a dos áreas. Esta sucesión no figura en OEIS.

Si en el código cambiamos *m==1* por *m==2*, obtendremos los números que equivalen a dos áreas.

210, 1320, 1890, 2730, 4914, 5250, 5280, 7980, 10290, 11880, 17010, 18480, 19656, 21120, 24570, 25410, 29400, 30600, 32130, 33000, 34650, 35490, 41580, 44226,…

Por último, si igualamos a 3, resultará la sucesión con la que comenzamos este estudio

*A177021 Numbers which are the area of exactly three Pythagorean triangles.*

*840, 3360, 7560, 10920, 13440, 21000, 30240, 31920, 41160, 43680, 53760, 68040, 84000, 98280, 101640, 120960, 127680, 141960, 164640, 166320, 174720, 189000, 215040, 242760, 272160, 273000, 286440, 287280, 303240, 336000, 370440, 393120, 406560, 444360*

*AUTHOR Claudio Meller, on a suggestion by Antonio Roldán, Dec 08 2010*

Para finalizar, si deseas practicar un poco, intenta encontrar estos números con nuestra función *areapitag*  (con Excel o PARI). En esta sucesión a(n) es el menor número que equivale a las áreas de n triángulos pitagóricos:

*A055193 Smallest number that is the area of n distinct Pythagorean triangles.*

*6, 210, 840, 341880, 71831760, 64648584000, 2216650756320, 22861058133513600* 

# TRIÁNGULOS HERONIANOS

Un triángulo se califica de *heroniano* si las longitudes de sus lados y el valor de su área son números enteros. Es un concepto aritmético, por lo que se supone que esto ocurre con una unidad de medida adecuada. Consecuencia de esto es que también es entero el perímetro. A veces se consideran lados y área racionales, pero aquí nos limitaremos a los enteros positivos.

El nombre que les aplicamos es un recuerdo de Herón de Alejandría, autor de la popular fórmula para el área de un triángulo conocidos los lados a, b y c:

$$
A = \sqrt{p(p-a)(p-b)(p-c)}
$$

En esta fórmula, p es el semiperímetro. Si A y los lados son todos enteros, el triángulo será heroniano. Esto exige que p(p-a)(p-b)(p-c) sea un cuadrado perfecto.

Una primera clase de este tipo de triángulos lo constituyen los pitagóricos, ya que en una terna pitagórica (a, b, c), el área equivale a **a\*b/2**, y en estas ternas siempre existe un cateto par

(Ver

[https://es.wikipedia.org/wiki/Terna\\_pitag%C3%B3rica\)](https://es.wikipedia.org/wiki/Terna_pitag%C3%B3rica)

Por tanto, también será heroniano el formado adosando dos triángulos de este tipo para formar un triángulo isósceles. Así, (20, 26, 26) será de este tipo, porque la altura sobre el lado 20 sería 24, y el área 240.

Igualmente, se pueden adosar dos triángulos pitagóricos que tengan un cateto común, como (5, 12, 13) y (9, 12, 15), formando el triángulo (9+5, 13, 15), es decir, ordenando, (13, 14, 15), que sería heroniano.

Es evidente que, en una terna de lados en un triángulo heroniano, si los multiplicamos todos por un mismo factor, resultará otro heroniano, luego el número de estos será infinito. Llamaremos terna primitiva a aquella en la que los tres lados sean primos entre sí.

Hay ternas que no son pitagóricas, ni tampoco resultado de adosar rectángulos, como (5, 29, 30). Estas reciben el nombre de indescomponibles.

#### **Búsqueda de ternas heronianas**

272 Para encontrar este tipo de ternas existen varios algoritmos, algunos muy eficientes. Nosotros aquí, ya que usamos hojas de cálculo, recurriremos a una rutina que escriba cada terna que encontremos en una columna de la hoja. Como existen infinitas ternas, buscaremos entre dos valores. En contra de nuestra costumbre, usaremos una rutina (macro) en lugar de una función, para escribir los resultados directamente, sin esperar a que la función se evalúe. Lo efectuaremos así:

En las celdas A1 y A2 de la hoja de cálculo escribiremos dos extremos de un intervalo. Lo recorreremos asignando sus valores al lado mayor, y buscaremos una pareja de lados que con él forme un triángulo heroniano. Para ello buscaremos que p(p-a)(pb)(p-c) sea cuadrado entero. También habrá que tener en cuenta la propiedad de los lados de que "uno de ellos es menor que la suma de los otros dos y mayor que su diferencia". Este ha sido el algoritmo elegido:

*Sub heroniano()* 'Es rutina y no función. Deberemos ejecutarla como macro.

*Dim t1, t2, a, b, c, p, m, fila, t3*

*t1 = ActiveWorkbook.Sheets(1).Cells(1, 1).Value* 'Se leen los dos extremos t1 y t2 en A1 y A2 *t2 = ActiveWorkbook.Sheets(1).Cells(2, 1).Value fila = 2* 'Primera fila de resultados *For a = t1 To t2* 'El lado **a** se mueve entre los dos extremos

*For b = 1 To a* 'El lado **b** será menor o igual que **a**

*If a = b Then t3 = 1 Else t3 = a - b + 1* 'Se busca el inicio para el lado **c** *For c = t3 To b p = (a + b + c) / 2* 'Se calcula el semiperímetro *m = p \* (p - a) \* (p - b) \* (p - c)* 'Cuadrado del área (fórmula de Herón) *If escuad(m) Then* 'Si es un cuadrado, es válida *fila = fila + 1* 'Como hay solución, la fila avanza *ActiveWorkbook.Sheets(1).Cells(fila, 1).Value = a* 'Se escriben a, b, c y el área *ActiveWorkbook.Sheets(1).Cells(fila, 2).Value = b ActiveWorkbook.Sheets(1).Cells(fila, 3).Value = c ActiveWorkbook.Sheets(1).Cells(fila, 4).Value = Sqr(m) End If Next c Next b Next a End Sub*

En la imagen puedes consultar las ternas heronianas en las que el lado mayor está comprendido entre 20 y 25:

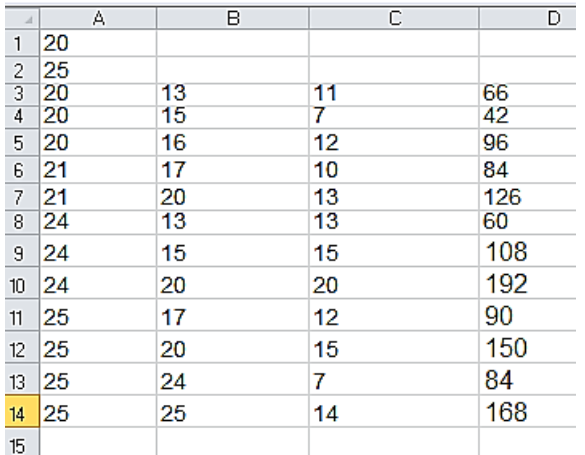

Junto a cada terna figura el área entera. Observamos la abundancia de ternas de este tipo, algo que al iniciar el estudio no se esperaba.

En la página correspondiente de Wikipedia puedes encontrar gran número de propiedades de estos triángulos. Nosotros seguiremos con búsquedas.

### **Búsqueda de lados conociendo el perímetro**

Para esta cuestión volveremos a nuestra estrategia frecuente de comenzar con una función. Dado un número N, devolverá el primer triángulo heroniano que encuentre cuyo perímetro coincida con N. Su desarrollo es similar a la rutina de más arriba.

*Function pheroniano\$(n) Dim b, c, p, m, a Dim s\$ Dim es As Boolean s\$ = "": es = False a = n – 2* 'Comenzamos con el lado mayor *a While a > 1 And Not es b = 1 While b <= a And Not es c = n - b - a If c < a + b And c > a - b Then* 'c es menor que la suma de los otros dos y mayor que su diferencia *p = n / 2 m = p \* (p - a) \* (p - b) \* (p - c) If escuad(m) Then es = True: s\$ = s\$ + Str\$(a) + Str\$(b) + Str\$(c) + Str\$(Sqr(m)) End If b = b + 1 Wend a = a - 1 Wend If s = "" Then s = "NO" pheroniano = s End Function*

Con esta función es fácil encontrar los primeros perímetros de triángulos heronianos, junto con sus lados y el área:

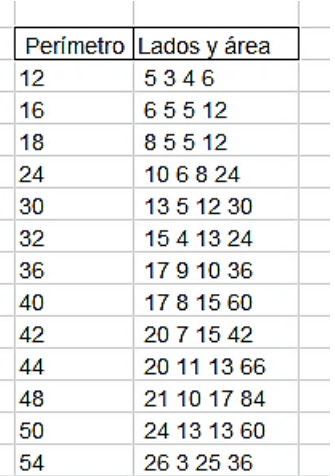

Por ejemplo, si el perímetro es 54, el semiperímetro será 27, y el producto 27\*(27-26)(27-3)(27- 25)=27\*1\*24\*2=1296, cuadrado perfecto, y el área, 36, es entera.

#### **Filtros**

En la función anterior podemos introducir filtros para encontrar ternas que cumplan algunas propiedades. Omitimos su código porque no es difícil de reproducir.

# **Ternas primitivas**

Si exigimos que los tres lados a, b y c sean primos entre sí, nos resultarán las ternas primitivas. Estas son las primeras:

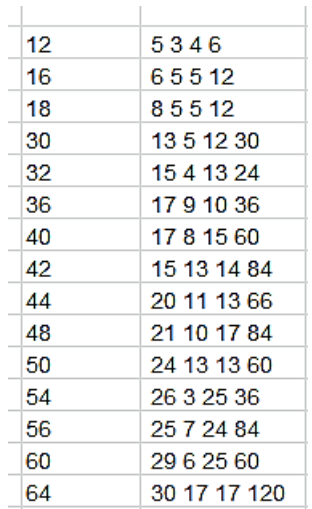

Como en casos anteriores, la primera columna es el perímetro, y en la segunda figuran, por este orden, los tres lados y el área. Mentalmente se puede comprobar que los lados son primos entre sí.

Si comparamos con la tabla anterior, vemos, por ejemplo, que falta el 24, porque su terna 10, 6, 8 está formada por los dobles de 5, 4 y 3.

También es destacable que entre estos triángulos aparecen isósceles, como 6, 5, 5 o 24, 13, 13

Con ellos seguimos:

## **Triángulos isósceles**

Por motivos obvios, un triángulo heroniano equilátero no puede existir, porque si el lado es entero, la altura es irracional, pero sí puede ser isósceles, como sería el resultado de adosar dos pitagóricos iguales.

En la búsqueda basta exigir como filtro que a=b o b=c o a=c. Vemos el resultado:

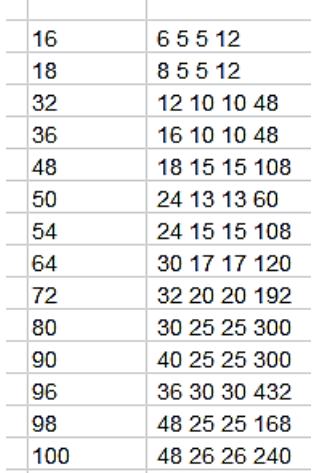

Aquí coinciden primitivas y no primitivas. En todas ellas uno de los lados iguales junto con la mitad del desigual formarán un triángulo pitagórico al adjuntarles la altura correspondiente al desigual. Por ejemplo. En 30, 17, 17,

el lado 17 y la mitad del 30 forman la terna pitagórica (8, 15, 17)

### **Lados en progresión aritmética**

Existen muchos ejemplos de ternas heronianas con lados en progresión aritmética, pues si son así los de una terna primitiva, lo serán los que son múltiplos de ellos. Por eso es preferible buscar solo entre las primitivas. Para eso, además de exigir que a, b y c sean primos entre sí, exigiremos que formen progresión, es decir, que la diferencia entre dos de ellos coincida con la formada por el tercero. Como no se tiene seguridad de si b>c o c>b, esta condición será doble.

Al implementarlo resultan estos primeros casos:

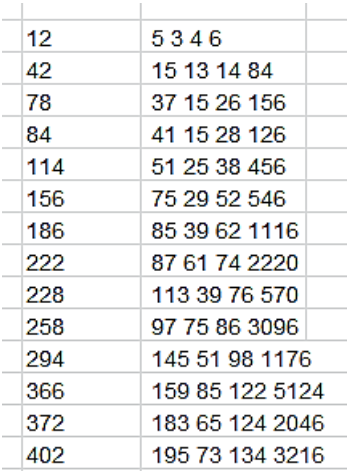

Vemos que comienzan con dos muy populares, como son 3, 4 y 5, con área 6, y 13, 14, 15, con área 84. No están ordenados. Según el algoritmo usado, el menor se ha escrito en el centro. Para ser primitivas, aparecen más de lo esperado.

Aquí finalizamos los filtros. No se ha intentado con números primos porque la única posibilidad es que uno de ellos fuera 2, y no existe ningún caso.

# **Números triángulo**

Llamaremos números triangulo N a aquellos que se puedan representar como el producto de tres factores N=a\*b\*c tales que constituyan las medidas de los lados de un triángulo heroniano.

Por ejemplo, 13520=20\*26\*26, que puede representar un triángulo isósceles cuya altura mide 24, luego su área será entera, e igual a 24\*20/2=240.

Si deseamos usar la fórmula de Herón hallaríamos el semiperímetro:

p=(20+26+26)/2=36

281 La fórmula de Herón se planteará en este caso como

$$
A = \sqrt{36(36 - 20)(36 - 26)(36 - 26)}
$$
  
=  $\sqrt{36 * 16 * 10 * 10} = 6 * 4 * 10 = 240$ 

Con vistas a encontrar números triángulo, debemos descomponer N en tres factores a, b y c, y exigir después que sea cuadrada la expresión p(p-a)(p-b)(pc).

La siguiente función se basa en esa idea. Está desarrollada para Excel y Calc, pero es fácil traducirla a otro lenguaje de programación.

Esta función, aplicada a N, devuelve un "NO" si no es número triángulo o una cadena con los tres lados si lo es.

*Function esuntriangulo\$(n) Dim a, b, c, d, m, p Dim es As Boolean Dim s\$*

*s = ""* 'Variable que devuelve la función *es = False* 'Control de final de búsqueda *a = 2* 'Primer factor *While a <= n / 2 And Not es m = n / a*

```
If m = Int(m) Then 'Se ve que a es un factor de n
b = 2 'Segundo factor
While b <= m / 2 And Not es
c = m / b 'Tercer factor
If c = Int(c) Then 'Si los tres son factores, se sigue
d = (a + b + c) / 2 'Cálculo del semiperímetro
p = d * (d - a) * (d - b) * (d - c) 'Producto de Herón
If escuad(p) and p>0 Then 'Si el producto es 
cuadrado, N cumple lo planteado
es = True 'Se interrumpe la búsqueda
s = s + Str$(a) + Str$(b) + Str$(c) 'Solución
End If
End If
b = b + 1
Wend
End If
a = a + 1
Wend
If s = "" Then s = "NO"
esuntriangulo = s
End Function
```
Aplicando esta función a los primeros números naturales obtendrás esta sucesión, que está publicada en<http://oeis.org/A218243>

283 60, 150, 200, 480, 780, 1200, 1530, 1600, 1620, 1690, 1950, 2040, 2100, 2730, 2860, 3570, 3840, 4050, 4056,

4200, 4350, 4624, 5100, 5400, 5460, 6240, 7500, 8120, 8250, 8670, 8750, 9600, 10812, 11050, 11900, 12180, 12240, 12800, 12960, 13260, 13520, 13650,…

El penúltimo de la lista es 13520, el que nos ha servido de ejemplo.

Por ejemplo, 60=3\*4\*5, terna pitagórica que representa a un triángulo de área 6.

Es evidente que si un número está en la lista, N=a\*b\*c, también estará N\*k^3=ak\*bk\*ck. Por tanto, esta sucesión es infinita.